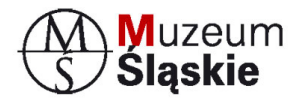

Muzeum Śląskie w Katowicach al. W. Korfantego 3 40-005 Katowice Fax. +48 (32) 779 93 67

## SPECYFIKACJA ISTOTNYCH WARUNKÓW ZAMÓWIENIA

zwana dalej w skrócie SIWZ

Rodzaj zamówienia: dostawa

Nazwa zamówienia: zakup systemu ewidencji z użyciem kodów kreskowych do Nowego Muzeum

#### Nr referencyjny nadany sprawie przez Zamawiającego: MŚ-ZP-DT-333-17/13

Postępowanie przeprowadzone w trybie przetargu nieograniczonego zgodnie z przepisami ustawy z dnia 29 stycznia 2004 r. Prawo zamówień publicznych (Dz.U. z 2010r. nr 113, poz. 759 z późniejszymi zmianami) o wartości szacunkowej zamówienia nieprzekraczającej równowartości kwoty w PLN (netto) 200 000 euro

SIWZ opracowała komisja przetargowa: Przewodnicząca Komisji Dorota Tomal Członkowie komisji Jolanta Grabalska Katarzyna Szędzielorz Agata Starzykowska Mariusz Gocyła Julia Kaźmierczak

W dniu 17.09.2013r. SIWZ zatwierdził: Wicedyrektor Muzeum Śląskiego - Janusz Gawron

…………………………………………………… (podpis kierownika Zamawiającego lub osoby upoważnionej)

#### SIWZ zawiera:

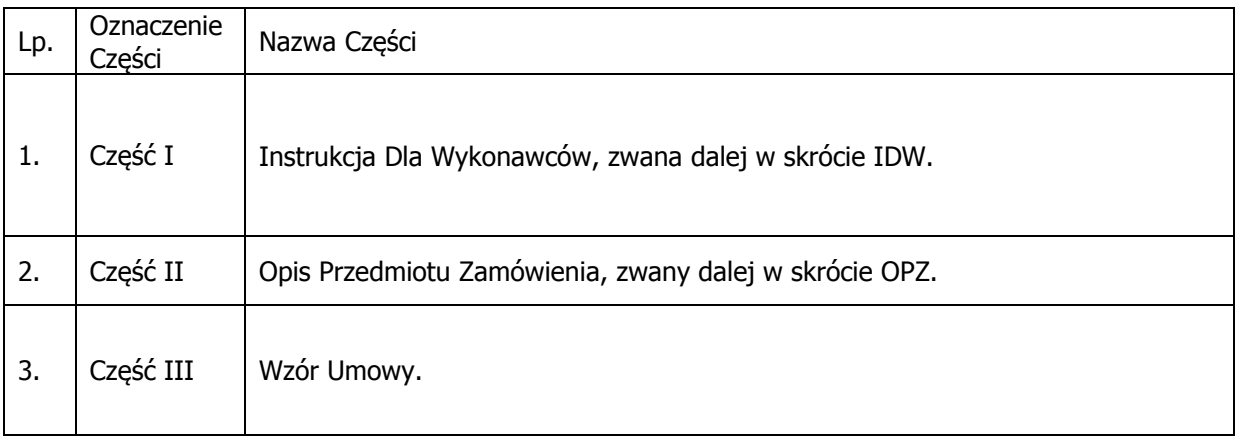

Ilekroć w SIWZ mowa jest o:

- 1. Ustawie Pzp należy przez to rozumieć Ustawę z dnia 29 stycznia 2004r. Prawo zamówień publicznych (Dz. U. z 2010r. Nr 113, poz. 759 z późniejszymi zmianami).
- 2. SIWZ należy przez to rozumieć komplet dokumentów przygotowanych przez Zamawiającego, niezbędnych do przygotowania i złożenia oferty na wybór Wykonawcy dostawy, zgodnie z wymogami ustawy Pzp.
- 3. Zamówieniu należy przez to rozumieć zamówienie publiczne, którego przedmiotem jest zakup systemu ewidencji z użyciem kodów kreskowych do Nowego Muzeum.
- 4. System należy przez to rozumieć zestaw elementów składający się na kompletny, zintegrowany system do ewidencji środków trwałych z użyciem kodów kreskowych.
- 5. Zamawiającym należy przez to rozumieć Muzeum Śląskie w Katowicach.
- 6. Wykonawcy należy przez to rozumieć osobę fizyczną, osobę prawną albo jednostkę organizacyjną nie posiadającą osobowości prawnej, która ubiega się o udzielenie zamówienia publicznego, złożyła ofertę lub zawarła umowę w sprawie zamówienia publicznego.
- 7. Ofercie należy przez to rozumieć dokument sporządzony przez Wykonawcę w formie pisemnej pod rygorem nieważności, podpisany zgodnie z zasadami reprezentacji Wykonawcy.
- 8. Umowie należy przez to rozumieć umowę na wykonanie dostawy w ramach zamówienia, podpisaną pomiędzy Zamawiającym a Wykonawcą.

# CZĘŚĆ I SIWZ - IDW

## Spis treści:

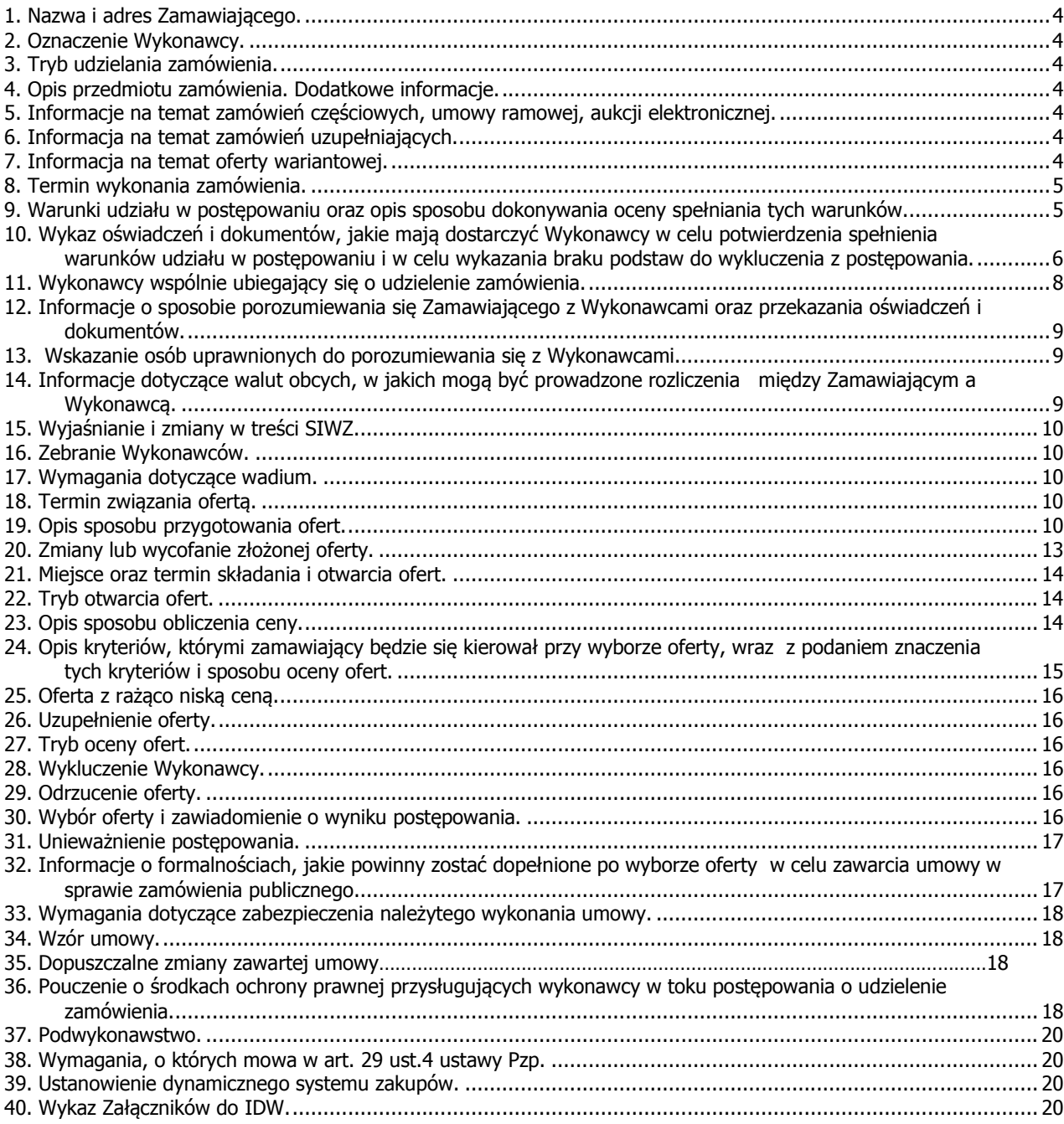

#### 1. Nazwa i adres Zamawiającego.

Muzeum Śląskie w Katowicach, al. W. Korfantego 3, 40-005 Katowice.

#### 2. Oznaczenie Wykonawcy.

Na potrzeby SIWZ, za Wykonawcę uważa się osobę fizyczną, osobę prawną, albo jednostkę organizacyjną nie posiadającą osobowości prawnej, która ubiega się o udzielenie zamówienia publicznego, złożyła ofertę lub zawarła umowę w sprawie zamówienia publicznego.

#### 3. Tryb udzielania zamówienia.

Przetarg nieograniczony, art. 39-46 ustawy Pzp.

#### 4. Opis przedmiotu zamówienia. Dodatkowe informacje.

- 1) Przedmiotem zamówienia jest zakup systemu ewidencji z użyciem kodów kreskowych do Nowego Muzeum.
- 2) Na wykonanie zamówienia składa się dostawa i wdrożenie kompletnego, zintegrowanego Systemu do ewidencji z użyciem kodów kreskowych. Zamawiający wymaga od Wykonawcy realizacji zamówienia w dwóch etapach, tj. I etap – polega na dostawie i wdrożeniu kompletnego, zintegrowanego Systemu do ewidencji środków trwałych z użyciem kodów kreskowych; II etap – polega na świadczeniu przez Wykonawcę na rzecz Zamawiającego usługi wsparcia serwisowego. Zamawiający wymaga od Wykonawcy udzielenia gwarancji na System, oraz na poszczególne elementy Systemu, zgodne z odpowiednimi zapisami wzoru umowy. Wymagania dotyczące gwarancji i rękojmi określa załącznik nr 2 do wzoru umowy.
- 3) Szczegółowy zakres prac i warunki realizacji zamówienia przedstawiają:
	- a. OPZ, zawarty w części II SIWZ;
	- b. wzór umowy, zawarty w części III SIWZ.
- 4) Wykonawca musi zaoferować wykonanie zamówienia zgodne z wymogami Zamawiającego określonymi w SIWZ. Wykonanie zamówienia obejmuje wszystkie prace i obowiązki Wykonawcy niezbędne do należytego wykonania zamówienia.
- 5) Wszystkie nazwy własne systemów, urządzeń, oraz materiałów użyte w SIWZ, służą jedynie do określenia minimalnych parametrów technicznych systemów, urządzeń i materiałów, jakie mają zaoferować Wykonawcy, co oznacza, że Zamawiający dopuszcza rozwiązania równoważne opisywanym.
- 6) Oznaczenie przedmiotu zamówienia według kodu Wspólnego Słownika Zamówień CPV: 48000000-8 (Pakiety oprogramowania i systemy informatyczne); 48720000-1 (pakiety oprogramowania do kodów kreskowych); 48443000-5 (Pakiety oprogramowania do rachunkowości/księgowości); 48450000-7 (Pakiety oprogramowania do rozliczania czasu lub zarządzania zasobami ludzkimi) 72300000-8 (Usługi w zakresie danych); 72263000-6 (Usługi wdrażania oprogramowania).
- 7) Oryginał SIWZ do rozstrzygania ewentualnych sporów związanych z treścią dokumentu, dostępny jest w formie papierowej w Siedzibie Zamawiającego i udostępniony na stronie internetowej: www.muzeumslaskie.pl BIP, zakładka - przetargi.

#### 5. Informacje na temat zamówień częściowych, umowy ramowej, aukcji elektronicznej.

- 1) Zamawiający nie dopuszcza składania ofert cześciowych.
- 2) Zamawiający nie przewiduje zawarcia umowy ramowej.
- 3) Zamawiający nie przewiduje przeprowadzenia aukcji elektronicznej.

#### 6. Informacja na temat zamówień uzupełniających.

Zamawiający nie przewiduje udzielania zamówień uzupełniających, o których mowa w art. 67 ust. 1, pkt 6 i 7 ustawy Pzp.

#### 7. Informacja na temat oferty wariantowej.

Zamawiający nie dopuszcza składania ofert wariantowych.

#### 8.Termin wykonania zamówienia.

Zamawiający wymaga wykonania zamówienia zgodnie z następującym harmonogramem:

- 1) etap I termin realizacji zamówienia wynosi:
	- a. dla czynności, o których mowa w §2 ust. 4 pkt a f wzoru mowy maksymalnie 10 dni roboczych liczonych od dnia zawarcia Umowy;
	- b. dla czynności, o których mowa w §2 ust. 4 pkt g j wzoru mowy maksymalnie do 30 listopada 2013 roku.
- 2) etap II opisany w §3 ust. 1 pkt b wzoru mowy termin realizacji zamówienia wynosi 4 lata liczone od dnia podpisania przez Strony Umowy protokołu odbioru końcowego etapu I.

#### 9. Warunki udziału w postępowaniu oraz opis sposobu dokonywania oceny spełniania tych warunków.

9.1. W postępowaniu o udzielenie zamówienia mogą brać udział wykonawcy, którzy na podstawie art. 22 ust. 1 ustawy Pzp, spełniają warunki dotyczące:

- 1) Posiadania uprawnień do wykonywania określonej działalności lub czynności, jeżeli przepisy prawa nakładają obowiązek ich posiadania – Zamawiający nie konkretyzuje opisu sposobu dokonania oceny spełniania tego warunku, a dokona oceny spełniania przez Wykonawcę tego warunku udziału w postępowaniu stwierdzeniem: SPEŁNIA albo NIE SPEŁNIA w oparciu o oświadczenie o spełnianiu warunków udziału w postępowaniu. Wykonawcy wspólnie ubiegający się o udzielenie zamówienia, o których mowa w art. 23 ustawy Pzp, muszą łącznie spełnić warunek wymieniony w art. 22 ust. 1 pkt 1 ustawy Pzp.
- 2) Posiadania wiedzy i doświadczenia dla spełnienia niniejszego warunku, Wykonawca musi wykazać, że w okresie ostatnich trzech lat, przed upływem terminu składania ofert w niniejszym postępowaniu, a jeżeli okres prowadzenia działalności jest krótszy - w tym okresie, wykonał – co najmniej jedną dostawę systemu informatycznego wraz z jego uruchomieniem i wdrożeniem dla jednostki sektora finansów publicznych, o wartości dostawy (wraz z uruchomieniem i wdrożeniem) co najmniej 80 tys. zł brutto. Dostawa, uruchomienie i wdrożenie systemu informatycznego musi obejmować jednocześnie następujące funkcjonalności (moduły): finanse i księgowość, majątek trwały, kadry i płace. Jeśli dostawa, jaką wykaże Wykonawca na potwierdzenie spełniania niniejszego warunku w Wykazie dostaw, miała większy zakres - w takiej sytuacji Wykonawca jest zobowiązany wartość 80 tys. zł brutto odnieść tylko i wyłącznie do wartości czynności wymienionych powyżej.

Zamawiający oceni spełnianie przez Wykonawcę warunku udziału w postępowaniu stwierdzeniem: SPEŁNIA albo NIE SPEŁNIA, w oparciu o oświadczenie o spełnianiu warunków udziału w postępowaniu oraz w oparciu o dokument wskazany w pkt 10.1.2. IDW, jak również w oparciu o załączone dowody czy dostawy wymienione w dokumencie wskazanym w pkt 10.1.2 IDW zostały wykonane należycie. Wykonawcy wspólnie ubiegający się o udzielenie zamówienia, o których mowa w art. 23 ustawy Pzp, muszą łącznie spełnić warunek wymieniony w art. 22 ust. 1 pkt 2 ustawy Pzp.

3) Dysponowania osobami zdolnymi do wykonania zamówienia, dla spełnienia niniejszego warunku, Wykonawca musi wykazać, iż dysponuje lub będzie dysponował osobami zdolnymi do wykonania zamówienia, tj. co najmniej jedną osobą, która posiada doświadczenie w pracy w charakterze kierownika/lidera wdrożenia w co najmniej jednym wdrożeniu zaoferowanego przez Wykonawcę systemu informatycznego.

Zamawiający oceni spełnianie przez Wykonawcę warunku udziału w postępowaniu stwierdzeniem: SPEŁNIA albo NIE SPEŁNIA, w oparciu oświadczenie o spełnianiu warunków udziału w postępowaniu, oraz w oparciu o dokument wskazany w pkt 10.1.3. IDW. Wykonawcy wspólnie ubiegający się o udzielenie zamówienia, o których mowa w art. 23 ustawy Pzp, muszą łącznie spełnić warunek wymieniony w art. 22 ust. 1 pkt 3 ustawy Pzp.

4) Dysponowania odpowiednim potencjałem technicznym - Zamawiający nie konkretyzuje opisu sposobu dokonania oceny spełniania tego warunku, a dokona oceny spełniania przez Wykonawcę tego warunku udziału w postępowaniu stwierdzeniem: SPEŁNIA albo NIE SPEŁNIA w oparciu o oświadczenie o spełnianiu warunków udziału w postępowaniu.

Wykonawcy wspólnie ubiegający się o udzielenie zamówienia, o których mowa w art. 23 ustawy Pzp, muszą łącznie spełnić warunek wymieniony w art. 22 ust. 1 pkt 3 ustawy Pzp.

- 5) Sytuacji ekonomicznej i finansowej Zamawiający nie konkretyzuje opisu sposobu dokonania oceny spełniania tego warunku, a dokona oceny spełniania przez Wykonawcę tego warunku udziału w postępowaniu stwierdzeniem: SPEŁNIA albo NIE SPEŁNIA w oparciu o oświadczenie o spełnianiu warunków udziału w postępowaniu. Wykonawcy wspólnie ubiegający się o udzielenie zamówienia, o których mowa w art. 23 ustawy Pzp, muszą łącznie spełnić warunek wymieniony w art. 22 ust. 1 pkt 4 ustawy Pzp.
- 6) Jeżeli wykonawca, wykazując spełnianie warunków o których mowa w art. 22 ust. 1 ustawy, polega na zasobach innych podmiotów na zasadach określonych w art. 26 ust. 2b ustawy, zamawiający, w celu oceny, czy wykonawca będzie dysponował zasobami innych podmiotów w stopniu niezbędnym dla należytego wykonania zamówienia oraz oceny, czy stosunek łączący wykonawcę z tymi podmiotami gwarantuje rzeczywisty dostęp do ich zasobów żąda dołączenia do oferty pisemnego zobowiązania, lub innego dokumentu lub dokumentów podmiotu/podmiotów udostępniających, oddających Wykonawcy do dyspozycii niezbedne zasoby na okres korzystania z nich przy wykonywaniu zamówienia, zawierającego /zawierających w szczególności:

a) zakres dostępnych wykonawcy zasobów innego podmiotu,

b) sposób wykorzystania zasobów innego podmiotu, przez wykonawcę, przy wykonywaniu zamówienia,

c) charakter stosunku, jaki będzie łączył wykonawcę z innym podmiotem,

d) zakres i okresu udziału innego podmiotu przy wykonywaniu zamówienia.

7) Wykonawcy ubiegający się o udzielenie niniejszego zamówienia nie mogą podlegać wykluczeniu z postępowania o udzielenie zamówienia publicznego na podstawie art. 24 ust. 1 ustawy Pzp. W przypadku Wykonawców wspólnie ubiegających się o udzielenie zamówienia, żaden z nich nie może podlegać wykluczeniu na podstawie art. 24 ust. 1 ustawy Pzp.

#### 10. Wykaz oświadczeń i dokumentów, jakie mają dostarczyć Wykonawcy w celu potwierdzenia spełnienia warunków udziału w postępowaniu i w celu wykazania braku podstaw do wykluczenia z postępowania.

- 1. W celu wykazania spełniania przez wykonawcę warunków, o których mowa w art. 22 ust. 1 ustawy Pzp, Wykonawca zobowiązany jest złożyć:
	- 1.1. Oświadczenie o spełnianiu warunków udziału w postępowaniu, o których mowa w art. 22 ust. 1 ustawy Pzp
- sporządzone wg wzoru stanowiącego załącznik do IDW,

- złożone w formie oryginału. W przypadku Wykonawców wspólnie ubiegających się o udzielenie zamówienia dokument ten składa Pełnomocnik tych Wykonawców.

- 1.2. Wykaz głównych dostaw, wykonanych w okresie ostatnich trzech lat przed upływem terminu składania ofert, a jeżeli okres prowadzenia działalności jest krótszy – w tym okresie, wraz z podaniem ich wartości, przedmiotu, dat wykonania i podmiotów na rzecz których dostawy zostały wykonane, oraz załączeniem dowodów, czy zostały wykonane należycie
- sporządzony wg wzoru stanowiącego załącznik do IDW,

- złożony w formie oryginału lub kopii poświadczonej za zgodność z oryginałem przez Wykonawcę. W przypadku Wykonawców wspólnie ubiegających się o udzielenie zamówienia dokument ten składa Pełnomocnik tych Wykonawców.

Uwaga: Pod pojęciem głównych dostaw Zamawiający rozumie dostawy zawarte w wykazie dostaw, niezbędne do wykazania spełniania warunku udziału w postępowaniu opisanego w pkt 9.1 ppkt 2 IDW (w części I SIWZ).

\* Dowodami potwierdzającymi, że dostawy zostały wykonane należycie, są:

1) Poświadczenie;

- 2) Oświadczenie wykonawcy jeżeli z uzasadnionych przyczyn o obiektywnym charakterze wykonawca nie jest w stanie uzyskać poświadczenia, o którym mowa w pkt 1
- złożone w formie oryginału lub kopii poświadczonej za zgodność z oryginałem przez Wykonawcę.

W przypadku Wykonawców wspólnie ubiegających się o udzielenie zamówienia, dokumenty te składają Wykonawcy, którzy potwierdzają spełnianie warunku udziału w postępowaniu w imieniu Wykonawców wspólnie ubiegających się o udzielenie zamówienia, w formie oryginału lub kopii poświadczonej za zgodność z oryginałem przez Wykonawcę, którego te dokumenty dotyczą lub przez Pełnomocnika konsorcjum jeżeli uprawnienie Pełnomocnika do poświadczania za zgodność z oryginałem dokumentów Wykonawców wchodzących w skład konsorcjum <u>**wyraźnie wynika**</u> z treści dołączonego do oferty Pełnomocnictwa do reprezentowania konsorcjum.

W przypadku gdy Zamawiający (Muzeum Śląskie) jest podmiotem, na rzecz którego dostawy wskazane w wykazie dostaw, zostały wcześniej wykonane, wykonawca nie ma obowiązku przedkładania dowodów, o których mowa powyżej, w pkt 1 lub 2.

W razie konieczności, szczególnie gdy wykaz lub dowody, o których mowa odpowiednio w pkt 1) i pkt 2), budzą wątpliwości zamawiającego lub gdy z poświadczenia albo z innego dokumentu wynika, że zamówienie nie zostało wykonane lub zostało wykonane nienależycie, zamawiający może zwrócić się bezpośrednio do właściwego podmiotu, na rzecz którego dostawy były wykonane, o przedłożenie dodatkowych informacji lub dokumentów bezpośrednio zamawiającemu.

W postępowaniach o udzielenie zamówienia publicznego wszczynanych w okresie 12 miesięcy od dnia wejścia w życie rozporządzenia Prezesa Rady Ministrów z dnia 19 lutego 2013 r. (tj. od dnia 20.02.2013r.), wykonawca, w miejsce poświadczeń, o których mowa powyżej, może przedkładać dokumenty potwierdzające należyte wykonanie dostaw, określone w § 1 ust. 1 pkt 2 rozporządzenia Prezesa Rady Ministrów z dnia 30 grudnia 2009 r. w sprawie rodzajów dokumentów, jakich może żądać zamawiający od wykonawcy, oraz form, w jakich te dokumenty mogą być składane (Dz. U. Nr 226, poz. 1817).

> 1.3. Wykaz osób, które będą uczestniczyć w wykonywaniu zamówienia, wraz z informacjami na temat ich doświadczenia niezbędnego do wykonania zamówienia, a także zakresu wykonywanych przez nie czynności, oraz informacją o podstawie dysponowania tymi osobami

- sporządzone wg wzoru stanowiącego załącznik do IDW,

- złożone w formie oryginału lub kopii poświadczonej za zgodność z oryginałem przez Wykonawcę. W przypadku Wykonawców wspólnie ubiegających się o udzielenie zamówienia dokument ten składa Pełnomocnik tych Wykonawców;

#### 2. W celu wykazania braku podstaw do wykluczenia z postępowania, o którym mowa w art. 24 ust. 1 ustawy Pzp, Wykonawca zobowiązany jest złożyć:

2.1. Oświadczenie o braku podstaw do wykluczenia

- sporządzone wg wzoru stanowiącego załącznik do IDW,

- złożone w formie oryginału lub kopii poświadczonej za zgodność z oryginałem przez Wykonawcę. W przypadku Wykonawców wspólnie ubiegających się o udzielenie zamówienia dokument ten składa każdy z Wykonawców wspólnie ubiegających się o udzielenie zamówienia lub w jego imieniu składa go Pełnomocnik tych Wykonawców;

> 2.2. Aktualny na dzień składania ofert odpis z właściwego rejestru lub z centralnej ewidencji i informacji o działalności gospodarczej, jeżeli odrębne przepisy wymagają wpisu do rejestru lub ewidencji w celu wykazania braku podstaw do wykluczenia w oparciu o art. 24 ust.1 pkt 2 ustawy Pzp, wystawiony nie wcześniej niż 6 miesięcy przed upływem terminu składania ofert

#### UWAGA

W przypadku zaistnienia zmian, nie odzwierciedlonych w ww. dokumencie, tj. w pkt 10.2.2.IDW, Wykonawca obowiązany jest załączyć do oferty dokumenty będące podstawą tychże zmian np. uchwała wspólników, prawomocny wyrok sądowy.

- złożone w formie oryginału lub kopii poświadczonej za zgodność z oryginałem przez Wykonawcę. W przypadku Wykonawców wspólnie ubiegających się o udzielenie zamówienia, dokumenty te składa każdy z tych Wykonawców, w formie oryginału lub kopii poświadczonej za zgodność z oryginałem przez Wykonawcę, którego te dokumenty dotyczą lub przez Pełnomocnika konsorcjum jeżeli uprawnienie pełnomocnika do poświadczania za zgodność z oryginałem dokumentów Wykonawców wchodzących w skład konsorcium **wyraźnie wynika** z treści dołączonego do oferty Pełnomocnictwa do reprezentowania konsorcjum.

> 2.3. Wykonawca powołujący się przy wykazywaniu spełniania warunków udziału w postępowaniu na zasoby innych podmiotów, które będą brały udział w realizacji części zamówienia, przedkłada także dokumenty dotyczące tego podmiotu w zakresie wymaganym dla wykonawcy, określonym w pkt 10.2.1 i 10.2.2. IDW.

- złożone w formie oryginału lub kopii poświadczonej za zgodność z oryginałem przez ten podmiot, tj. podmiot udostępniający Wykonawcy swoje zasoby.

- 3. W przypadku, gdy wykonawca ma siedzibe lub miejsce zamieszkania poza terytorium Rzeczypospolitej Polskiej, zamiast dokumentu, o którym mowa w pkt 10.2.2 IDW, zobowiązany jest przedłożyć dokument wystawiony w kraju, w którym ma siedzibę lub miejsce zamieszkania, potwierdzający że:
	- 3.1. Nie otwarto jego likwidacji ani nie ogłoszono upadłości, wystawiony nie wcześniej niż 6 miesięcy przed upływem terminu składania ofert.
- 4. Jeżeli w kraju miejsca zamieszkania osoby lub w kraju, w którym wykonawca ma siedzibę lub miejsce zamieszkania, nie wydaje się dokumentu opisanego powyżej w pkt 10.3.1 IDW, Wykonawca zastępuje go dokumentem zawierającym oświadczenie, w którym określa się także osoby uprawnione do reprezentacji wykonawcy, złożone przed właściwym organem sądowym, administracyjnym albo organem samorządu zawodowego lub gospodarczego odpowiednio kraju miejsca zamieszkania osoby lub kraju, w którym wykonawca ma siedzibę lub miejsce zamieszkania, lub przed notariuszem. Dokument ten również powinien być wystawiony w tym samym terminie, który określono w 10.3.1 IDW.
- 5. Dokumenty, o których mowa w pkt 10.3 i 10.4 IDW muszą być złożone w postaci oryginału lub kopii, przetłumaczonych na język polski i poświadczonych przez Wykonawcę za zgodność z oryginałem.
- 6. W przypadku wątpliwości co do treści dokumentu złożonego przez Wykonawcę mającego siedzibę lub miejsce zamieszkania poza terytorium Rzeczypospolitej Polskiej, zamawiający może zwrócić się do właściwych organów odpowiednio kraju miejsca zamieszkania osoby lub kraju, w którym wykonawca ma siedzibę lub miejsce zamieszkania, z wnioskiem o udzielenie niezbędnych informacji dotyczących przedłożonego dokumentu.
- 7. W przypadku złożenia przez Wykonawców dokumentów zawierających dane w innych walutach niż określono w PLN, dane finansowe zostaną przeliczone na PLN według średniego kursu Narodowego Banku Polskiego (NBP) opublikowanego w dniu ukazania się ogłoszenia o niniejszym zamówieniu w Biuletynie Zamówień Publicznych.

#### 11. Wykonawcy wspólnie ubiegający się o udzielenie zamówienia.

- 1) Wykonawcy wspólnie ubiegający się o udzielenie niniejszego zamówienia ustanawiają Pełnomocnika do reprezentowania ich w niniejszym postępowaniu albo reprezentowania ich w postępowaniu i zawarcia umowy w sprawie zamówienia publicznego. Pełnomocnictwo w formie pisemnej (oryginał lub kopia potwierdzona za zgodność z oryginałem przez notariusza) należy dołączyć do oferty.
- 2) Wykonawcy wspólnie ubiegający się o niniejsze zamówienie, których oferta zostanie uznana za najkorzystniejszą, przed podpisaniem umowy o realizację zamówienia, są zobowiązani do zawarcia umowy cywilno-prawnej. Przed podpisaniem umowy, Wykonawcy muszą przedstawić Zamawiającemu umowę w oryginale, opisującą przyjętą formę prawną oraz określającą szczegółowo sposób współdziałania w wykonywaniu dostawy.

3) Nie dopuszcza się składania umowy przedwstępnej regulującej współpracę lub umowy zawartej pod warunkiem zawieszenia.

#### 12. Informacje o sposobie porozumiewania się Zamawiającego z Wykonawcami oraz przekazania oświadczeń i dokumentów.

- 1) W niniejszym postępowaniu, z zastrzeżeniem postanowienia pkt 3, 4 i 5 poniżej, wszelkie oświadczenia, wnioski, zawiadomienia oraz informacje, Zamawiający i Wykonawca przekazują pisemnie lub faksem, z tym że oferta wraz z wymaganymi dokumentami i oświadczeniami musi zostać złożona pisemnie przed upływem terminu, o którym mowa w pkt 21.1 IDW.
- 2) Jeżeli Zamawiający i Wykonawca przesyła pisma za pośrednictwem faksu, każda ze stron na żądanie drugiej niezwłocznie potwierdza fakt ich otrzymania na wskazany w piśmie nr faksu, strony żądającej potwierdzenia. Pisma przesłane przez Wykonawcę za pośrednictwem faksu uważa się za złożone w terminie, jeżeli pismo dotarło do adresata przed upływem terminu wskazanego przez Zamawiającego i zostało niezwłocznie potwierdzone pisemnie (doręczone osobiście lub przesłane za pośrednictwem poczty) na adres: Muzeum Śląskie w Katowicach, al. W. Korfantego 3, 40-005 Katowice, Sekretariat – piętro I.

#### 3) Zamawiający nie dopuszcza możliwości porozumiewania się drogą elektroniczną, z wyjątkiem sytuacji:

- a. gdy przesłanie przez Zamawiającego wezwania do uzupełnienia dokumentów w trybie art. 26 ust. 3 i/lub złożenia wyjaśnień w trybie art. 24b ust. 1 i/lub art. 26 ust. 4 i/lub art. 87 ust. 1 i/lub art. 90 ust. 1 ustawy Pzp lub przesłania informacji o poprawieniu omyłki, o której mowa w art. 87 ust. 2 ustawy Pzp, wezwania do przedłużenia terminu związania ofertą, o którym mowa w art. 85 ust. 2 ustawy Pzp, zawiadomienia o wyborze oferty najkorzystniejszej, o którym mowa w art. 92 ust. 1 ustawy Pzp lub zawiadomienia o unieważnieniu postępowania, o którym mowa w art. 93 ust.3 ustawy Pzp, nie jest możliwe ze względu na to, że Wykonawca nie posiada faksu lub przesłanie faksu z przyczyn technicznych, niezależnych od Wykonawcy lub Zamawiającego jest niemożliwe,
- **b.** opisanej w pkt 36 ppkt 9 i 16 IDW;
- c. dotyczącej innych dokumentów, wniosków, informacji, zawiadomień, których przesłanie Wykonawcy przez Zamawiającego za pośrednictwem Poczty Polskiej lub faksu byłoby znacznie utrudnione.
- 4) W sytuacji opisanej powyżej, tj. w pkt 12 ppkt 3 IDW, w przypadku wysyłania przez Zamawiającego dokumentów drogą elektroniczną, Wykonawca na żądanie Zamawiającego niezwłocznie potwierdza fakt ich otrzymania na wskazany w piśmie adres poczty elektronicznej Zamawiającego.
- 5) Przed datą otwarcia ofert dopuszczalne jest przekazywanie faksem wszelkich oświadczeń, wniosków, zawiadomień oraz informacji, zarówno przez Zamawiającego, jak i Wykonawcę, natomiast drogą elektroniczną tylko przez Zamawiającego w uzasadnionych przypadkach.
- 6) Zamawiający nie dopuszcza możliwości uzupełniania dokumentów, oświadczeń i pełnomocnictw w trybie art. 26 ust. 3 ustawy Pzp, za pośrednictwem faksu ani poczty elektronicznej.
- 7) Wykonawcy nieposiadający faksu winni podać w formularzu oferty adres poczty elektronicznej, na który Zamawiający będzie mógł wysyłać pisma wskazane w pkt 12 ppkt 3 IDW.

#### 13. Wskazanie osób uprawnionych do porozumiewania się z Wykonawcami.

Osobą uprawnioną do kontaktowania się z Wykonawcami jest: Specjalista ds. zamówień publicznych Dorota Tomal, nr faksu: (+48) 32 779 93 67. Nie udziela się żadnych ustnych i telefonicznych informacji, wyjaśnień czy odpowiedzi na kierowane do Zamawiającego zapytania, w sprawach wymagających zachowania pisemności postępowania.

#### 14. Informacje dotyczące walut obcych, w jakich mogą być prowadzone rozliczenia między Zamawiającym a Wykonawcą.

Rozliczenia pomiędzy Wykonawcą a Zamawiającym będą dokonywane w złotych polskich (PLN).

#### 15. Wyjaśnianie i zmiany w treści SIWZ.

#### 1. Wyjaśnianie treści SIWZ.

- 1) Wykonawca może zwrócić się do Zamawiającego o wyjaśnienie treści SIWZ. Zamawiający jest obowiązany udzielić wyjaśnień niezwłocznie, jednak nie później niż na 2 dni przed upływem terminu składania ofert, pod warunkiem, że wniosek o wyjaśnienie treści SIWZ wpłynął do Zamawiającego nie później niż do końca dnia, w którym upływa połowa wyznaczonego terminu składania ofert.
- 2) Jeżeli wniosek o wyjaśnienie treści SIWZ wpłynął po upływie terminu składania wniosku, o którym mowa powyżej w pkt 15.1 ppkt 1 IDW lub dotyczy udzielonych wyjaśnień, Zamawiający może udzielić wyjaśnień lub pozostawić wniosek bez rozpoznania.
- 3) Przedłużenie terminu składania ofert nie wpływa na bieg terminu składania wniosku, o którym mowa powyżej w pkt 15.1 ppkt 1 IDW.
- 4) Treść zapytań wraz z wyjaśnieniami Zamawiający przekazuje Wykonawcom, którym przekazał SIWZ, bez ujawniania źródła zapytania, a jeżeli SIWZ jest udostępniona na stronie internetowej, treść zapytań wraz z wyjaśnieniami zamieszcza na tej stronie.
- 5) Pytania należy kierować na adres: Muzeum Śląskie w Katowicach, al. W. Korfantego 3, 40-005 Katowice, nr fax: (+48 ) 32 77 93 67.

#### 2. Zmiany w treści SIWZ.

- 1) W uzasadnionych przypadkach Zamawiający, przed upływem terminu składania ofert, może zmienić treść SIWZ. Dokonaną w ten sposób zmianę Zamawiający przekaże niezwłocznie wszystkim Wykonawcom, którym Zamawiający przekazał SIWZ oraz zamieści dokonaną zmianę na stronie internetowej.
- 2) Zmiany są każdorazowo wiążące dla Wykonawców.

#### 16. Zebranie Wykonawców.

Zamawiający nie przewiduje zebrania wykonawców.

#### 17. Wymagania dotyczące wadium.

Nie wymaga się wniesienia wadium.

#### 18. Termin związania ofertą.

- 1) Wykonawca pozostaje związany złożoną ofertą przez 30 dni. Bieg terminu związania ofertą rozpoczyna się wraz z upływem terminu składania ofert.
- 2) Wykonawca samodzielnie lub na wniosek Zamawiającego może przedłużyć termin związania ofertą, z tym że Zamawiający może tylko raz, co najmniej na 3 dni przed upływem terminu związania ofertą, zwrócić się do Wykonawców o wyrażenie zgody na przedłużenie tego terminu o oznaczony okres, nie dłuższy jednak niż 60 dni.

#### 19. Opis sposobu przygotowania ofert.

#### 1. Wymagania podstawowe.

- 1) Wykonawca może złożyć tylko jedną ofertę.
- 2) Ofertę składa się pod rygorem nieważności w formie pisemnej.
- 3) Ofertę należy przygotować ściśle według wymagań określonych w SIWZ.
- 4) Oferta musi być złożona w nieprzezroczystej, zabezpieczonej przed otwarciem kopercie (paczce). Kopertę (paczkę) należy opisać następująco:

Nazwa i adres Wykonawcy

……………………………………

#### Muzeum Śląskie w Katowicach, al. W. Korfantego 3, 40-005 Katowice Sekretariat – piętro I

#### Oferta w postępowaniu na:

"Zakup systemu ewidencji z użyciem kodów kreskowych do Nowego Muzeum"

#### NIE OTWIERAĆ PRZED UPŁYWEM TERMINU OTWARCIA OFERT

- 5) Oferta musi być podpisana przez osoby upoważnione do reprezentowania Wykonawcy (Wykonawców wspólnie ubiegających się o udzielenie zamówienia). Oznacza to, iż jeżeli z dokumentu(ów) określającego(ych) status prawny Wykonawcy(ów) lub pełnomocnictwa (pełnomocnictw) wynika, iż do reprezentowania Wykonawcy(ów) upoważnionych jest łącznie kilka osób, dokumenty wchodzące w skład oferty muszą być podpisane przez wszystkie te osoby.
- 6) Upoważnienie osób podpisujących ofertę do jej podpisania musi bezpośrednio wynikać z dokumentów dołączonych do oferty. Oznacza to, że jeżeli upoważnienie takie nie wynika wprost z dokumentu stwierdzającego status prawny Wykonawcy, to do oferty należy dołączyć oryginał lub poświadczoną notarialnie za zgodność z oryginałem kopię stosownego pełnomocnictwa wystawionego przez osoby do tego upoważnione.
- 7) Wzory dokumentów dołączonych do IDW powinny zostać wypełnione przez Wykonawcę i dołączone do oferty bądź też przygotowane przez Wykonawcę w formie zgodnej z niniejszą IDW.
- 8) We wszystkich przypadkach, gdzie jest mowa o pieczatkach, Zamawiający dopuszcza złożenie czytelnego zapisu o treści pieczątki, zawierającego co najmniej oznaczenie nazwy (firmy) i siedziby.
- 9) Wykonawca ponosi wszelkie koszty związane z przygotowaniem i złożeniem oferty z uwzględnieniem treści art. 93 ust. 4 ustawy Pzp.
- 10)Wykonawca jest świadomy, że na podstawie ustawy z dnia 6 czerwca 1997 r. Kodeks Karny (Dz. U. nr 88 poz. 553 z dnia 2 sierpnia 1997r.) art. 297 § 1; kto, w celu uzyskania dla siebie lub kogoś innego zamówienia publicznego, przedkłada podrobiony, przerobiony, poświadczający nieprawdę albo nierzetelny dokument albo nierzetelne, pisemne oświadczenie dotyczące okoliczności o istotnym znaczeniu dla uzyskania wymienionego zamówienia, podlega karze pozbawienia wolności od 3 miesięcy do lat 5.

#### 2. Forma oferty.

- 1) Oferta musi być sporządzona w języku polskim. Dokumenty sporządzone w języku obcym są składane w formie oryginału, odpisu, wypisu, wyciągu lub kopii wraz z tłumaczeniem na język polski, potwierdzonym przez Wykonawcę.
- 2) Stosowne wypełnienia we wzorach dokumentów stanowiących załączniki do IDW i wchodzących następnie w skład oferty mogą być dokonane komputerowo, maszynowo lub ręcznie.
- 3) Dokumenty przygotowywane przez Wykonawcę na podstawie wzorów stanowiących załączniki do IDW powinny mieć formę wydruku komputerowego lub maszynopisu.
- 4) Całość oferty powinna być złożona w formie uniemożliwiającej jej przypadkowe zdekompletowanie.
- 5) Wszystkie zapisane strony oferty powinny być ponumerowane. Strony te powinny być parafowane przez osobę (lub osoby jeżeli do reprezentowania Wykonawcy upoważnione są dwie lub więcej osoby) podpisującą (podpisujące) ofertę zgodnie z treścią dokumentu określającego

status prawny Wykonawcy lub treścią załączonego do oferty pełnomocnictwa. Strony zawierające informacje nie wymagane przez Zamawiającego (np. prospekty reklamowe o firmie, jej działalności itp.) nie muszą być numerowane i parafowane.

- 6) Wszelkie miejsca w ofercie, w których Wykonawca naniósł poprawki lub zmiany wpisywanej przez siebie treści czyli wyłącznie w miejscach, w których jest to dopuszczone przez Zamawiającego) winny być parafowane przez osobę (osoby) podpisującą (podpisujące) ofertę.
- 7) W przypadku innych podmiotów, na zasobach których wykonawca polega na zasadach określonych w art. 26 ust. 2b ustawy Pzp, kopie dokumentów dotyczących tych podmiotów są poświadczane za zgodność z oryginałem przez te podmioty.

#### 3.Zawartość oferty.

- 1) Kompletna oferta musi zawierać:
	- a) Formularz Oferty sporządzony na podstawie wzoru stanowiącego Załącznik Nr 1 do IDW - złożony w formie oryginału. W przypadku Wykonawców wspólnie ubiegających się o udzielenie zamówienia dokument ten składa Pełnomocnik tych Wykonawców.
	- b) Listę podmiotów należących do grupy kapitałowej [Wykonawca wykazuje wówczas wszystkich przedsiębiorców, którzy znajdują się w tej samej grupie kapitałowej] albo oświadczenie o braku przynależności do grupy kapitałowej, o treści zgodnej ze wzorem stanowiącym Załącznik nr 6 do IDW – złożone w formie oryginału. W przypadku Wykonawców wspólnie ubiegających się o udzielenie zamówienia odpowiednio oświadczenie lub listę zobowiązany jest złożyć każdy z podmiotów wspólnie ubiegających się o udzielenie zamówienia.
	- c) Oświadczenie o podwykonawcach sporządzone na podstawie wzoru stanowiącego Załącznik Nr 7 do IDW - złożone w formie oryginału lub kopii poświadczonej za zgodność z oryginałem przez Wykonawcę. W przypadku Wykonawców wspólnie ubiegających się o udzielenie zamówienia dokument ten składa Pełnomocnik tych Wykonawców.
	- d) Specyfikację techniczną oferowanej przez Wykonawcę dostawy w celu potwierdzenia, iż oferowana przez Wykonawcę dostawa odpowiada wymogom postawionym przez Zamawiającego - sporządzona wg wzoru Załącznika nr 8 do IDW - złożoną w formie oryginału lub kopii poświadczonej za zgodność z oryginałem przez Wykonawcę. W przypadku Wykonawców wspólnie ubiegających się o udzielenie zamówienia dokument ten składa Pełnomocnik tych Wykonawców.
	- e) Stosowny dokument (dokumenty), o którym mowa w pkt 9.1 ppkt 6 IDW [jeżeli dotyczy], złożony/złożone w formie oryginału i podpisany/podpisane przez podmiot udostępniający Wykonawcy swoje zasoby.
	- f) Stosowne Pełnomocnictwo(a) w przypadku, gdy upoważnienie do podpisania oferty nie wynika bezpośrednio ze złożonego w ofercie odpisu z właściwego rejestru albo z centralnej ewidencji i informacji o działalności gospodarczej (należy załączyć oryginał lub kopię potwierdzoną przez notariusza).
	- g) W przypadku Wykonawców wspólnie ubiegających się o udzielenie zamówienia, dokument ustanawiający Pełnomocnika do reprezentowania ich w postępowaniu o udzielenie zamówienia albo reprezentowania w postępowaniu i zawarcia umowy w sprawie niniejszego zamówienia publicznego (należy załączyć oryginał lub kopię potwierdzoną przez notariusza).
	- h) Dokumenty złożone w celu wykazania spełniania przez Wykonawcę warunków udziału w postępowaniu określonych w art. 22 ust. 1 ustawy Pzp, wymienione w pkt 10.1 IDW;
	- i) Dokumenty złożone w celu wykazania braku podstaw do wykluczenia z postępowania o udzielenie zamówienia Wykonawcy w okolicznościach, o których mowa w art. 24 ust. 1 ustawy Pzp, wymienione w pkt 10.2 IDW;
- 2) Pożądane przez Zamawiającego jest złożenie w ofercie spisu treści z wyszczególnieniem ilości stron wchodzących w skład oferty.
- **3)** W przypadku, gdy informacje zawarte w ofercie stanowią tajemnicę przedsiębiorstwa w rozumieniu przepisów ustawy o zwalczaniu nieuczciwej konkurencji, co do których Wykonawca zastrzega, że nie mogą być udostępniane innym uczestnikom postępowania, muszą być oznaczone klauzulą: "*Informacje* stanowiące tajemnicę przedsiębiorstwa w rozumieniu art. 11 ust. 4 ustawy z dnia 16 kwietnia 1993 r. o zwalczaniu nieuczciwej konkurencji (Dz. U. z 2003 r. nr 153 poz. 1503)" i dołaczone do oferty, oraz trwale i oddzielnie spiete. Zgodnie z tym przepisem przez tajemnicę przedsiębiorstwa rozumie się nieujawnione do wiadomości publicznej informacje techniczne, technologiczne, organizacyjne przedsiębiorstwa lub inne informacje posiadające wartość gospodarczą, co do których przedsiębiorca podjął niezbędne działania w celu zachowania ich poufności. Zamawiający zweryfikuje skuteczność zastrzeżenia tajemnicy przedsiębiorstwa. W przypadku stwierdzenia, że nie było dopuszczalne zastrzeżenie tajemnicy określonych informacji Zamawiający ujawni te informacje. Jeżeli Zamawiający będzie miał wątpliwości jak zakwalifikować określone informacje, zażąda od Wykonawcy wyjaśnień na podstawie art. 87 ust. 1 ustawy Pzp.

#### 20. Zmiany lub wycofanie złożonej oferty.

1) Przed upływem terminu składania ofert Wykonawca może wprowadzić zmiany do złożonej oferty. Zmiany winny być doręczone Zamawiającemu na piśmie pod rygorem nieważności przed upływem terminu składania ofert. Oświadczenie o wprowadzeniu zmian albo zmienione oświadczenia lub dokumenty winny być opakowane tak jak oferta, a opakowanie winno zawierać dodatkowe oznaczenie wyrazem: "ZMIANA". Oświadczenie o wprowadzeniu zmian albo zmienione oświadczenia lub dokumenty należy złożyć w Muzeum Śląskim w Katowicach, al. W. Korfantego 3, 40-005 Katowice, Sekretariat – piętro I. Oświadczenie o wprowadzeniu zmian albo zmienione oświadczenia lub dokumenty muszą zawierać dokładną nazwę (firmę) i adres Wykonawcy/ wszystkich Wykonawców wspólnie ubiegających się o udzielenie zamówienia, nazwę zamówienia oraz musi być podpisane przez osobę(y) uprawnioną(e) do składania oświadczeń woli w imieniu Wykonawcy.

Wykonawca jest zobowiązany dołączyć do oświadczenia o wprowadzeniu zmian:

- w przypadku podmiotów podlegających obowiązkowi wpisu do rejestru aktualny odpis z właściwego rejestru w formie oryginału lub kopii poświadczonej za zgodność z oryginałem,
- w przypadku podpisania oświadczenia przez pełnomocnika ważne pełnomocnictwo w formie oryginału lub kopii poświadczonej notarialnie za zgodność z oryginałem, potwierdzające uprawnienia osoby (osób) podpisującej(ych) "ZMIANE" do składania oświadczenia woli w imieniu Wykonawcy,

 Jeżeli oświadczenie to podpisują osoby inne niż te, których uprawnienia wynikają z dokumentów złożonych wraz z ofertą.

- 2) Przed upływem terminu składania ofert Wykonawca może wycofać ofertę. O wycofaniu powinien powiadomić Zamawiającego na piśmie pod rygorem nieważności przed upływem terminu składania ofert. Oświadczenie o wycofaniu oferty winno być opakowane tak, jak oferta, a opakowanie winno zawierać dodatkowe oznaczenie wyrazem: "WYCOFANIE". Oświadczenie o wycofaniu oferty należy złożyć w siedzibie Zamawiającego w Muzeum Śląskim w Katowicach, al. W. Korfantego 3, 40-005 Katowice, Sekretariat – piętro I. Oświadczenie musi zawierać dokładną nazwę (firmę) i adres Wykonawcy/ wszystkich Wykonawców wspólnie ubiegających się o udzielenie zamówienia, nazwę zamówienia oraz musi być podpisane przez osobę(y) uprawnioną(e) do składania oświadczeń woli w imieniu Wykonawcy. Do oświadczenia należy dołączyć:
	- w przypadku podmiotów podlegających obowiązkowi wpisu do rejestru aktualny odpis z właściwego rejestru w formie oryginału lub kopii poświadczonej za zgodność z oryginałem,
	- w przypadku podpisania oświadczenia przez pełnomocnika ważne pełnomocnictwo w formie oryginału lub kopii poświadczonej notarialnie za zgodność z oryginałem,

potwierdzające uprawnienia osoby (osób) podpisującej(ych) "WYCOFANIE" do składania oświadczenia woli w imieniu Wykonawcy.

#### 21. Miejsce oraz termin składania i otwarcia ofert.

- 1) Oferte należy złożyć [złożyć osobiście lub przesłać za pośrednictwem poczty] na adres: Muzeum Śląskie w Katowicach, al. W. Korfantego 3, 40-005 Katowice, Sekretariat - piętro I, do dnia 25.09.2013r. do godz. 10:00. Jeżeli oferta zostanie złożona po terminie, Zamawiający zwraca ofertę Wykonawcy na zasadach określonych w art. 84 ust. 2 Pzp.
- 2) Otwarcie ofert nastąpi w Muzeum Śląskim w Katowicach, al. W. Korfantego 3 w Katowicach, piętro II, Sala nr 209, w dniu 25.09.2013r. o godz. 10:15.

#### 22. Tryb otwarcia ofert.

- 1. Bezpośrednio przed otwarciem ofert Zamawiający podaje kwote, jaką zamierza przeznaczyć na sfinansowanie zamówienia.
- 2. W trakcie publicznej sesji otwarcia Ofert nie beda otwierane koperty (paczki) zawierające oferty, których dotyczy "WYCOFANIE". Takie Oferty zostaną odesłane Wykonawcom bez otwarcia.
- 3. Koperty (paczki) oznakowane napisem "ZMIANA" zostaną otwarte przed otwarciem kopert (paczek) zawierających oferty, których dotyczą te zmiany. Po stwierdzeniu poprawności procedury dokonania zmian zmiany zostaną dołączone do oferty.
- 4. W trakcie otwierania kopert z ofertami Zamawiający każdorazowo ogłosi obecnym:
	- 1) stan i ilość kopert (paczek) zawierających otwieraną ofertę;
	- 2) nazwę i adres Wykonawcy, którego oferta jest otwierana;
	- 3) informacje dotyczące ceny, terminu realizacji, okresu gwarancji i warunków płatności zawarte w formularzu oferty.
- 5. Na wniosek Wykonawców, którzy nie byli obecni przy otwarciu ofert, Zamawiający przekazuje im niezwłocznie informacje, o których mowa powyżej w pkt. 22.1. i 22.4. ppkt 2 i 3 IDW.

#### 23. Opis sposobu obliczenia ceny.

- 1) Ceną oferty na zakup systemu ewidencji z użyciem kodów kreskowych do Nowego Muzeum, jest łączna cena brutto określona przez Wykonawcę w Formularzu Oferty w ust. 1 (w Załączniku nr 1 do IDW).
- 2) Wykonawca zobowiązany jest do skalkulowania łącznej ceny brutto oferty w taki sposób, aby obejmowała wynagrodzenie brutto Wykonawcy za realizację I, i II etapu zamówienia, tj.
	- **a.** wynagrodzenie brutto za realizację I etapu tj. dostawy i wdrożenia kompletnego, zintegrowanego Systemu,
	- **b.** wynagrodzenie brutto za realizację II etapu tj. świadczenie usług wsparcia serwisowego przez Wykonawcę na rzecz Zamawiającego.

#### 3) Łączną ceną brutto oferty za wykonanie zamówienia obejmującego I, i II etap, Wykonawca jest zobowiązany obliczyć w taki sposób, by wynagrodzenie brutto za realizację II etapu stanowiło nie więcej niż 30% łącznej ceny brutto oferty, czyli ceny za wykonanie całości zamówienia.

- 4) Wykonawca jest zobowiązany do skalkulowania łącznej ceny brutto oferty w sposób określony w pkt 23 ppkt 2 i 3 powyżej, jak również w taki sposób, aby w łącznej cenie brutto oferty zostały uwzględnione wszystkie wymagania SIWZ, oraz wszelkie koszty bezpośrednie i pośrednie jakie Wykonawca poniesie z tytułu należytej oraz zgodnej z obowiązującymi przepisami realizacji przedmiotu zamówienia, zysk Wykonawcy oraz wszystkie wymagane przepisami podatki, ubezpieczenia i inne opłaty, a w szczególności prawidłowy podatek VAT.
- 5) Cena ofertowa powinna obejmować pełne wykonanie zamówienia, na podstawie własnej analizy SIWZ, w tym opisu przedmiotu zamówienia, postanowień umowy.
- 6) Na etapie przygotowania ofert Wykonawcy są zobowiązani przeanalizować wszystkie elementy SIWZ i w razie wątpliwości zgłosić pisemnie, w przewidzianym trybie, wszelkie zastrzeżenia, uwagi i zauważone nieścisłości. Zamawiający w przewidzianym trybie odpowie pisemnie na wszelkie pytania. Ewentualne niejasności i błędy w SIWZ nie będą podstawą do zmiany wynagrodzenia umownego.
- 7) Podana w Formularzu oferty łączna cena brutto oferty, wyrażona w PLN, winna być obliczana z dokładnością do dwóch miejsc po przecinku. Jeżeli obliczana cena ma więcej niż dwa miejsca po przecinku, należy ją zaokrąglić w taki sposób, ze cyfry od 1 do 4 należy zaokrąglić w dół, natomiast cyfry od 5 do 9 należy zaokrąglić w górę.
- 8) Zamawiający poprawi omyłki rachunkowe stosownie do treści art. 87 ustawy Pzp.
- 9) Sposób zapłaty i rozliczenia za realizacje niniejszego zamówienia, określone zostały w cześci III SIWZ tj. wzorze umowy w sprawie zamówienia publicznego.
- 10) W przypadku, gdy Wykonawca zamierza powierzyć część obowiązków podwykonawcy Wykonawca jest zobowiązany uwzględnić w cenie oferty koszt tych dostaw/usług.
- 11) Nie przewiduje się żadnych przedpłat ani zaliczek na poczet realizacji niniejszego zamówienia.
- 12) Jeżeli w postepowaniu zostanie złożona oferta, której wybór prowadziłby do powstania obowiazku podatkowego Zamawiającego zgodnie z przepisami o podatku od towarów i usług w zakresie dotyczącym wewnątrz-wspólnotowego nabycia towarów, Zamawiający w celu oceny takiej oferty doliczy do przedstawionej w niej ceny podatek od towarów i usług, który miałby obowiązek wpłacić zgodnie z obowiązującymi przepisami.

#### 24. Opis kryteriów, którymi zamawiający będzie się kierował przy wyborze oferty, wraz z podaniem znaczenia tych kryteriów i sposobu oceny ofert.

- 1) Zamawiający oceni i porówna jedynie te oferty, które:
- a. zostaną złożone przez Wykonawców nie wykluczonych przez Zamawiającego z niniejszego postępowania;
- b. nie zostaną odrzucone przez Zamawiającego.
- 2) Oferty zostaną ocenione przez Zamawiającego w oparciu o kryterium ceny. Jest to jedyne kryterium, na podstawie którego będą oceniane oferty. Niniejsze zamówienie zostanie udzielone temu Wykonawcy, którego cena oferty podana w Formularzu oferty będzie najniższa.
- 3) Do porównania ofert Zamawiający przyjmuje ceny brutto ofert.
- 4) Oferty oceniane beda w skali punktowej od 0 do 100 punktów.
- 5) Zasady przyznawania odpowiedniej ilości punktów są następujące:

C min.  $KC1$  = ----------- x 100 x 100% gdzie: C bad.

KC1 - cena C min - cena minimalna C bad. - cena w ofercie badanej

- 6) Obliczenia dokonywane będą z dokładnością do dwóch miejsc po przecinku.
- 7) Maksymalna ilość punktów, jaką może uzyskać oferta wynosi 100 pkt.
- 8) Oferta, która obedzie odpowiadać wszystkim wymaganiom określonym w SIWZ i uzyska maksymalną liczbę punktów w jedynym kryterium "cena" (100 pkt), zostanie uznana za najkorzystniejszą. Pozostałym ofertom, złożonym na dane zadanie (niepodlegajacym odrzuceniu), przypisana zostanie odpowiednio mniejsza (proporcjonalnie mniejsza) liczba punktów.

#### 25. Oferta z rażąco niską ceną.

- 1) Zamawiający w celu ustalenia, czy oferta zawiera rażąco niską cenę w stosunku do przedmiotu zamówienia, zwróci się do Wykonawcy o udzielenie w określonym terminie wyjaśnień dotyczących elementów oferty mających wpływ na wysokość ceny.
- 2) Zamawiający, oceniając wyjaśnienia, weźmie pod uwagę obiektywne czynniki, w szczególności oszczędność metody wykonania zamówienia, wybrane rozwiązania techniczne, wyjątkowo sprzyjające warunki wykonywania zamówienia dostępne dla Wykonawcy, oryginalność projektu Wykonawcy oraz wpływ pomocy publicznej udzielonej na podstawie odrębnych przepisów.
- 3) Zamawiający odrzuca ofertę:
- a. Wykonawcy, który nie złożył wyjaśnień, lub
- b. jeżeli dokonana ocena wyjaśnień potwierdza, że oferta zawiera rażąco niską cenę w stosunku do przedmiotu zamówienia.

#### 26. Uzupełnienie oferty.

- 1. Stosownie do treści art. 26 ust. 3 ustawy Pzp, Zamawiający wezwie Wykonawców, którzy w wyznaczonym terminie nie złożyli oświadczeń i dokumentów, o których mowa w art. 25 ust. 1 ustawy Pzp, lub którzy nie złożyli pełnomocnictw albo którzy złożyli dokumenty, o których mowa w art. 25 ust. 1 ustawy Pzp zawierające błędy lub którzy złożyli wadliwe pełnomocnictwa, do ich uzupełnienia w wyznaczonym terminie, chyba że mimo ich uzupełnienia oferta wykonawcy podlega odrzuceniu lub koniecznie byłoby unieważnienie postępowania.
- 2. Uzupełnione dokumenty winny potwierdzać spełnienie warunków udziału w postępowaniu nie poźniej niż w dniu, w którym upłynął termin składania ofert.

#### 27. Tryb oceny ofert.

Wyjaśnienia treści ofert i poprawianie oczywistych omyłek.

- 1) W toku badania i oceny ofert Zamawiający może żądać w wyznaczonym przez siebie terminie od Wykonawców wyjaśnień dotyczących treści złożonych ofert. Niedopuszczalne jest prowadzenie między Zamawiającym, a Wykonawcą negocjacji dotyczących złożonej oferty oraz z zastrzeżeniem treści następnego punktu, dokonywanie jakiejkolwiek zmiany w jej treści.
- 2) Zamawiający poprawi w tekście oferty oczywiste omyłki pisarskie, oczywiste omyłki rachunkowe z uwzględnieniem konsekwencji rachunkowych dokonanych poprawek oraz inne omyłki polegające na niezgodnosci oferty z SIWZ niepowodujące istotnych zmian w treści oferty niezwłocznie zawiadamiając o tym Wykonawcę, którego oferta została poprawiona.

#### 28. Wykluczenie Wykonawcy.

- 1) Jeśli zajdą ku temu przesłanki, Zamawiający wykluczy Wykonawców z postępowania o udzielenie niniejszego zamówienia stosownie do treści art. 24 ust. 1 i 2 ustawy Pzp.
- 2) Zamawiający zawiadomi równocześnie Wykonawców, którzy zostali wykluczeni z niniejszego postępowania, podając uzasadnienie faktyczne i prawne. Ofertę Wykonawcy wykluczonego uznaje się za odrzuconą.

#### 29. Odrzucenie oferty.

- 1) Zamawiający odrzuci ofertę w przypadkach określonych w art. 89 ust. 1 Ustawy Pzp.
- 2) Informacje o ofetach odrzuconych Zamawiający przekaże wszystkim Wykonawcom, którzy złożyli oferty zgodnie z treścią art. 92.ust 1 ustawy Pzp.

#### 30. Wybór oferty i zawiadomienie o wyniku postępowania.

- 1) Przy dokonywaniu wyboru oferty najkorzystniejszej Zamawiający stosował będzie wyłącznie zasady i kryterium określone w SIWZ.
- 2) Zamawiający udzieli zamówienia Wykonawcy, którego oferta zostanie uznana za najkorzystniejszą.
- 3) Niezwłocznie po wyborze oferty najkorzystniejszej Zamawiający zawiadomi jednocześnie Wykonawców, którzy złożyli oferty w niniejszym postępowaniu o udzielenie zamówienia, podając informacje zgodnie z art. 92 ust. 1 ustawy Pzp.
- 4) Niezwłocznie po wyborze oferty najkorzystniejszej Zamawiajacy zamieści informacje, o których mowa w art. 92 ust. 1 pkt 1 ustawy Pzp na stronie internetowej oraz w siedzibie Zamawiającego.
- 5) Wybranemu Wykonawcy odrębnym pismem zostanie wskazane miejsce i termin podpisania umowy.
- 6) Ogłoszenie o udzieleniu zamówienia zostanie przekazane do Biuletynu Zamówień Publicznych.

#### 31. Unieważnienie postępowania.

- 1) Zamawiający unieważni postepowanie o udzielenie niniejszego zamówienia w sytuacjach określonych w art. 93 ust. 1 ustawy Pzp.
- 2) O unieważnieniu postępowania o udzielenie zamówienia Zamawiający zawiadomi równocześnie wszystkich Wykonawców, którzy:

- ubiegali się o udzielenie zamówienia, podając uzasadnienie faktyczne i prawne (w przypadku unieważnienia postępowania przed upływem terminu składania ofert);

złożyli oferty, podając uzasadnienie faktyczne i prawne - (w przypadku unieważnienia postępowania po upływie terminu składania ofert).

#### 32. Informacje o formalnościach, jakie powinny zostać dopełnione po wyborze oferty w celu zawarcia umowy w sprawie zamówienia publicznego.

1. Zgodnie z art. 139 i 140 ustawy Pzp Umowa w sprawie niniejszego zamówienia:

- 1) zostanie zawarta w formie pisemnej pod rygorem nieważności;
- 2) mają do niej zastosowanie przepisy kodeksu cywilnego, jeżeli przepisy ustawy Pzp nie stanowią inaczej;
- 3) jest jawna i podlega udostępnieniu na zasadach określonych w przepisach o dostępie do informacji publicznej;
- 4) podlega unieważnieniu:
	- a) jeżeli zachodzą przesłanki określone w art. 146 ustawy Pzp;
	- b) zgodnie z treścią art. 140 ustawy Pzp, umowa podlega unieważnieniu w części wykraczającej poza określenie przedmiotu zamówienia zawarte w SIWZ.
- 2. Pozostałe kwestie odnoszące się do Umowy uregulowane są w części III SIWZ.
- 3. Wykonawcy wspólnie ubiegający się o udzielenie zamówienia ponoszą solidarną odpowiedzialność za wykonanie Umowy.
- 4. Wykonawcy wspólnie ubiegający się o niniejsze zamówienie, których oferta zostanie uznana za najkorzystniejszą przed podpisaniem umowy o realizację zamówienia, są zobowiązani do zawarcia umowy cywilno-prawnej. Przed podpisaniem umowy Wykonawcy muszą przedstawić Zamawiającemu umowę w oryginale opisującą przyjętą formę prawną oraz określającą szczegółowo sposób współdziałania w wykonywaniu dostawy.
- 5. Zamawiający zawrze umowę w sprawie zamówienia publicznego w terminie nie krótszym niż 5 dni od dnia przesłania zawiadomienia o wyborze oferty, jeżeli zostanie ono przesłane faksem lub drogą elektroniczną bądź 10 dni jeżeli zostanie ono przesłane w inny sposób.
- 6. Zamawiający może zawrzeć umowę w sprawie zamówienia publicznego przed upływem terminów, o których mowa w pkt 32.5 IDW, jeżeli w postępowaniu o udzielenie zamówienia:
	- a) złożono tylko jedną ofertę.
	- b) nie odrzucono żadnej oferty oraz nie wykluczono żadnego Wykonawcy.

8. Jeżeli Wykonawca, którego oferta została wybrana, uchyla się od zawarcia umowy w sprawie zamówienia publicznego, Zamawiający wybierze ofertę najkorzystniejszą spośród pozostałych ofert,

bez przeprowadzania ich ponownej oceny, chyba że zajdzie którakolwiek z przesłanek, o których mowa w art. 93 ust. 1 pkt  $1 - 7$  ustawy Pzp.

#### 33. Wymagania dotyczące zabezpieczenia należytego wykonania umowy.

Zamawiający nie wymaga wniesienia zabezpieczenia należytego wykonania umowy.

#### 34. Wzór umowy.

Z Wykonawcą, który złoży ofertę najkorzystniejszą zostanie podpisana umowa w sprawie zamówienia publicznego, której wzór zawarty jest w części III SIWZ.

#### 35. Dopuszczalne zmiany zawartej umowy.

- 1. Zmiana treści Umowy może nastapić wyłącznie w granicach unormowania art. 144 ust. 1 ustawy Pzp za zgodą obu Stron i pod rygorem nieważności wymaga formy pisemnego aneksu, skutecznego po podpisaniu przez obie Strony.
- 2. Zamawiający może wyrazić zgodę na dokonanie istotnych zmian postanowień zawartej Umowy w stosunku do treści oferty, na podstawie której dokonano wyboru wykonawcy, wyłącznie w sytuacji:
	- 1) ustawowej zmiany stawki podatkowej (VAT) w okresie obowiązywania Umowy,
	- 2) zmiany powszechnie obowiązujących przepisów prawa w zakresie mającym wpływ na realizację Umowy,
	- 3) konieczności przesuniecia terminów realizacji przedmiotu umowy, jeśli konieczność ta nastąpiła na skutek okoliczności, których nie można było przewidzieć w chwili zawierania Umowy i nie wynika z winy Wykonawcy, z tym zastrzeżeniem, iż wynagrodzenie Wykonawcy wskazane w § 7 Umowy nie ulegnie zmianie;
	- 4) konieczności przesuniecia terminów realizacji przedmiotu umowy, jeśli konieczność ta nastąpiła na skutek okoliczności leżących po stronie Zamawiającego, z tym zastrzeżeniem, iż wynagrodzenie Wykonawcy wskazane w § 7 Umowy nie ulegnie zmianie;
	- 5) ewentualnej zmiany sposobu realizacji zamówienia z samodzielnej realizacji przez Wykonawcę, na realizację z udziałem podwykonawców, zmiany zakresu zamówienia powierzonego podwykonawcom,
	- 6) wydłużenia okresów gwarancji określonych w Umowie, w sytuacji przedłużenia ich przez Wykonawce, producenta badź głównego dystrybutora na terenie RP;
	- 7) zakończenia serii produkcyjnej zaoferowanych elementów składających się na System, o których mowa w §1 ust.1 Umowy oraz rozpoczęcia produkcji elementów składających się na System, o których mowa w §1 ust.1 o parametrach technicznych nie gorszych od opisanych przez Zamawiającego w dokumentacji postępowania poprzedzającego zawarcie Umowy, z tym zastrzeżeniem, iż wynagrodzenie Wykonawcy wskazane w § 7 Umowy nie ulegnie zmianie.

#### 36. Pouczenie o środkach ochrony prawnej przysługujących wykonawcy w toku postępowania o udzielenie zamówienia.

- 1. Środki ochrony prawnej przysługują Wykonawcy a także innemu podmiotowi, jeżeli ma lub miał interes w uzyskaniu danego zamówienia oraz poniósł lub może ponieść szkodę w wyniku naruszenia przez zamawiającego przepisów ustawy Pzp.
- 2. Środki ochrony prawnej wobec ogłoszenia o zamówieniu oraz SIWZ przysługują również organizacjom wpisanym na listę prowadzoną przez Prezesa Urzędu Zamówień Publicznych.
- 3. Odwołanie przysługuje wyłącznie od niezgodnej z przepisami ustawy czynności zamawiającego podjętej w postępowaniu o udzielenie zamówienia lub zaniechania czynności, do której zamawiający jest zobowiązany na podstawie ustawy Pzp.
- 4. Jeżeli wartość zamówienia jest mniejsza niż kwoty określone w przepisach wydanych na podstawie art. 11 ust. 8, odwołanie przysługuje wyłącznie wobec czynności dotyczących: a) wyboru trybu negocjacji bez ogłoszenia, zamówienia z wolnej ręki lub zapytania o cenę; b) opisu sposobu dokonywania oceny spełniania warunków udziału w postępowaniu; c) wykluczenia odwołującego z postępowania o udzielenie zamówienia; d) odrzucenia oferty odwołującego.
- 5. Odwołanie powinno wskazywać czynność lub zaniechanie czynności zamawiającego, której zarzuca się niezgodność z przepisami ustawy, zawierać zwięzłe przedstawienie zarzutów, określać żądanie oraz wskazywać okoliczności faktyczne i prawne uzasadniające wniesienie odwołania.
- 6. Odwołanie wnosi się do Prezesa Izby w formie pisemnej albo elektronicznej opatrzonej bezpiecznym podpisem elektronicznym weryfikowanym za pomocą ważnego kwalifikowanego

certyfikatu. Od odwołania uiszcza się wpis najpóźniej do dnia upływu terminu do wniesienia odwołania, a dowód jego uiszczenia dołącza się do odwołania.

- 7. Odwołujący przesyła kopię odwołania zamawiającemu przed upływem terminu do wniesienia odwołania w taki sposób, aby mógł on zapoznać się z jego treścią przed upływem tego terminu. Domniemywa się, iż zamawiający mógł zapoznać się z treścią odwołania przed upływem terminu do jego wniesienia, jeżeli przesłanie jego kopii nastąpiło przed upływem terminu do jego wniesienia za pomocą jednego ze sposobów określonych w art. 27 ust.2 ustawy Pzp, tj. faksem.
- 8. Wykonawca może w terminie przewidzianym do wniesienia odwołania poinformować zamawiającego o niezgodnej z przepisami ustawy czynności podjętej przez niego lub zaniechaniu czynności, do której jest on zobowiązany na podstawie ustawy, na które nie przysługuje odwołanie.
- 9. W przypadku uznania zasadności przekazanej informacji zamawiający powtarza czynność albo dokonuje czynności zaniechanej, informując o tym wykonawców w sposób przewidziany w ustawie dla tej czynności.
- 10. Na czynności, o których mowa powyżej, nie przysługuje odwołanie, z zastrzeżeniem art. 180 ust.2 ustawy Pzp.
- 11. Odwołanie wnosi się w terminie 5 dni od dnia przesłania informacji o czynności zamawiającego stanowiącej podstawę jego wniesienia-jeżeli zostały przesłane w sposób określony w art. 27 ust.2, albo w terminie 10 dni – jeżeli zostały przekazane w inny sposób.
- 12. Odwołanie wobec treści ogłoszenia, także wobec treści specyfikacji istotnych warunków zamówienia, wnosi się w terminie 5 dni od dnia zamieszczenie ogłoszenia w Biuletynie Zamówień Publicznych lub SIWZ na stronie internetowej.
- 13. W przypadku wniesienia odwołania wobec treści ogłoszenia o zamówieniu lub postanowień SIWZ zamawiający może przedłużyć termin składania ofert.
- 14. W przypadku wniesienia odwołania po upływie terminu składania ofert bieg terminu związania ofertą ulega zawieszeniu do czasu ogłoszenia przez Izbę orzeczenia.
- 15. W przypadku wniesienia odwołania zamawiający nie może zawrzeć umowy do czasu ogłoszenia przez Izbę wyroku lub postanowienia kończącego postępowanie odwoławcze.
- 16. Zamawiający przesyła niezwłocznie, nie później niż w terminie 2 dni od dnia otrzymania, kopie odwołania innym wykonawcom uczestniczącym w postępowaniu o udzielenie zamówienia, a jeżeli odwołanie dotyczy treści ogłoszenia o zamówieniu lub postanowień SIWZ, zamieszcza ją również na stronie internetowej, na której jest zamieszczone ogłoszenie o zamówieniu lub jest udostępniona SIWZ, wzywając Wykonawców do przystąpienia do postępowania odwoławczego.
- 17. Wykonawca może zgłosić przystąpienie do postępowania odwoławczego w terminie 3 dni od dnia otrzymania kopii odwołania, wskazując stronę, do której przystępuje, i interes w uzyskaniu rozstrzygnięcia na korzyść strony, do której przystępuje. Zgłoszenie przystąpienia doręcza się prezesowi Izby w formie pisemnej albo elektronicznej opatrzonej bezpiecznym podpisem elektronicznym weryfikowanym za pomocą ważnego kwalifikowanego certyfikatu, a jego kopię przesyła się zamawiającemu oraz Wykonawcy wnoszącemu odwołanie.
- 18. Wykonawcy, którzy przystąpili do postępowania odwoławczego, stają się uczestnikami postępowania odwoławczego, jeżeli mają interes w tym, aby odwołanie zostało rozstrzygnięte na korzyść jednej ze stron.
- 19. Zamawiający lub odwołujący może zgłosić opozycje przeciw przystąpieniu innego wykonawcy nie później niż do czasu otwarcia rozprawy.
- 20. Czynności uczestnika postępowania odwoławczego nie mogą pozostawać w sprzeczności z czynnościami i oświadczeniami strony, do której przystąpili, z zastrzeżeniem zgłoszenia sprzeciwu, o którym mowa w art. 186 ust. 3, przez uczestnika, który przystąpił do postępowania po stronie Zamawiającego.
- 21. Odwołujący oraz wykonawca wezwany do przystąpienia do postępowania odwoławczego nie mogą następnie korzystać ze środków ochrony prawnej wobec czynności zamawiającego wykonanych zgodnie z wyrokiem Izby lub sądu na podstawie art. 186 ust. 2 i 3 ustawy Pzp.
- 22. Izba rozpoznaje odwołanie w terminie 15 dni od dnia jego doręczenia prezesowi Izby.
- 23. Do postępowania odwoławczego stosuje się odpowiednio przepisy ustawy z dnia 17 listopada 1964 r. Kodeks postępowania cywilnego (Dz. U. z 1964r., Nr 43, poz. 296, z późn. zm.) o sądzie polubownym (arbitrażowym), jeżeli ustawa Pzp nie stanowi inaczej.
- 24. Na orzeczenie Krajowej Izby Odwoławczej stronom oraz uczestnikom postępowania odwoławczego przysługuje skarga do sądu. W postępowaniu toczącym się wskutek wniesienia

skargi stosuje się odpowiednio przepisy ustawy z dnia 17 listopada 1964 r. – Kodeks postępowania cywilnego o apelacji, jeżeli przepisy niniejszego rozdziału nie stanowią inaczej.

- 25. Skargę do sądu wnosi się do sądu okręgowego właściwego dla siedziby albo miejsca zamieszkania zamawiającego.
- 26. Skargę wnosi się do sądu okręgowego właściwego dla siedziby albo miejsca zamieszkania zamawiającego za pośrednictwem Prezesa Krajowej Izby Odwoławczej w terminie 7 dni od dnia doręczenia orzeczenia Izby, przesyłając jednocześnie jej odpis przeciwnikowi skargi. Złożenie skargi w placówce pocztowej operatora publicznego jest równoznaczne z jej wniesieniem. Od skargi uiszcza się opłatę.
- 27. Skarga powinna czynić zadość wymaganiom przewidzianym dla pisma procesowego oraz zawierać oznaczenie zaskarżonego orzeczenia, przytoczenie zarzutów, zwięzłe ich uzasadnienie, wskazanie dowodów, a także wniosek o uchylenie orzeczenia lub o zmianę orzeczenia w całości lub w części. W postępowaniu toczącym się na skutek wniesienia skargi nie można rozszerzyć żądania odwołania ani występować z nowymi żądaniami.
- 28. Zamawiający informuje, iż szczegółowe uregulowanie środków ochrony prawnej zawarte jest w dziale VI ustawy, tj. art. 179 – 198g ustawy Pzp.

#### 37. Podwykonawstwo.

Zamawiający żąda wskazania przez Wykonawcę w ofercie części zamówienia, których wykonanie zamierza powierzyć podwykonawcom - w tym celu wykonawca, który powierzy podwykonawcom wykonanie części zamówienia zobowiązany jest to złożyć wraz z ofertą Oświadczenie o podwykonawcach wg wzoru Załącznika nr 7 do IDW. Wykonawca nie ma prawa podzlecić jakiejkolwiek części robót Podwykonawcy bez uprzedniej pisemnej zgody Zamawiającego.

#### 38. Wymagania, o których mowa w art. 29 ust.4 ustawy Pzp.

Zamawiający nie przewiduje wymagań, o których mowa w art. 29 ust. 4 ustawy Pzp.

#### 39. Ustanowienie dynamicznego systemu zakupów.

Nie dotyczy niniejszego postępowania.

#### 40. Wykaz Załączników do IDW.

Załącznikami do IDW są następujące wzory:

Załącznik nr 1 - Formularz Oferty

Załącznik nr 2 - Oświadczenie Wykonawcy o spełnianiu warunków udziału w postępowaniu

Załącznik nr 3 - Wykaz dostaw

Załącznik nr 4 -Wykaz osób, które będą uczestniczyć w wykonywaniu zamówienia

Załącznik nr 5 - Oświadczenie Wykonawcy o niepodleganiu wykluczeniu z postępowania

Załącznik nr 6 – odpowiednio: lista podmiotów/oświadczenie

**Załącznik nr 7** – Oświadczenie o podwykonawcach

Załącznik nr 8 – Specyfikacja techniczna oferowanej przez Wykonawcę dostawy

Wskazane powyżej załączniki, Wykonawca wypełnia stosownie do treści IDW. Zamawiający dopuszcza zmiany wielkości pól załączników oraz odmiany wyrazów wynikające ze złożenia oferty wspólnej. Wprowadzone zmiany nie mogą zmieniać treści załączników.

## Załącznik Nr 1 do IDW - Formularz Oferty

- 1. ZAMAWIAJĄCY: Muzeum Śląskie w Katowicach, al. W. Korfantego 3, 40-005 Katowice.
- 2. WYKONAWCA/CY niniejsza oferta zostaje złożona przez:

Nazwa/y Wykonawcy/ów

…………………………………………………………………………………………………………………………………………….. Adres/y Wykonawcy/ów –

……………………………………………………………………………………………………………………………………………..

Adres do korespondencji –

……………………………………………………………………………………........................................................... NIP........................................................REGON...........................................................................

Tel. - ..............................; fax - ............................. – adres e-mail:............................................

Nawiązując do ogłoszenia o przetargu nieograniczonym na zakup systemu ewidencji z użyciem kodów kreskowych do Nowego Muzeum, nr referencyjny: MŚ-ZP-DT-333-17/13 ja/my niżej podpisany/podpisani

……………………………………………………………………………………………………………………………………………………………….

....................................................................................................................................................

działając w imieniu i na rzecz:

l.

.....................................................................................................................................................

....................................................................................................................................................

.....................................................................................................................................................................

[nazwa (firma), dokładny adres Wykonawcy/Wykonawców] [W przypadku składania oferty przez podmioty występujące wspólnie podać nazwy (firmy) i dokładne adresy wszystkich wspólników spółki cywilnej lub członków konsorcjum]

Oświadczam/Oświadczamy, że zapoznałem/zapoznaliśmy się z treścią SIWZ dla niniejszego zamówienia, i że akceptujemy w całości wszystkie warunki określone treścią SIWZ, oraz składam(y) ofertę na wykonanie zamówienia w zakresie określonym w SIWZ, zgodnie opisem przedmiotu zamówienia i wzorem umowy na następujących warunkach:

- 1. Łączna cena brutto<sup>1</sup> oferty złożonej na zakup systemu ewidencji z użyciem kodów kreskowych do Nowego Muzeum, wynosi: ………………. [PLN] (słownie:…………………………………………………………………………………………../100), w tym:
- 1) wynagrodzenie brutto za realizację I etapu zamówienia tj. dostawy i wdrożenia kompletnego, zintegrowanego Systemu - ……………………. [PLN] (słownie:

 $^1$  Obliczenie ceny z uwzględnieniem zapisów pkt 23 IDW "Opis sposobu obliczenia ceny". Cena winna być liczona z dokładnością do dwóch miejsc po przecinku. Wyżej podana cena jest ceną łączną, zgodnie z art. 3 ust 1 pkt 1 ustawy z dnia 5 lipca 2001r. o cenach (Dz. U. z 11 września 2001 r. Nr 97, poz. 1050), tzn. jest to wartość wyrażona w jednostkach pieniężnych, którą kupujący jest obowiązany zapłacić przedsiębiorcy za towar lub usługę; w cenie uwzględnia się podatek odtowarów i usług oraz podatek akcyzowy.

…………………………………………………………………………………………………………………………../100);

- 2) wynagrodzenie brutto za realizację II etapu zamówienia tj. świadczenie usług wsparcia serwisowego przez Wykonawcę na rzecz Zamawiającego - ……………………….. [PLN] (słownie: …………………………………………………………………………………………………………………………../100).
- 2. Oświadczam(y), że wynagrodzenie za realizację II etapu zamówienia, o którym mowa w ust. 1 pkt 2 powyżej, stanowi maksymalnie 30% łącznej ceny brutto oferty złożonej na zakup systemu ewidencji z użyciem kodów kreskowych do Nowego Muzeum, o której mowa w ust. 1 powyżej.
- 3. Oświadczam(y), że zamówienie zrealizujemy terminie zgodnie z następującym harmonogramem:
- 1) etap I termin realizacji zamówienia wynosi:
	- c. dla czynności, o których mowa w  $\S$  ust. 4 pkt a f wzoru mowy maksymalnie 10 dni roboczych liczonych od dnia zawarcia Umowy;
	- **d.** dla czynności, o których mowa w  $\S$ 2 ust. 4 pkt q j wzoru mowy maksymalnie do 30 listopada 2013 roku.

2) etap II opisany w §3 ust. 1 pkt b wzoru mowy – termin realizacji wynosi 4 lata liczone od dnia podpisania przez Strony Umowy protokołu odbioru końcowego etapu I.

- 4. Oświadczam(y), wykonanie zamówienia zgodnie z treścią: SIWZ, Załączników do IDW, wyjaśnień do SIWZ oraz jej zmian.
- 5. Oświadczam(y), że uważa(y) się za związanego/związanych niniejszą ofertą na czas wskazany w SIWZ, tj. 30 dni od daty jej otwarcia.
- 6. Oświadczam(y), że warunki zawarcia umowy określone w części III SIWZ we wzorze umowy zostały przeze mnie/przez nas zaakceptowany i zobowiązuję/my się w przypadku wyboru mojej/naszej oferty do zawarcia umowy na warunkach określonych w części III SIWZ, w miejscu i terminie wyznaczonym przez Zamawiającego.
- 7. Oświadczam (y), iż udzielamy następujących okresów gwarancji jakości na elementy Systemu:
	- 1) serwer, stacja robocza oraz drukarka etykiet 36 miesięcy,
	- 2) drukarka raportów 24 miesiące,
	- 3) kolektor danych  $-12$  miesiecy,
	- 4) pozostały sprzęt nie wymieniony we wzorze umowy, a będący częścią systemu stanowiącego przedmiot zamówienia - okres gwarancji jest zgodny z okresem gwarancji producenta danego sprzętu,
	- 5) materiały eksploatacyjne 6 miesięcy,
	- 6) oprogramowanie 24 miesiące,

l.

- terminy z pkt 1-6 powyżej liczone od daty podpisania protokołu odbioru końcowego realizacji I etapu zamówienia.

- 8. Oświadczam (y), iż udzielamy na przedmiot zamówienia rekojmi na okres 3 miesiecy dłuższy od terminu gwarancji.
- **9.** Oświadczamy, iż całość zamówienia wykonamy samodzielnie<sup>2</sup>.
- 10. Oświadczamy, iż warunki udziału w postępowaniu określone w art. 22 ust. 1 ustawy Pzp spełniamy samodzielnie<sup>3</sup>.

 $^2$  w przypadku powierzenia wykonania części zamówienia podwykonawcy należy wykreślić pkt 9 oraz złożyć oświadczenie będące załącznikiem nr 7 do IDW

 $^3$  w przypadku, gdy Wykonawca polega na zasobach innych podmiotów należy wykreślić pkt 10 oraz złożyć zobowiązanie tych podmiotów do udostępnienia wykonawcy niezbędnych zasobów na czas korzystania z nich przy realizacji zamówienia zgodnie z pkt 9.1 ppkt 6 SIWZ

11. Niniejszą ofertę z załącznikami składamy na ………………kolejno ponumerowanych stronach. 12. Załącznikami do oferty, są: 1) ……………………………………………………………………………………………………………………………………….. 2) …………………………………………………........................................................................................ 3) ………………………………………………………………………………………………………………………………………. 4) ………………………………………………………………………………………………………………………………………. 5) ……………………………………………………………………………………………………………………………………… 6) ………………………………………………………………………………………………………………………………………. 7) ………………………………………………………………………………………………………………………………………… 8) ………………………………………………………………………………………………………………………………………… 9) ……………………………………………………………………………………………………………………………………….. Miejscowość .............................................................................dnia .......................... roku.

> ………………………………………………………………………………….. (czytelny podpis osoby uprawnionej/osób uprawnionych do działania w imieniu Wykonawcy/ Wykonawców wspólnie biorących udział w postępowaniu lub pełnomocnika bądź podpis i pieczęć w przypadku gdy podpis jest/ podpisy są nieczytelne)

## Załącznik Nr 2 do IDW Oświadczenie Wykonawcy o spełnianiu warunków udziału w postępowaniu

**ZAMAWIAJACY:** Muzeum Śląskie w Katowicach, al. W. Korfantego 3, 40-005 Katowice.

## WYKONAWCA (nazwa i adres Wykonawcy/Wykonawców):

. The contract of the contract of the contract of the contract of the contract of the contract of the contract of the contract of the contract of the contract of the contract of the contract of the contract of the contrac ……………………………………………………………………………………………………………………………………………….. ……………………………………………………………………………………………………………………………………………….

Składając ofertę w przetargu nieograniczonym na zakup systemu ewidencji z użyciem kodów kreskowych do Nowego Muzeum, nr referencyjny: MŚ-ZP-DT-333-17/13, oświadczam (y), że spełniam (y) warunki udziału w postępowaniu dotyczące:

- 1) posiadania uprawnień do wykonywania określonej działalności lub czynności, jeżeli przepisy prawa nakładają obowiązek ich posiadania;
- 2) posiadania wiedzy i doświadczenia;
- 3) dysponowania odpowiednim potencjałem technicznym oraz osobami zdolnymi do wykonania zamówienia;
- 4) sytuacji ekonomicznej i finansowej.

Miejscowość .............................................................................dnia .......................... roku.

………………………………………………………………………………….. (czytelny podpis osoby uprawnionej/osób uprawnionych do działania w imieniu Wykonawcy/ Wykonawców wspólnie biorących udział w postępowaniu lub pełnomocnika bądź podpis i pieczęć w przypadku gdy podpis jest/ podpisy są nieczytelne)

## Załącznik Nr 3 do IDW - Wykaz dostaw

ZAMAWIAJĄCY: Muzeum Śląskie w Katowicach, al. W. Korfantego 3, 40-005 Katowice.

NAZWA ZAMÓWIENIA: zakup systemu ewidencji z użyciem kodów kreskowych do Nowego Muzeum, nr referencyjny: MŚ-ZP-DT-333-17/13.

#### WYKONAWCA (nazwa i adres Wykonawcy/Wykonawców):

………………………………………………………………………………………………………………………………………………… ………………………………………………………………………………………………………………………………………………..

……………………………………………………………………………………………………………………………………………….

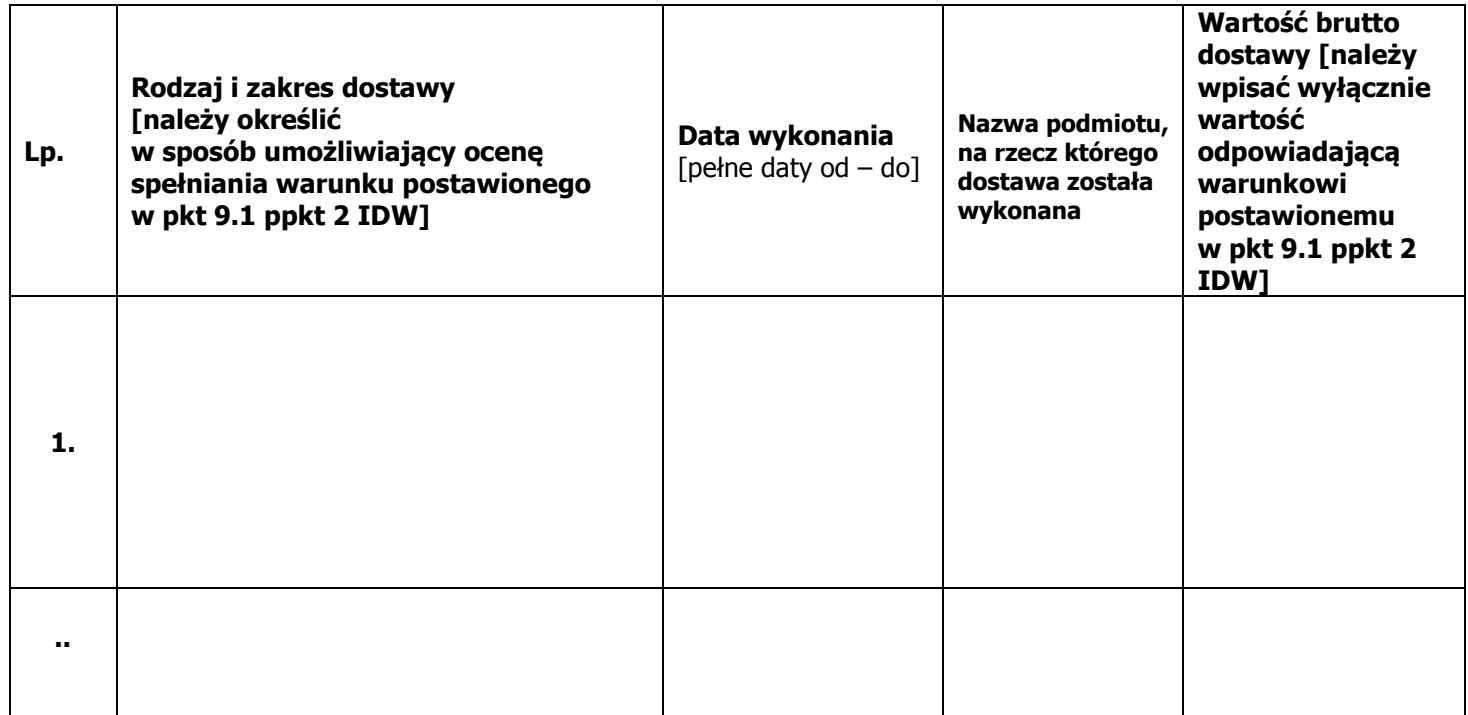

W załączeniu przedstawiam dowody potwierdzające, że ww. dostawy zostały wykonane w sposób należyty.

Miejscowość .............................................................................dnia .......................... roku.

………………………………………………………………………………………. (czytelny podpis osoby uprawnionej/osób uprawnionych do działania w imieniu Wykonawcy/ Wykonawców wspólnie biorących udział w postępowaniu lub pełnomocnika bądź podpis i pieczęć w przypadku gdy podpis jest/ podpisy są nieczytelne)

#### Załącznik Nr 4 do IDW - Wykaz osób, które będą uczestniczyć w wykonywaniu zamówienia - spełniających wymagania opisane w pkt 9.1 ppkt 3 IDW

ZAMAWIAJĄCY: Muzeum Śląskie w Katowicach, al. W. Korfantego 3, 40-005 Katowice.

NAZWA ZAMÓWIENIA: zakup systemu ewidencji z użyciem kodów kreskowych do Nowego Muzeum, nr referencyjny: MŚ-ZP-DT-333-17/13.

#### WYKONAWCA (nazwa i adres Wykonawcy/Wykonawców):

…………………………………………………………………………………………………………………………………………………

………………………………………………………………………………………………………………………………………………..

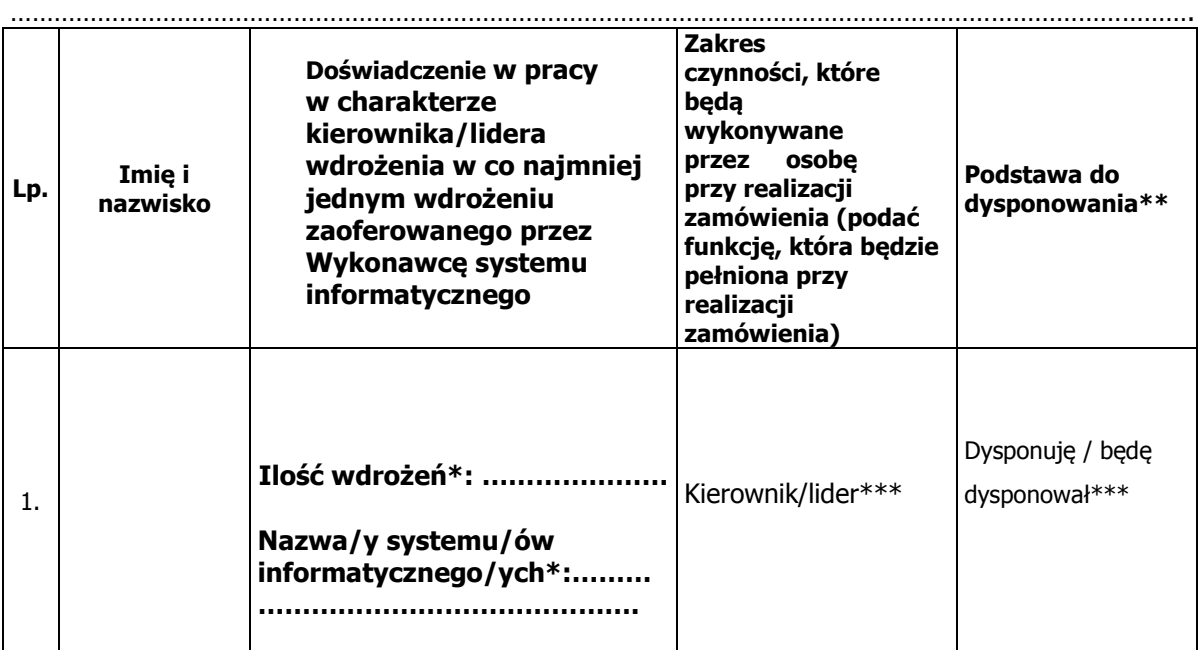

Miejscowość ..........................................................................dnia .......................... roku.

………………………………………………………………………………………. (czytelny podpis osoby uprawnionej/osób uprawnionych do działania w imieniu Wykonawcy/ Wykonawców wspólnie biorących udział w postępowaniu lub pełnomocnika bądź podpis i pieczęć w przypadku gdy podpis jest/ podpisy są nieczytelne)

\* podać ilość wdrożeń oraz nazwę/y wdrożonego/ych systemu/ów informatycznego/ych

\*\* w przypadku, gdy wykonawca wskazuje osobę, którą będzie dysponował, należy oprócz informacji o podstawie do dysponowania osobą przedstawić pisemne zobowiązanie innych podmiotów do udostępnienia osoby zdolnej do wykonania zamówienia, zgodnie z pkt 9.1 ppkt 6 IDW

\*\*\* niepotrzebne skreślić

## Załącznik Nr 5 do IDW - Oświadczenie Wykonawcy o braku podstaw do wykluczenia

ZAMAWIAJĄCY: Muzeum Śląskie w Katowicach, al. W. Korfantego 3, 40-005 Katowice.

WYKONAWCA (nazwa i adres Wykonawcy/Wykonawców):

………………………………………………………………………………………………………………………………………………… ……………………………………………………………………………………………………………………………………………….. ……………………………………………………………………………………………………………………………………………….

Składając ofertę w przetargu nieograniczonym na zakup systemu ewidencji z użyciem kodów kreskowych do Nowego Muzeum, nr referencyjny: MŚ-ZP-DT-333-17/13, oświadczamy (y), że: nie podlegam (y) wykluczeniu z postępowania na skutek zaistnienia okoliczności określonych w art. 24 ust.1 ustawy Pzp.

Miejscowość .............................................................................dnia .......................... roku.

………………………………………………………………………………….. (czytelny podpis osoby uprawnionej/osób uprawnionych do działania w imieniu Wykonawcy/ Wykonawców wspólnie biorących udział w postępowaniu lub pełnomocnika bądź podpis i pieczęć w przypadku gdy podpis jest/ podpisy są nieczytelne)

#### Załącznik Nr 6 do IDW

#### Lista podmiotów należących do tej samej grupy kapitałowej, o której mowa w art. 24 ust. 2 pkt 5 ustawy Pzp/oświadczenie, że Wykonawca nie należy do grupy kapitałowej\*

ZAMAWIAJĄCY: Muzeum Śląskie w Katowicach, al. W. Korfantego 3, 40-005 Katowice.

WYKONAWCA (nazwa i adres Wykonawcy/Wykonawców):

. The same independent of the same independent of the same independent of the same independent of the same independent of the same independent of the same independent of the same independent of the same independent of the

………………………………………………………………………………………………………………………………………………..

……………………………………………………………………………………………………………………………………………….

Składając ofertę w przetargu nieograniczonym na zakup systemu ewidencji z użyciem kodów kreskowych do Nowego Muzeum, nr referencyjny: MŚ-ZP-DT-333-17/13, załączam(y) listę podmiotów należących do tej samej grupy kapitałowej, o której mowa w art. 24 ust.2 pkt 5 ustawy Pzp/składam(y) oświadczenie o tym, że nie należę(my) do grupy kapitałowej.

Lista podmiotów należących do tej samej grupy kapitałowej:

1. …………………………………………………… 2. …………………………………………………… 3. ……………………………………………………

W przypadku, gdy Wykonawca nie należy do grupy kapitałowej winien zaznaczyć poniższe pole:

 Oświadczam, iż nie należę do grupy kapitałowej, o której mowa w art. 24 ust. 2 pkt 5 ustawy Pzp.

Miejscowość .............................................................................dnia .......................... roku.

………………………………………………………………………………….. (czytelny podpis osoby uprawnionej/osób uprawnionych do działania w imieniu Wykonawcy/ Wykonawców wspólnie biorących udział w postępowaniu lub pełnomocnika bądź podpis i pieczęć w przypadku gdy podpis jest/ podpisy są nieczytelne)

\* niepotrzebne skreślić

## Załącznik Nr 7 do IDW Oświadczenie o podwykonawcach\*

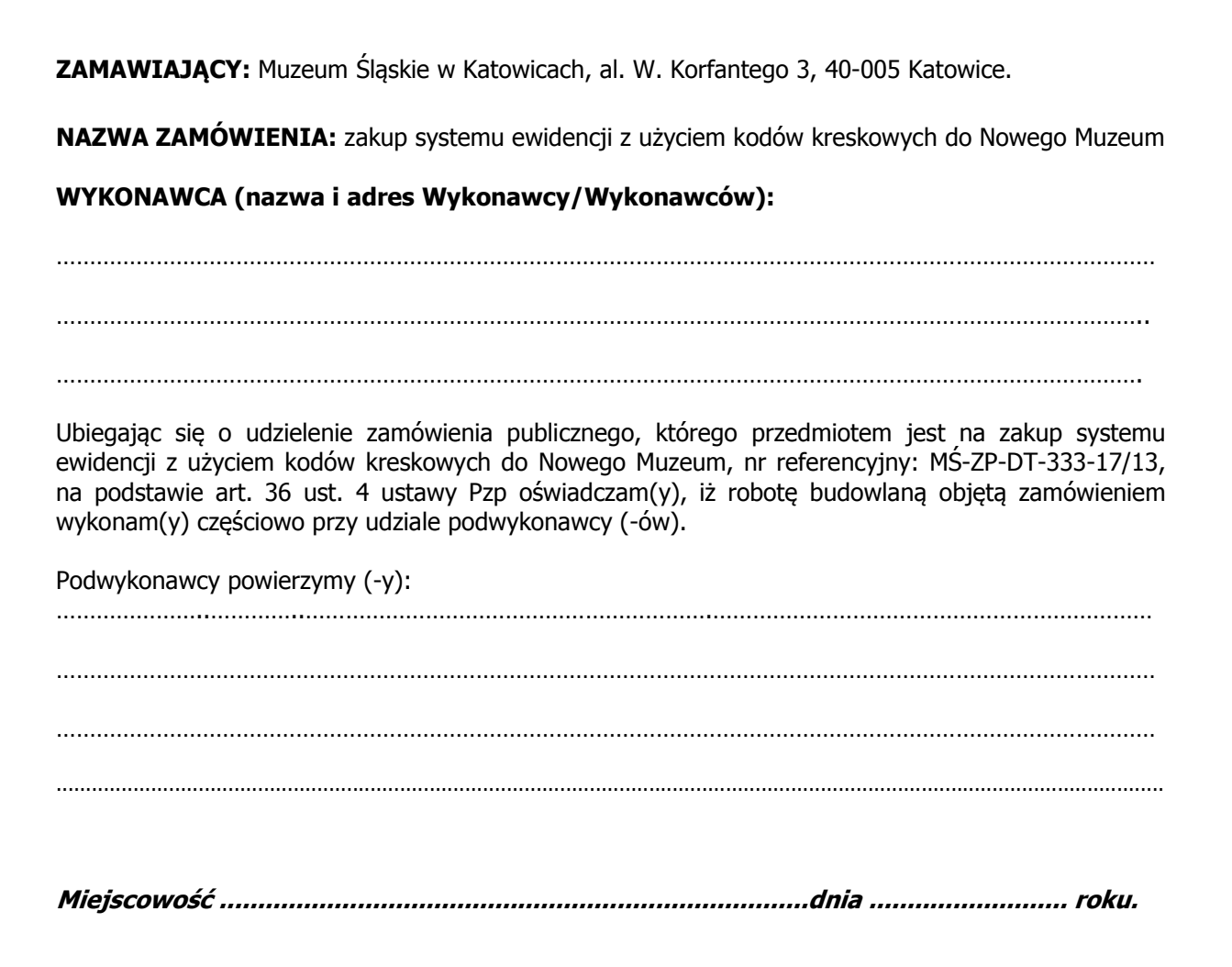

………………………………………………………………………………….. (czytelny podpis osoby uprawnionej/osób uprawnionych do działania w imieniu Wykonawcy/ Wykonawców wspólnie biorących udział w postępowaniu lub pełnomocnika bądź podpis i pieczęć w przypadku gdy podpis jest/ podpisy są nieczytelne)

\*) UWAGA! Załącznik wypełniają wykonawcy, którzy będą realizować zamówienie z udziałem podwykonawców.

## Załącznik Nr 8 do IDW Specyfikacja techniczna oferowanej przez Wykonawcę dostawy

ZAMAWIAJĄCY: Muzeum Śląskie w Katowicach, al. W. Korfantego 3, 40-005 Katowice.

NAZWA ZAMÓWIENIA: zakup systemu ewidencji z użyciem kodów kreskowych do Nowego Muzeum, nr referencyjny: MŚ-ZP-DT-333-17/13.

#### WYKONAWCA (nazwa i adres Wykonawcy/Wykonawców):

…………………………………………………………………………………………………………………………………………………

………………………………………………………………………………………………………………………………………………..

………………………………………………………………………………………………………………………………………………. 1. Oprogramowanie

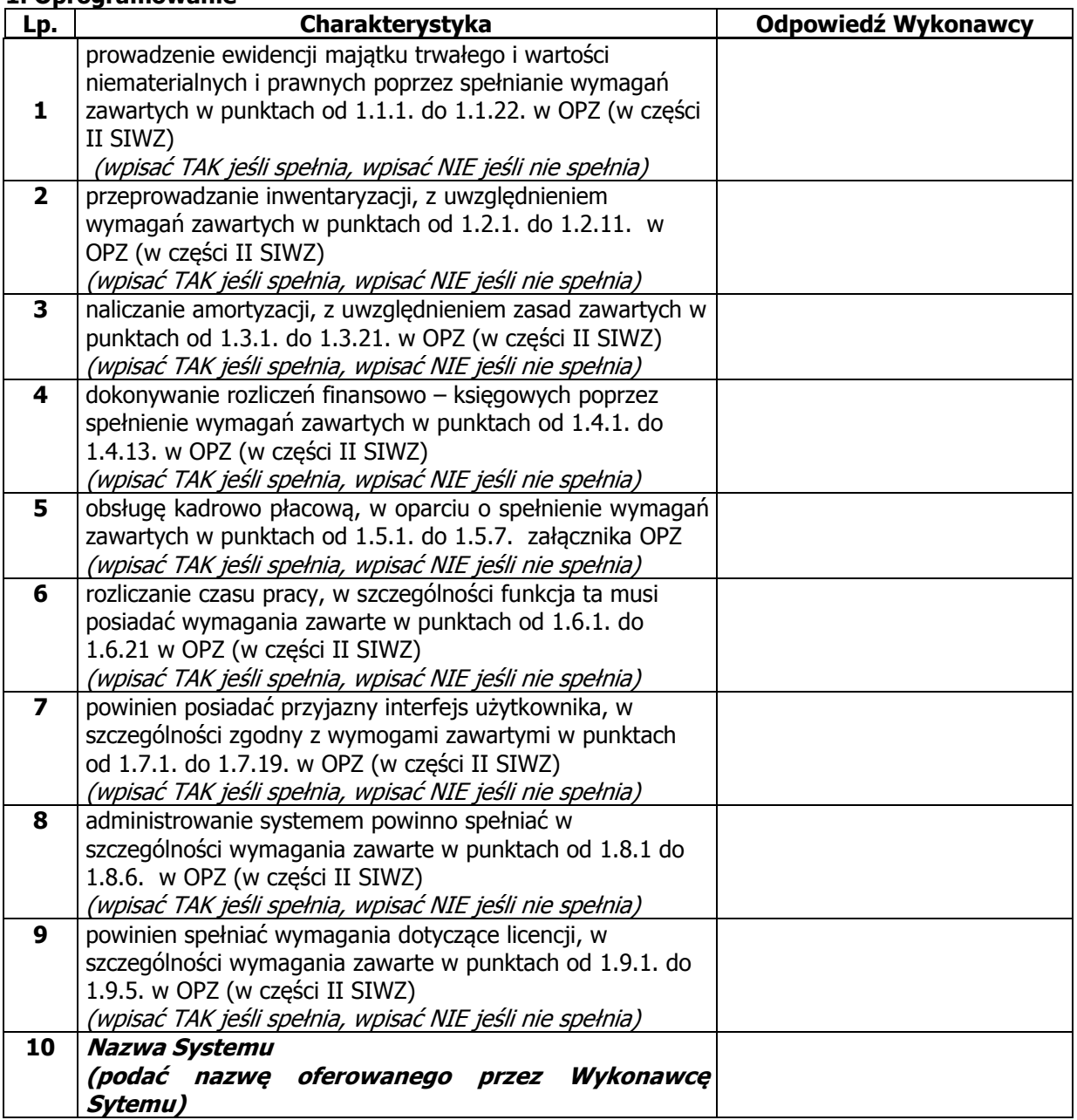

#### 2. Serwer ewidencji

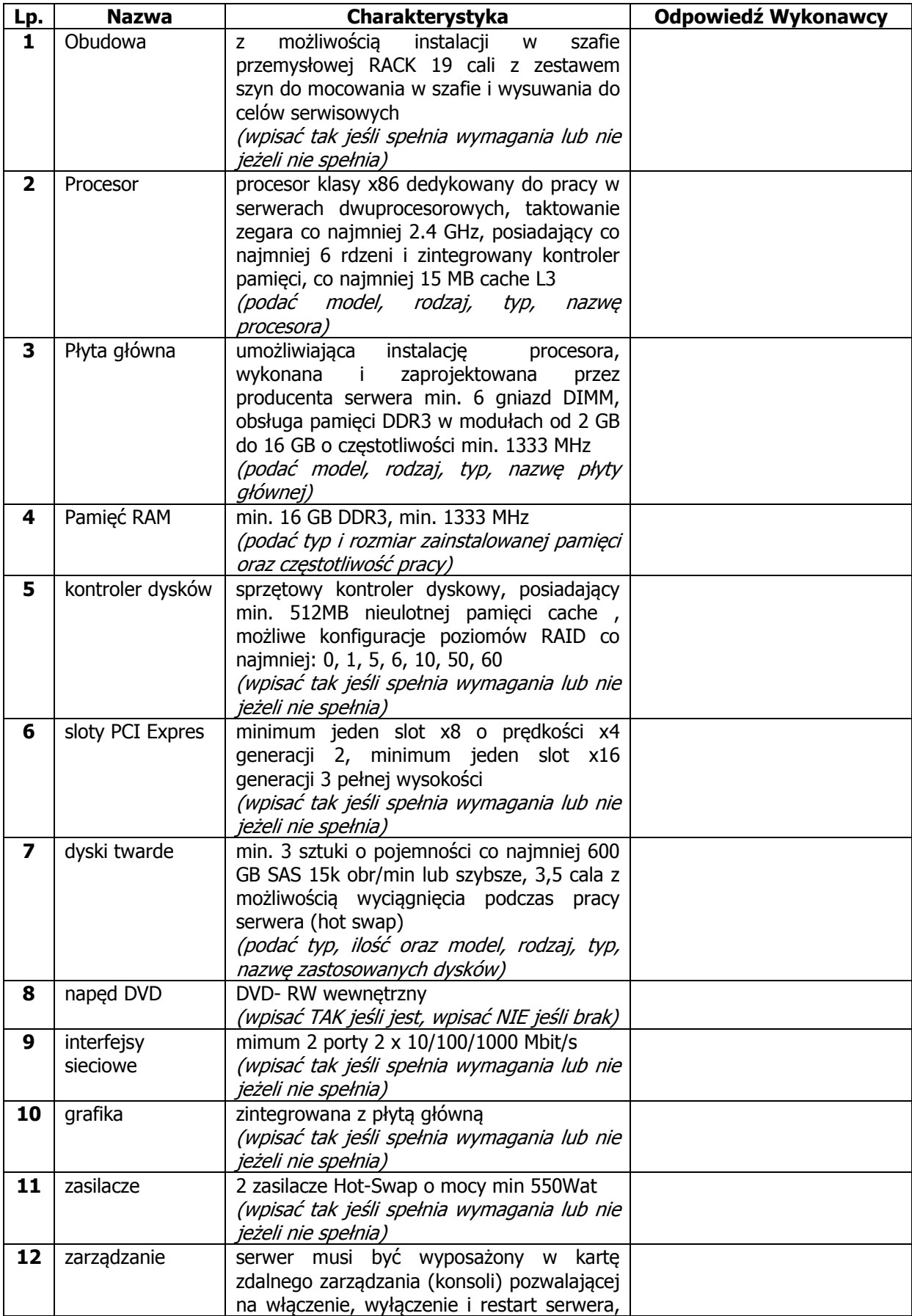

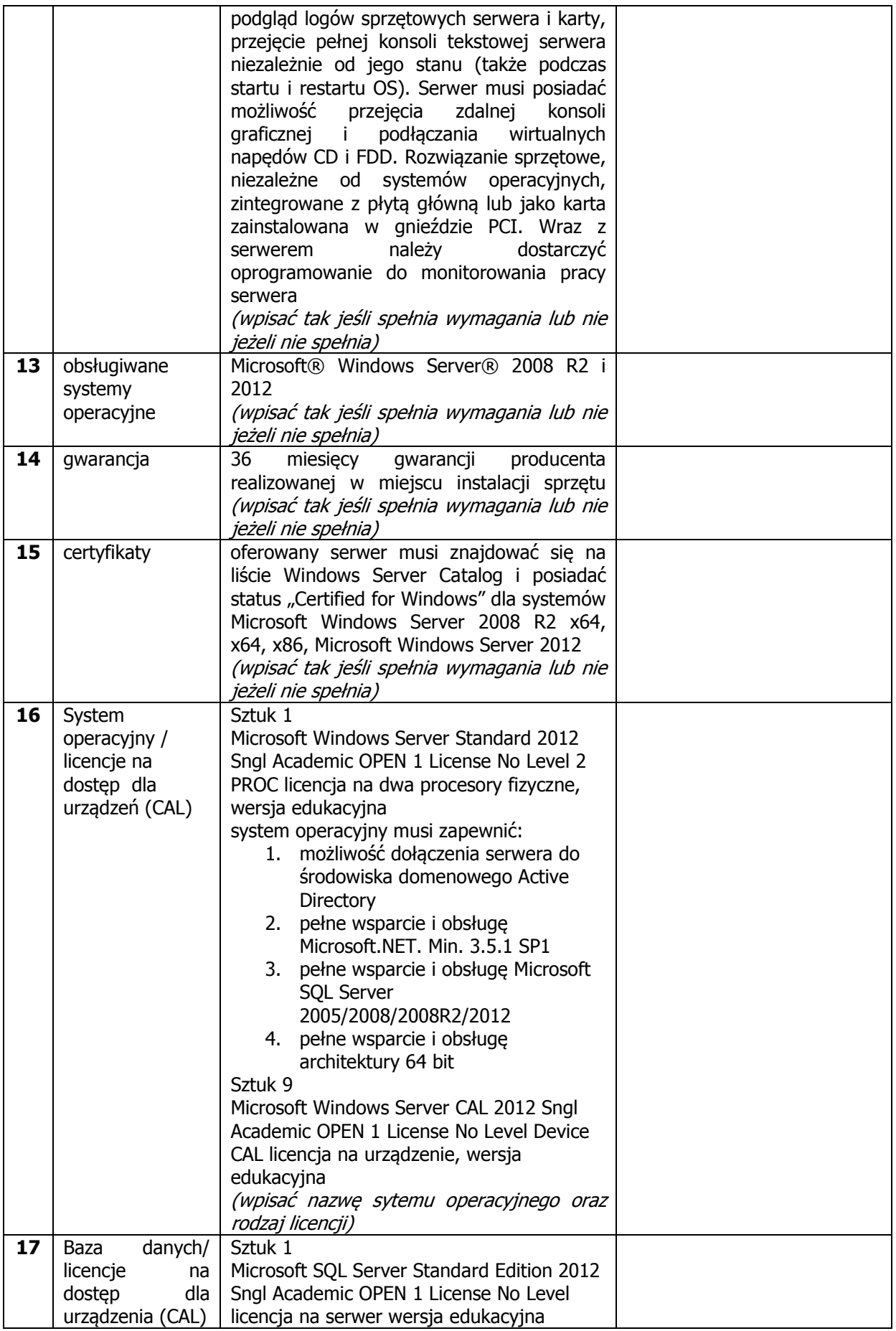

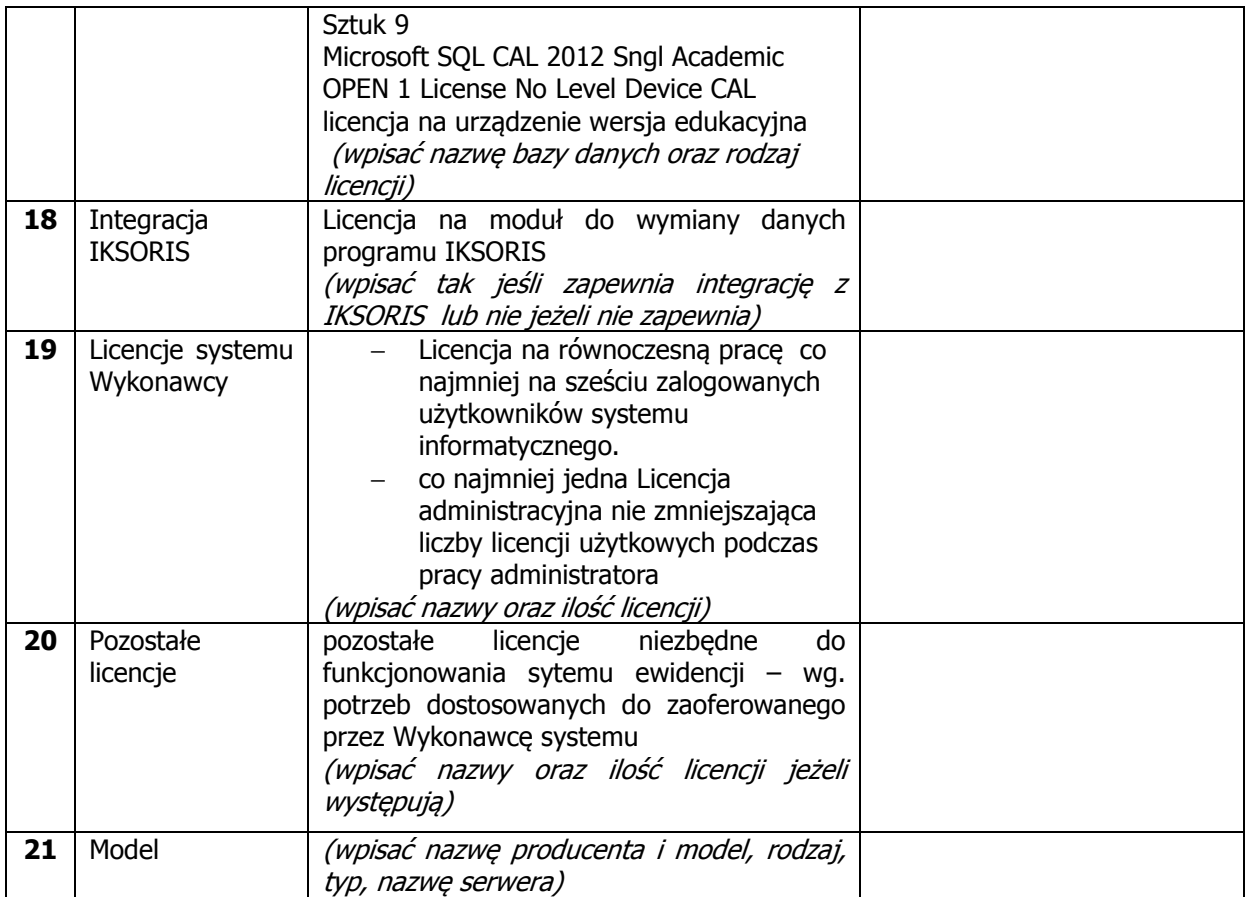

## 3. Zasilacz awaryjny serwera

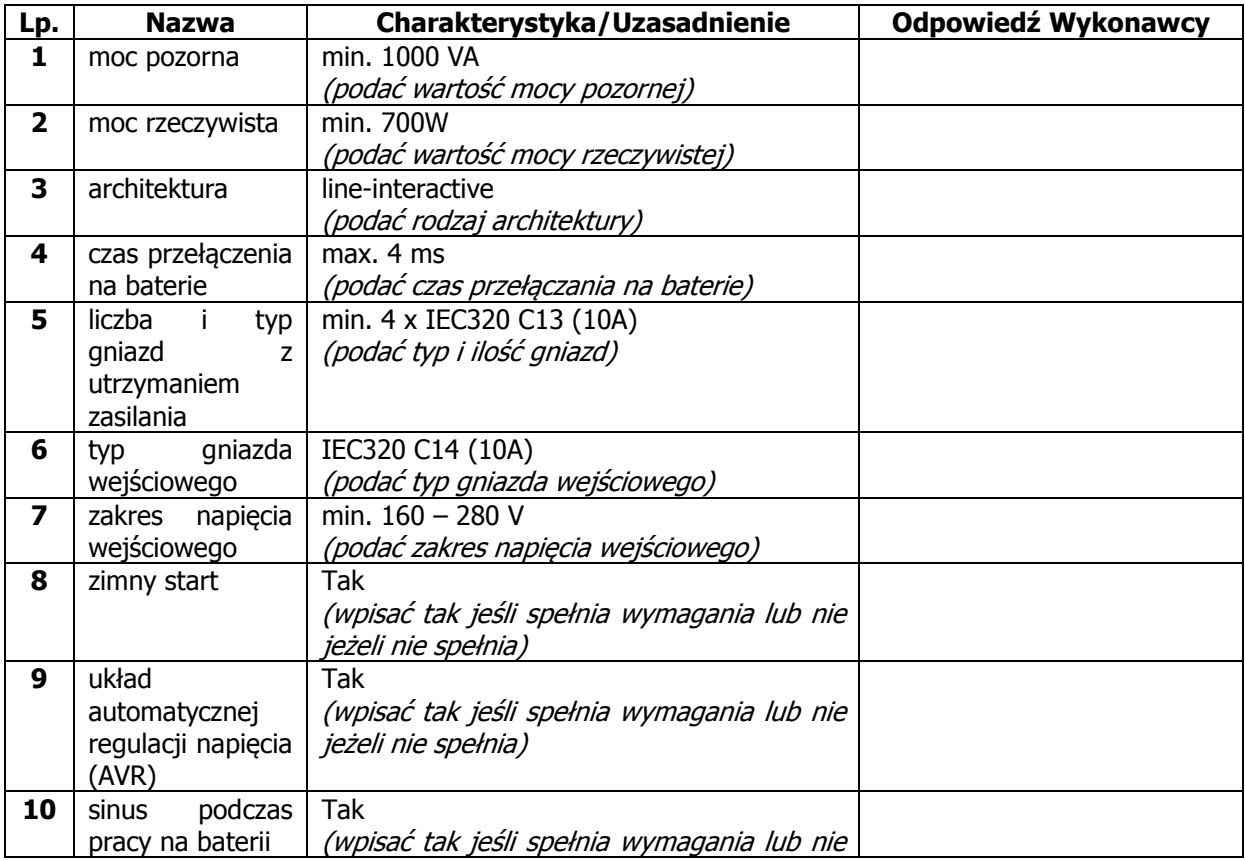

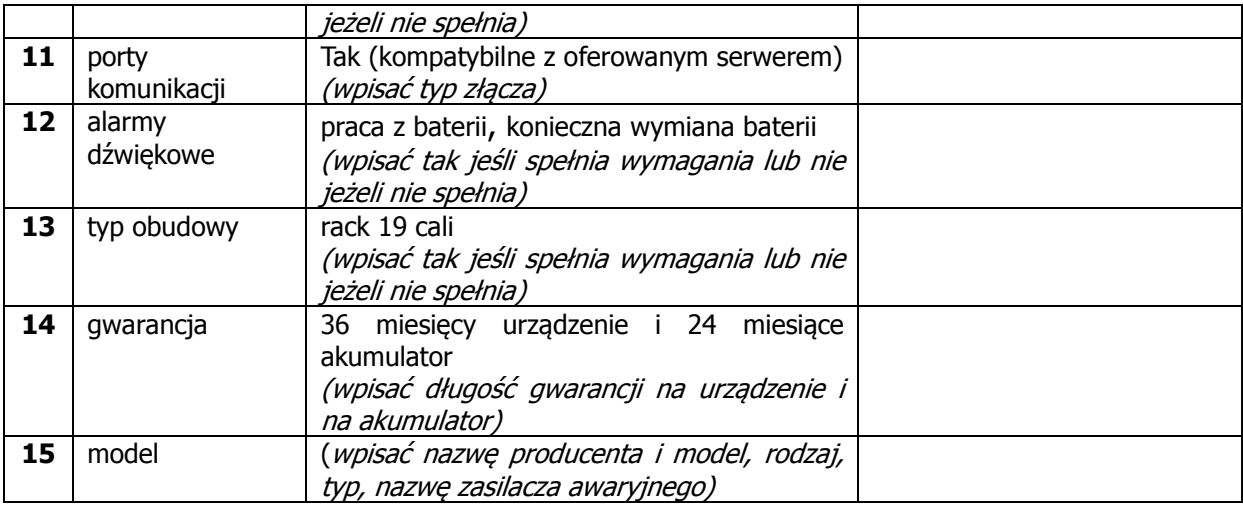

## 4. Stacja robocza

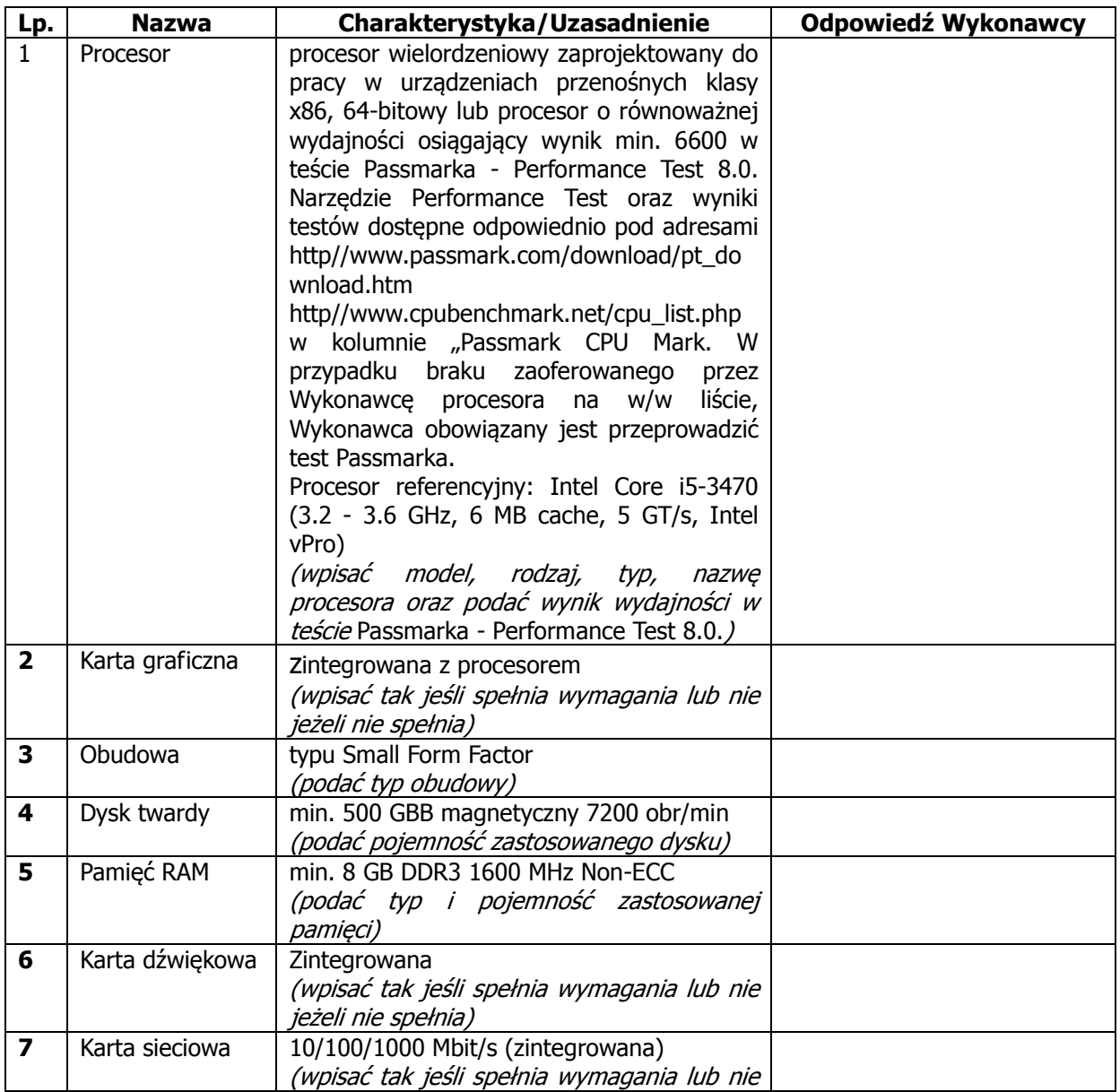

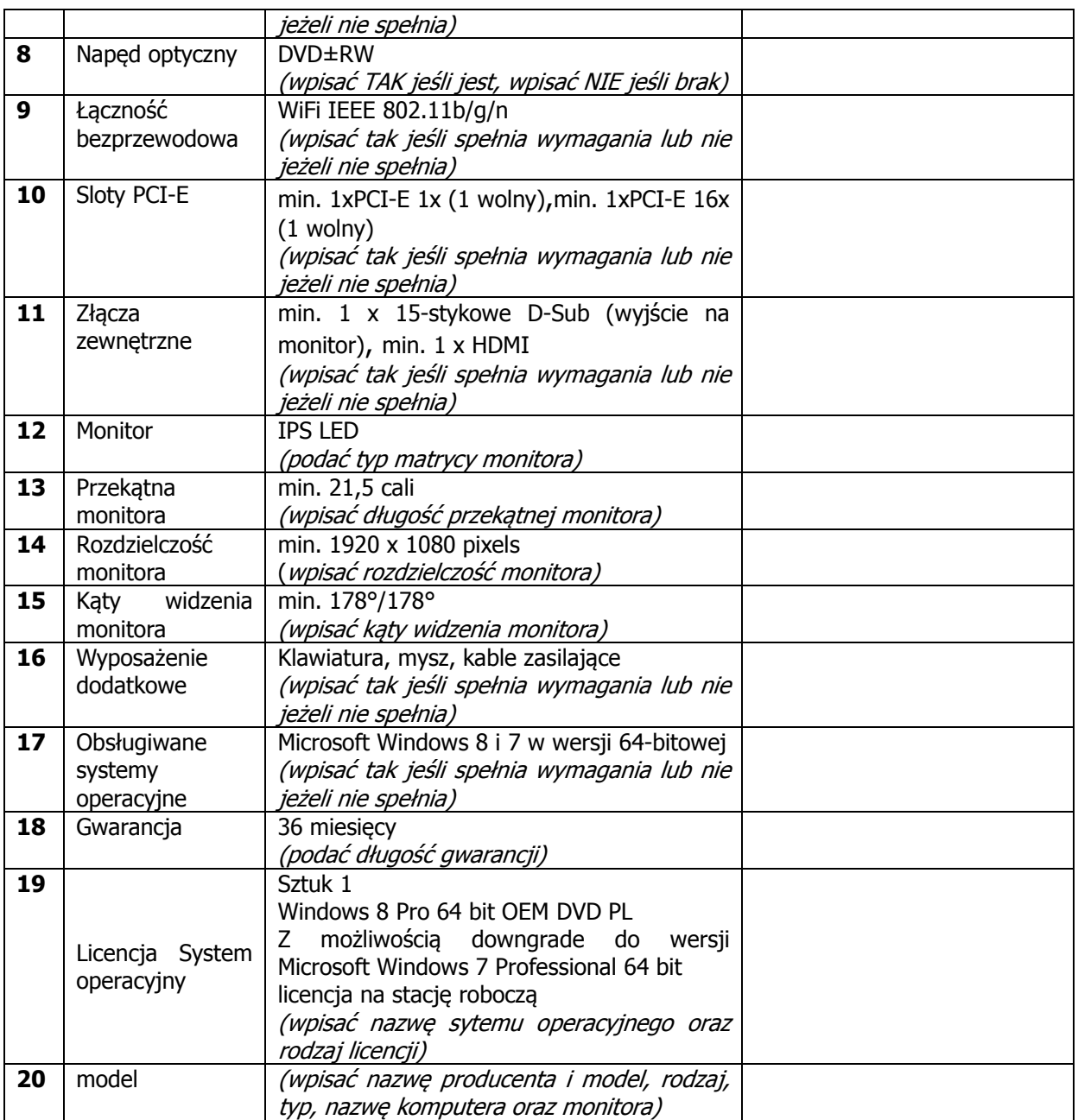

## 5.Drukarka etykiet

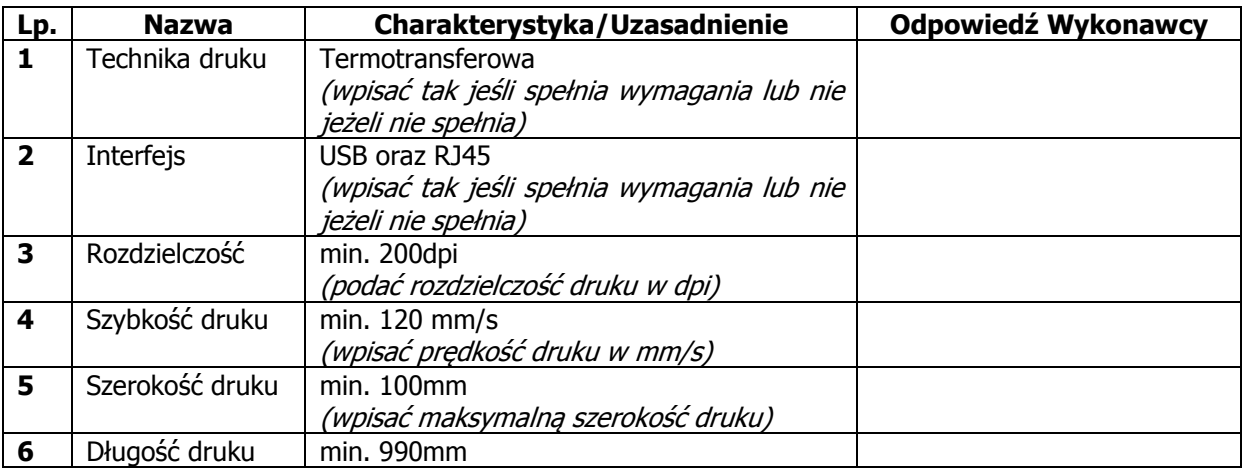

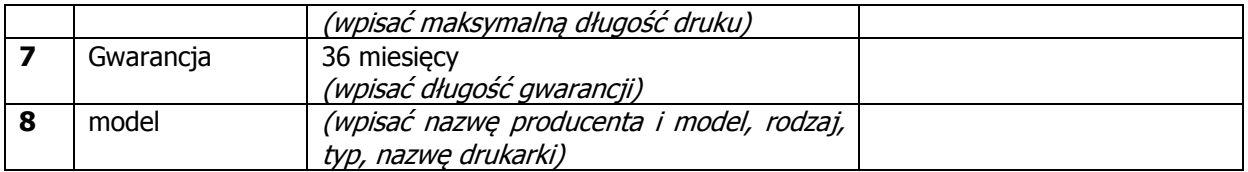

## 6.Drukarka raportów

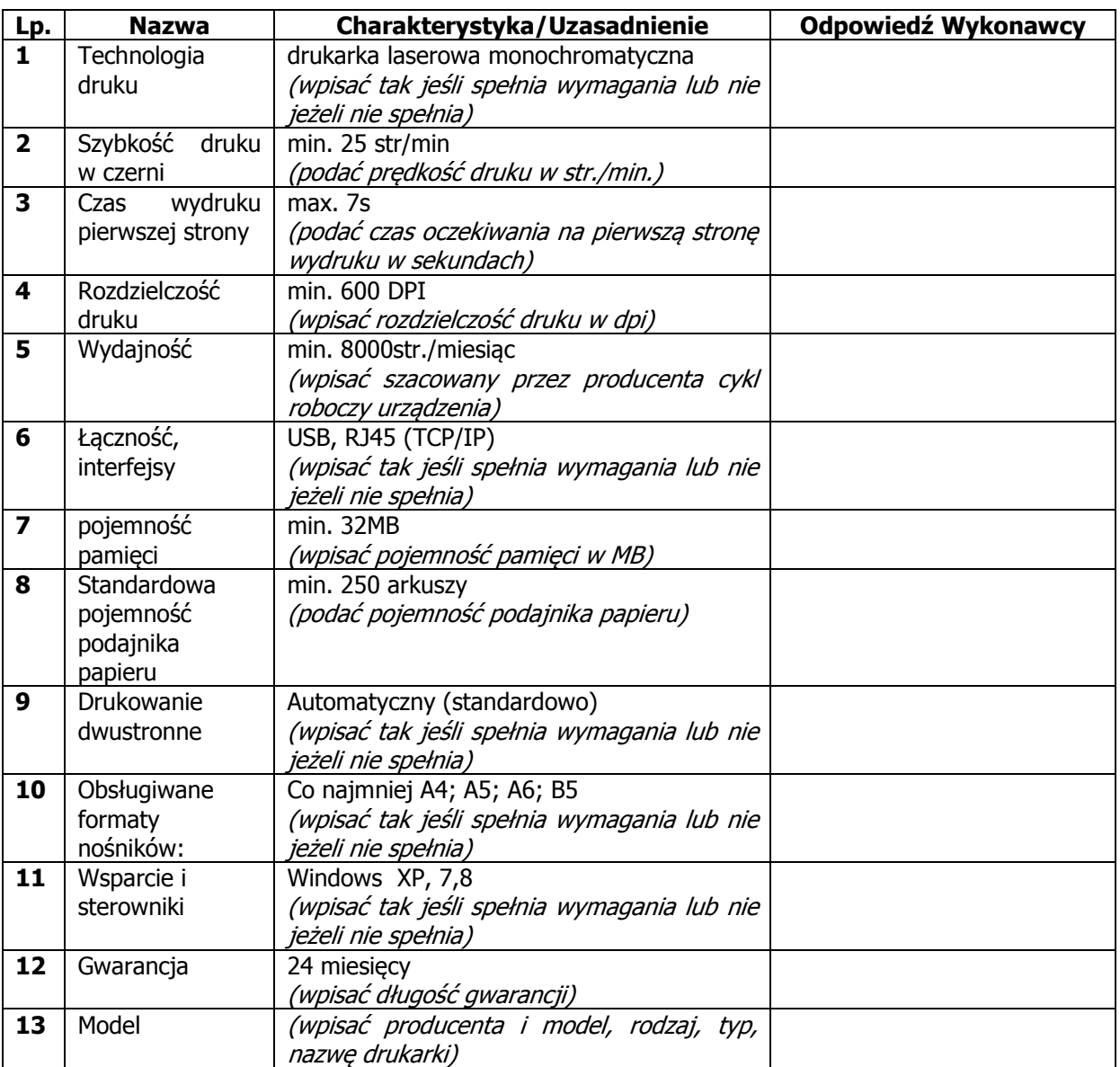

## 7.Ręczne kolektory danych (2 sztuki)

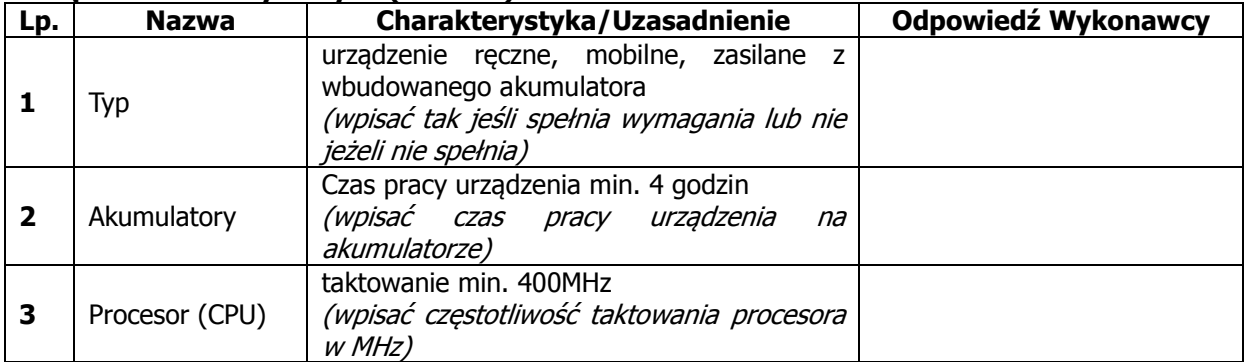
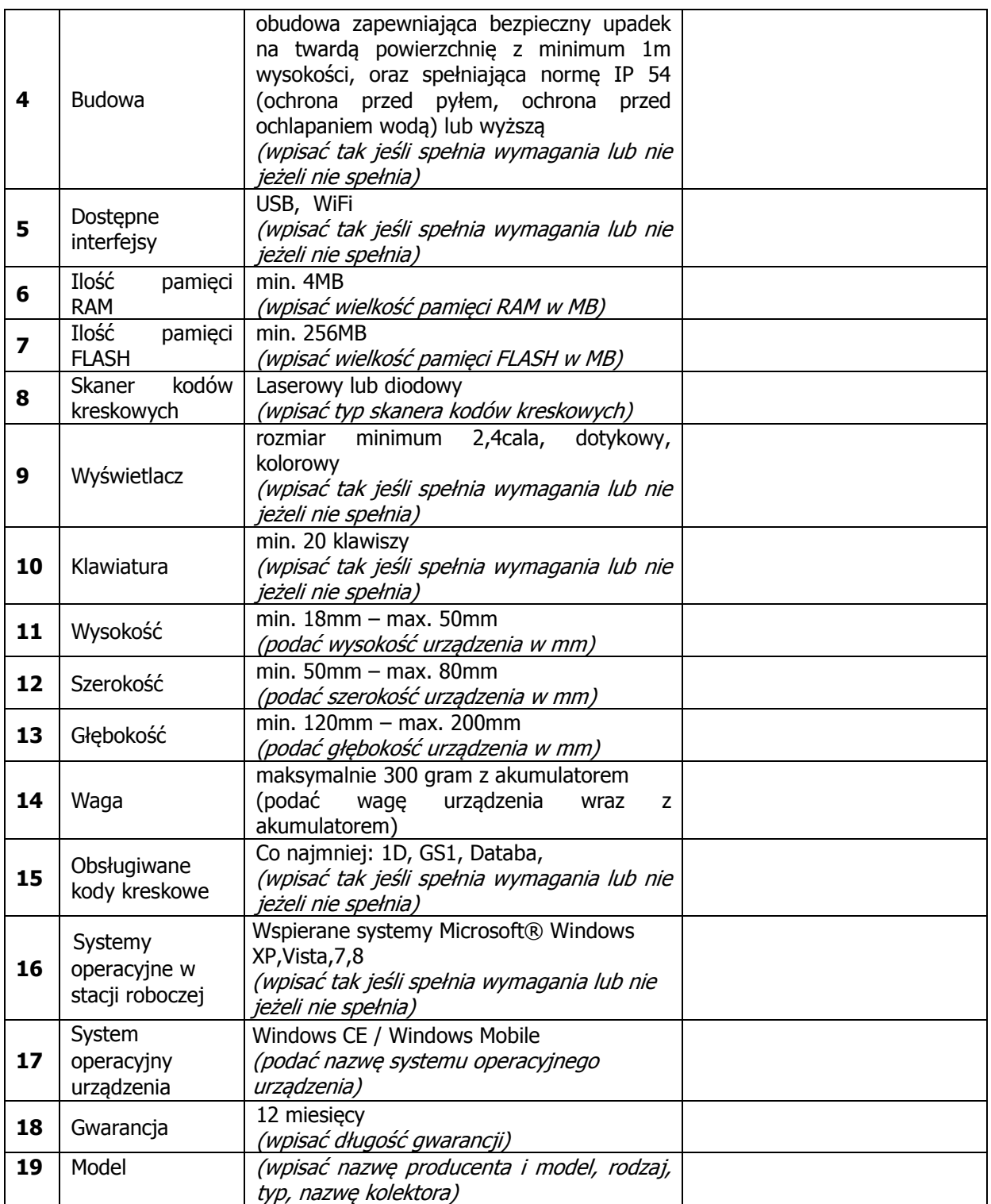

# 8.Czytniki rejestracji czasu pracy dla kart EM 125 kHz

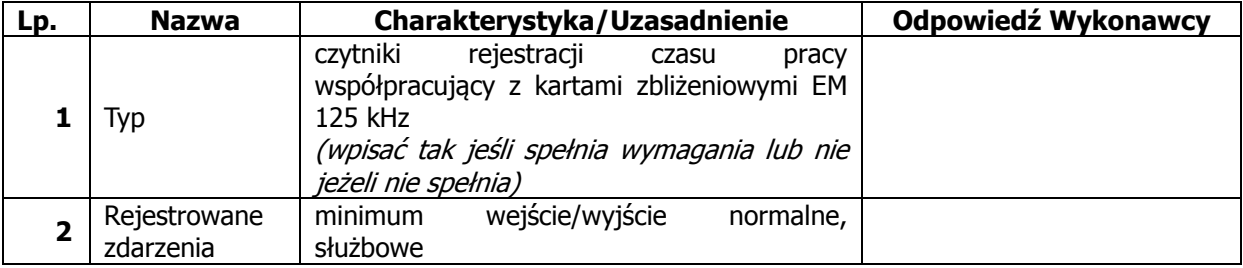

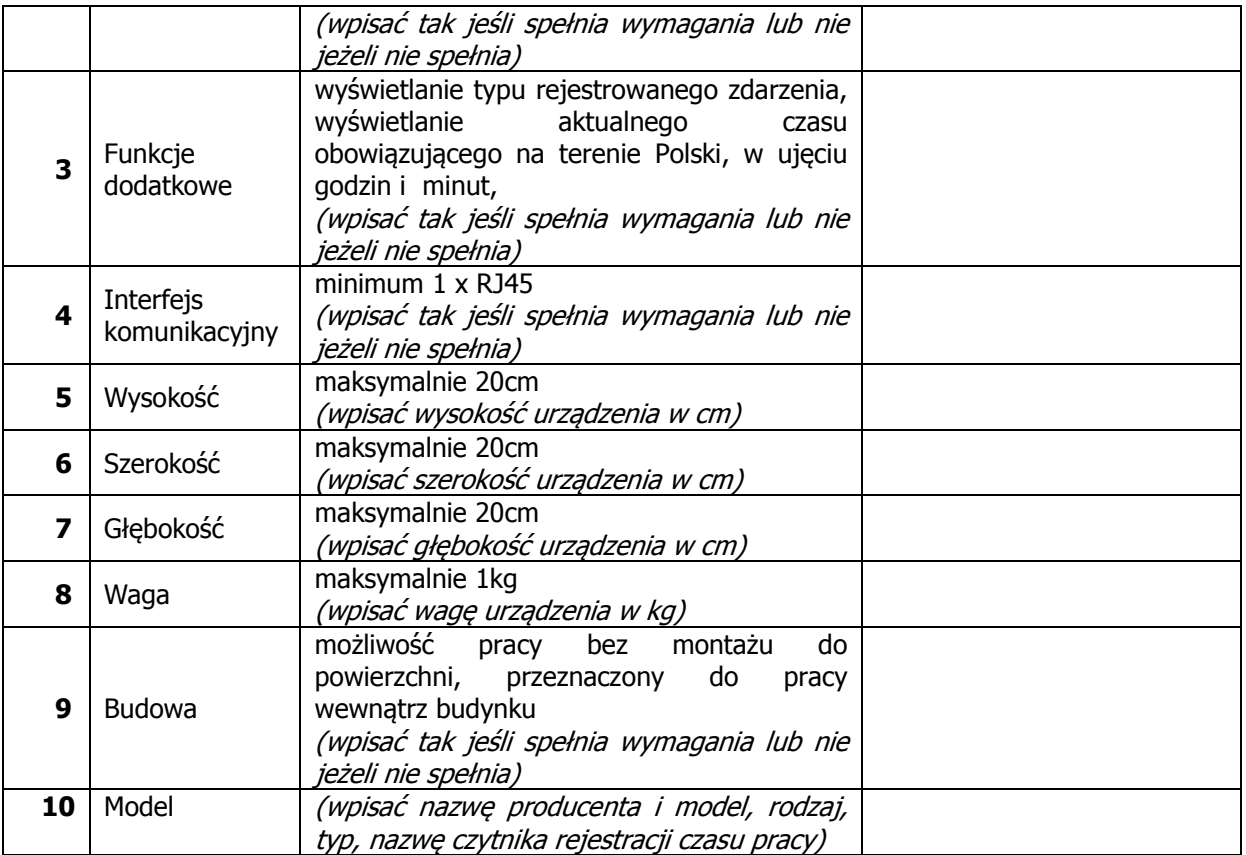

#### 9.Czytniki rejestracji czasu pracy dla kart iCLASS 2K

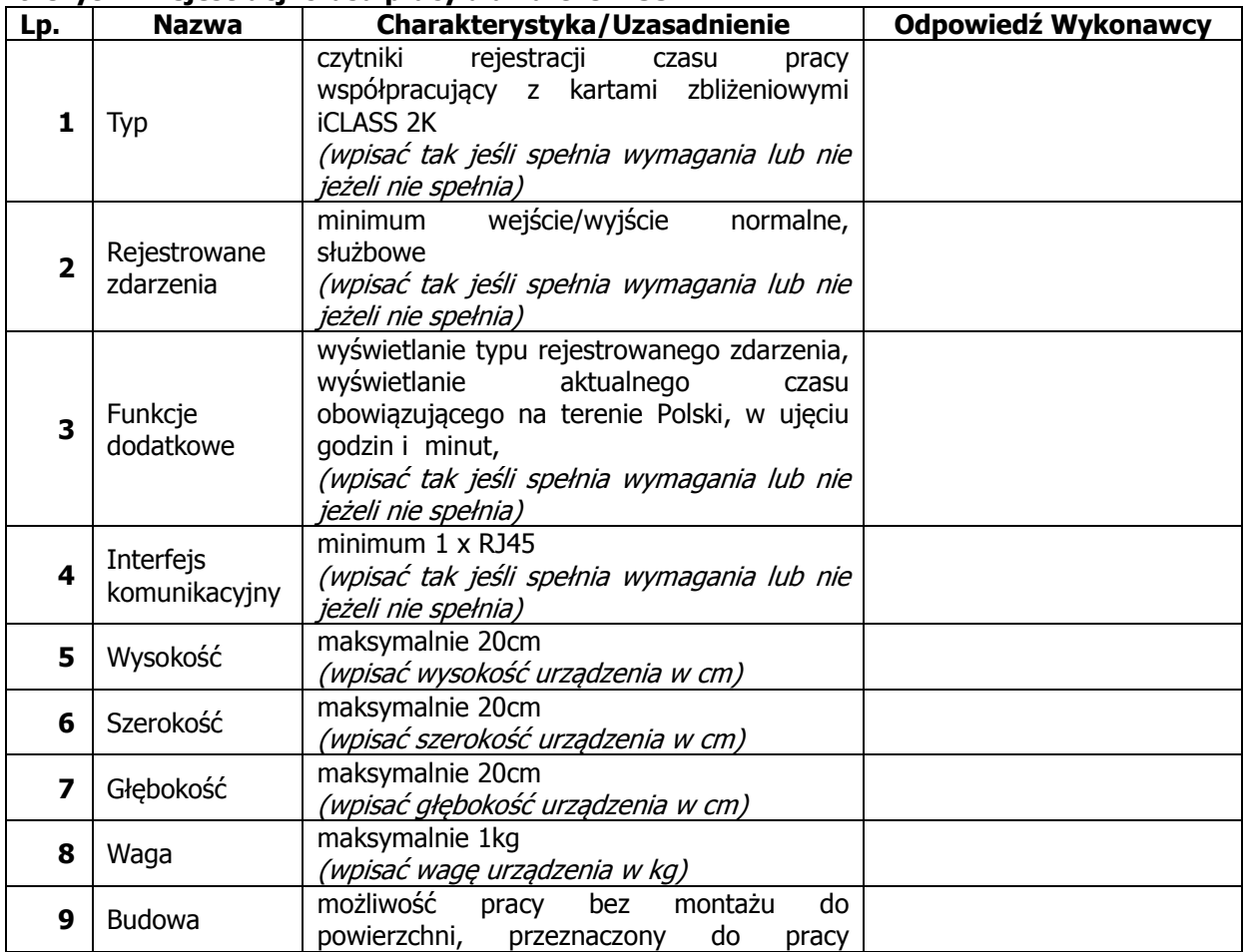

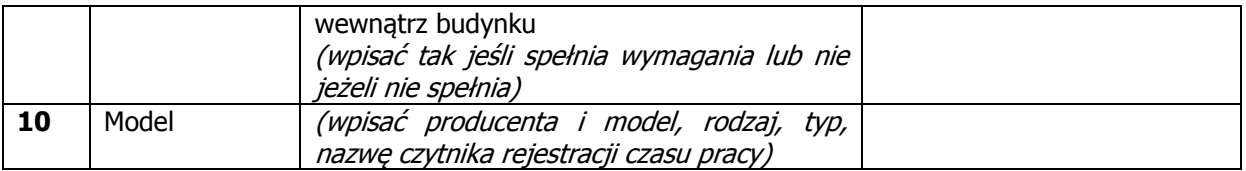

### 10. Migracja danych z istniejącego systemu Simple

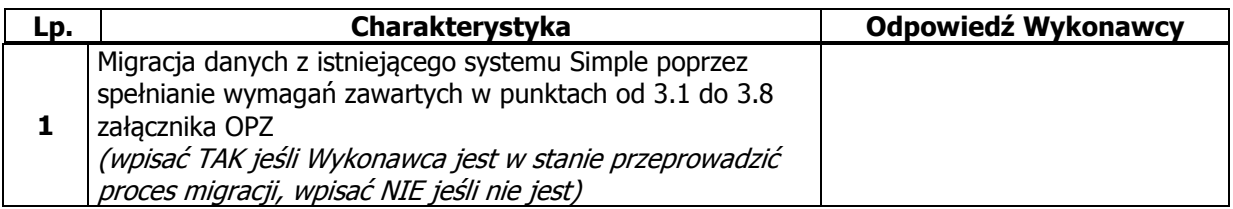

### 11. Wdrożenie, pełna instalacja, konfiguracja oraz uruchomienie systemu ewidencji

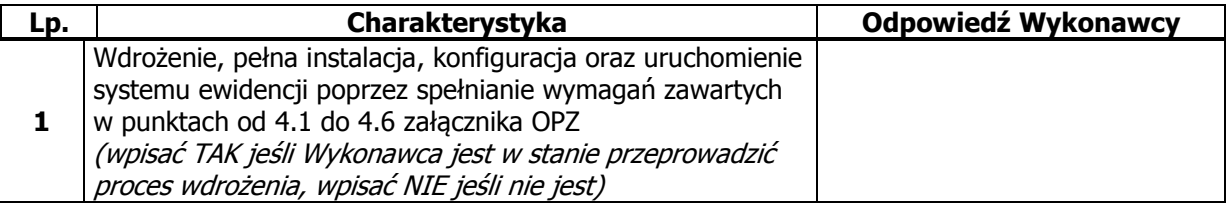

Miejscowość .............................................................................dnia .......................... roku.

………………………………………………………………………………….. (czytelny podpis osoby uprawnionej/osób uprawnionych do działania w imieniu Wykonawcy/ Wykonawców wspólnie biorących udział w postępowaniu lub pełnomocnika bądź podpis i pieczęć w przypadku gdy podpis jest/ podpisy są nieczytelne)

Część II SIWZ - OPZ w postępowaniu na zakup systemu ewidencji z użyciem kodów

kreskowych do Nowego Muzeum, nr referencyjny:MŚ-ZP-DT-333-17/13.

### I. PRZEDMIOT ZAMÓWIENIA

Przedmiotem niniejszego zamówienia jest zakup, dostawa, wdrożenie i uruchomienie kompletnego zintegrowanego systemu do ewidencji z użyciem kodów kreskowych do Nowego Muzeum Śląskiego.

#### Na przedmiot niniejszego zamówienia składa się:

- 1. Zakup licencji użytkownika i dostawa kompletnego oprogramowania stanowiącego element systemu ewidencji do Nowego Muzeum umożliwiającego:
	- 1.1. prowadzenie ewidencji majątku trwałego oraz wartości niematerialnych i prawnych,
	- 1.2. przeprowadzanie inwentaryzacji,
	- 1.3. naliczanie amortyzacji,
	- 1.4. dokonywanie rozliczeń finansowo księgowych,
	- 1.5. obsługę kadrowo płacową,
	- 1.6. rozliczanie czasu pracy;
- 2. Zakup i dostawa nastepujących urządzeń wraz z odpowiednim oprogramowaniem ich użytkowania oraz licencji z tym związanych oraz dostawa materiałów eksploatacyjnych do Nowego Muzeum:
	- 2.1. serwer ewidencji 1 szt.
	- 2.2. zasilacz awaryjny serwera -1 szt.
	- 2.3. stacja robocza 1 szt.
	- 2.4. drukarka etykiet 1 szt.<br>2.5. drukarka raportów 1 sz
	- 2.5. drukarka raportów 1 szt.
	- 2.6. kolektory danych 2 szt.
	- 2.7. czytnik rejestru czasu pracy 2 szt.
	- 2.8. materiały eksploatacyjne, w tym etykiety do ewidencji składników majątku 44000 szt.
- 3. Migracia (przeniesienie) danych z istniejącego systemu Simple (obecnie Zamawiający użytkuje wersie znakowa systemu Simple).
- 4. Wdrożenie, pełna instalacja, konfiguracja oraz uruchomienie systemu ewidencji w sposób prawidłowy, zgodny z wymaganiami producenta sprzętu i oprogramowania tak aby zapewniona została bezproblemowa współpraca wszystkich elementów systemu z innymi systemami użytkowanymi przez Zamawiającego.
- 5. Usługa przeszkolenia użytkowników:
	- 5.1. dostarczenie instrukcji i materiałów szkoleniowych,
	- 5.2. szkolenia stanowiskowe;
- szczegółowy opis dotyczący szkolenia zawiera pkt 5 OPZ.
- 6. Warunki gwarancji jakości zostały określone w pkt 6 OPZ.
- 7. Wsparcie serwisowe w okresie 4 lat szczegółowy opis dotyczący wsparcia serwisowego zawiera pkt 7 OPZ.

### II. OPIS I WYMAGANIA SYSTEMU

- 1. Kompletny, zintegrowany system informatyczny stanowiący element systemu ewidencji z użyciem kodów kreskowych do Nowego Muzeum będący przedmiotem niniejszego zamówienia, musi umożliwiać i posiadać:
	- 1.1. prowadzenie ewidencji majątku trwałego i wartości niematerialnych i prawnych poprzez spełnianie następujących wymagań:
		- 1.1.1. zapewnienie pełnej ewidencji ilościowo wartościowej następujących składników majątku:
			- 1.1.1.1. środków trwałych powyżej 3.500zł netto,
			- 1.1.1.2. wartości niematerialnych i prawnych,
			- 1.1.1.3. pozostałych środków trwałych od 1.500zł netto do 3.500zł netto w Muzeum Śląskim w Katowicach ("MŚ")
- 1.1.1.4. pozostałych środków trwałych od 1.500zł netto do 3.500zł netto w Centrum Scenografii Polskiej ("CSP"),
- 1.1.1.5. pozostałych środków trwałych niskocennych poniżej 1.500zł netto w MŚ

1.1.1.6. pozostałych środków trwałych niskocennych - poniżej 1.500zł netto w CSP,

- 1.1.1.7. możliwość rozbudowania o nowe typy;
- 1.1.2. zapewnienie karty ewidencyjnej składnika majątku zawierającej:
	- 1.1.2.1. rodzaj majątku (wg podziału określonego w pkt 1.1.1.),
	- 1.1.2.2. symbol i nazwa grupy KŚT,
	- 1.1.2.3. numer inwentarzowy występujący w ewidencji księgowej,
	- 1.1.2.4. symbol umieszczany na etykiecie (kod liczbowy) generowany automatycznie,
	- 1.1.2.5. nazwę przedmiotu,
	- 1.1.2.6. datę przyjęcia do używania,
	- 1.1.2.7. datę i symbol dowodu dokumentu zakupu,
	- 1.1.2.8. dostawcę/wykonawcę/producenta dane pobierane ze słownika zintegrowanego z modułem Księgowym,
	- 1.1.2.9. informację o elementach składowych nazwa,
	- 1.1.2.10. informację o składniku wielokrotnym,
	- 1.1.2.11. wartość początkową składnika majątku,
	- 1.1.2.12. wartość początkową poszczególnych elementów składowych,
	- 1.1.2.13. historię wszystkich zmian w wartości początkowej data zmiany, wartość, odnośnik do odpowiedniego dokumentu,
	- 1.1.2.14. numer fabryczny składnika majątku, jego elementów składowych oraz każdego ze składników wielokrotnych,
	- 1.1.2.15. miejsce użytkowania (podział na: oddział, dział, piętro, pomieszczenie) i osoba odpowiedzialna oraz informacja jeśli składnik majątku znajduje się poza terenem MŚ - z możliwością wprowadzenia kilku osób odpowiedzialnych dla jednego składnika majątku,
	- 1.1.2.16. w przypadku składnika będącego częścią zestawu wskazanie miejsca użytkowania każdego z elementów składowych,
	- 1.1.2.17. w przypadku składników wielokrotnych wskazanie miejsc użytkowania i ilości składników w każdym z miejsc,
	- 1.1.2.18. historię zmian w miejscach użytkowania data zmiany, miejsca przed zmianą (historia wszystkich miejsc od daty wprowadzenia do ewidencji) z uwzględnieniem miejsc użytkowania składowych elementów danego środka oraz podgląd, odnośnik do odpowiednich dokumentów,
	- 1.1.2.19. stan środka: w użyciu, zdjęty z ewidencji (zlikwidowany, zbyty), w awarii (zgłoszenie awarii, przesłanie do naprawy),
	- 1.1.2.20. datę, dokument, przyczynę likwidacji/zbycia,
	- 1.1.2.21. formę własności,
	- 1.1.2.22. sposób finansowania (ze środków własnych, z dotacji, darowizna) z podziałem procentowym i wartościowym,
	- 1.1.2.23. charakterystykę, opis,
	- 1.1.2.24. amortyzację: stawka, wybór metody naliczania automatyczne podpowiadanie na podstawie wybranej klasyfikacji,
	- 1.1.2.25. wartość dotychczasowego umorzenia,
	- 1.1.2.26. podgląd, odnośnik do dokumentów związanych z operacjami na składnikach majątku,
	- 1.1.2.27. informację dot. przeprowadzonych remontów- identyfikator, data, wartość, opis,
	- 1.1.2.28. informację o planowanych remontach data, planowana wartość, opis,
	- 1.1.2.29. modernizacje, ulepszenie środka trwałego identyfikator, data, wartość, opis,
	- 1.1.2.30. gwarancję data, opis, dane do serwisu,
	- 1.1.2.31. ubezpieczenie data, opis, dane ubezpieczyciela,
	- 1.1.2.32. informację o materiałach eksploatacyjnych rodzaj, nazwa, dostawca, poniesione koszty (data i nr dokumentu zakupu, wartość),
	- 1.1.2.33. informacje o wydrukowaniu etykiety polecenie wydrukowania, informacja o datach wydrukowań etykiet,
- 1.1.2.34. możliwość wprowadzania dowolnej ilości załączników elektronicznych i dołączanie ich do karty środka,
- 1.1.2.35. konto księgowe środka trwałego,
- 1.1.2.36. dokonywanie na bieżąco zmian, edycji w karcie składnika majątku lub automatycznie na podstawie dokumentów;
- 1.1.3. zapewnienie możliwości wyszukiwania składników majątku, w szczególności w oparciu
	- o następujące dane:<br>1.1.3.1. rodzaj ma 1.1.3.1. rodzaj majątku (wg podziału określonego w pkt 1.1.1.),
	- 1.1.3.2. symbol i nazwa grupy KŚT,
	- 1.1.3.3. numer inwentarzowy występujący w ewidencji księgowej,
	- 1.1.3.4. symbol umieszczany na etykiecie (kod liczbowy),
	- 1.1.3.5. nazwa przedmiotu,
	- 1.1.3.6. data przyjęcia do używania,
	- 1.1.3.7. data i symbol dowodu dokumentu zakupu,
	- 1.1.3.8. dostawca/wykonawca/producent,
	- 1.1.3.9. informacje o elementach składowych,
	- 1.1.3.10. wartość początkowa netto składnika majątku,
	- 1.1.3.11. wartość początkowa netto poszczególnych elementów składowych,
	- 1.1.3.12. numer fabryczny składnika majątku, jego elementów składowych oraz każdego składnika wielokrotnego,
	- 1.1.3.13. miejsce użytkowania,
	- 1.1.3.14. stan środka,
	- 1.1.3.15. data, dokument, przyczyna likwidacji/zbycia,
	- forma własności,
	- 1.1.3.17. sposób finansowania,
	- 1.1.3.18. amortyzacja amortyzowany, zamortyzowany,
	- 1.1.3.19. umorzenie środki umarzane, całkowicie umorzone,
	- 1.1.3.20. informacja dot. przeprowadzonych remontów- data, identyfikator, wartość,
	- 1.1.3.21. modernizacje, ulepszenie środka trwałego identyfikator, wartość, data,
	- 1.1.3.22. gwarancja na gwarancji, po gwarancji,
	- 1.1.3.23. ubezpieczenie ubezpieczony, nieubezpieczony,
	- 1.1.3.24. materiały eksploatacyjne,
	- 1.1.3.25. etykiety wydrukowane, niewydrukowane,
	- 1.1.3.26. możliwość tworzenia wydruków oraz eksportu do pliku XLS, DOC wybranych na podstawie ww. kryteriów zakresu danych,
	- 1.1.3.27. zapisywanie w postaci szablonów często używanych kryteriów wyszukiwania oraz tworzonych przez użytkownika wydruków;
- 1.1.4. zapewnienie dokonywania operacji, rejestrowania zmian w składnikach majątku w tym operacji z datą wsteczną, w szczególności dla:
	- 1.1.3.2. przyjęcia środka trwałego powyżej 3.500zł netto i wartości niematerialnych i prawnych, na podstawie wygenerowanego dokumentu OT,
	- 1.1.3.3. przyjęcia pozostałych środków trwałych i pozostałych środków trwałych niskocennych na podstawie danych dot. daty i symbolu dokumentu zakupu,
	- 1.1.3.4. likwidacji i automatycznej zmiany stanu środka trwałego powyżej 3.500zł netto i wartości niematerialnych i prawnych na podstawie wygenerowanego dokumentu LT oraz wygenerowanego protokołu likwidacyjnego w sprawie odpisania rzeczowych składników majątkowych ze stanu ewidencyjnego,
	- 1.1.3.5. likwidacji i automatycznej zmiany stanu pozsotałych środków trwałych i pozostałych środków trwałych niskocennych na podstawie wygenerowanego protokołu likwidacyjnego w sprawie odpisania rzeczowych składników majątkowych ze stanu ewidencyjnego,
	- 1.1.3.6. zmiany miejsca użytkowania składnika majątku i/lub osoby odpowiedzialnej na podstawie wygenerowanych dokumentów:
		- PT nieodpłatnego przekazania przyjęcia,
		- MT zmiana miejsca użytkowania,
	- 1.1.4.7. wydania składnika majątku na użytkowanie,
	- 1.1.4.8. zmiany osoby odpowiedzialnej w przypadku przejęcia stanowiska pracy lub z powodu innych czynników,
- 1.1.4.9. zmiany wartości początkowej składnika majątku poprzez wprowadzenie danych dot. daty i symbolu dokumentów powodujących zmiany lub aktualizacji wyceny,
- 1.1.4.10. zmiany stanu środka na podstawie wygenerowanego protokołu awarii, zgłoszenia do naprawy,
- 1.1.4.11. możliwości przeniesienia likwidowanego składnika majątku do wybranego miejsca przechowywania,
- 1.1.4.12. zmiany grupy rodzajowej składnika majątku,
- 1.1.4.13. zmiany numeru inwentarzowego składnika majątku,
- 1.1.4.14. zmiany elementu składowego, w szczególności jego likwidacja, przyjęcie, przekazanie, zmiana miejsca, awaria, zmiana numeru inwentarzowego poprzez przyłączenie do innego składnika majątku, a co za tym idzie wygenerowanie odpowiedniego dokumentu,
- 1.1.4.15. zmiana stawki amortyzacyjnej,
- 1.1.4.16. ujawnienie składnika majątku,
- 1.1.4.17. likwidacii poprzez stwierdzenie niedoborów,
- 1.1.4.18. wszystkie dokumenty generowane automatycznie powinny być elektronicznie archiwizowane;
- 1.1.4.19. numery na każdym z dokumentów powinny posiadać odpowiednią, kolejną numerację (wg standardów obowiązujących w Muzeum),
- 1.1.4.20. każdy z dokumentów powinien mieć możliwość edycji i eksportu do pliku XLS, DOC. Użytkownik powinien mieć wgląd do listy wszystkich wygenerowanych dokumentów oraz możliwość eksportu do pliku XLS, DOC oraz wydruku;
- 1.1.4.21. możliwość definiowania innych dokumentów służących do ewidencji składnikami majątku;
- 1.1.5. zapewnienie możliwości definiowania własnych klasyfikacji, grup środków majątku według dowolnych kryteriów, np. telewizory, zestawy komputerowe, drukarki, skanery, kserokopiarki itp.;
- 1.1.6. zapewnienie możliwości prowadzenia słownika miejsc użytkowania i osób odpowiedzialnych (np. wprowadzanie nowych pomieszczeń, nowych osób odpowiedzialnych, zmiana nazwy pomieszczeń, odpowiednia edycja na osobach odpowiedzialnych);
- 1.1.7. zapewnienie możliwości prowadzenia słownika (dodawanie, przeglądanie, edycja) dostawców, wykonawców, producentów zintegrowanego z częścią księgową;
- 1.1.8. zapewnienie możliwości zdefiniowania własnych, dodatkowych słowników;
- 1.1.9. zapewnienie automatycznego generowania wiadomości, alertów przypominających, wyświetlanych dla użytkownika dot. zbliżających się terminów planowanych remontów, mijającego okresu ubezpieczenia;
- 1.1.10. zapewnienie możliwości tworzenia raportów w dowolnych układach, z funkcją sortowania i filtrowania oraz eksportu do pliku XLS, DOC i wydruku w szczególności:
	- 1.1.10.1. księgi inwentarzowej z podziałem na KŚT oraz rodzaje wymienione w pkt. 1.1.1.,
	- 1.1.10.2. składników majątku znajdujących się w danym pomieszczeniu,
	- 1.1.10.3. składników majątku przypisanych do danej osoby odpowiedzialnej,
	- 1.1.10.4. rejestr obrotów wg typów dokumentów za wskazany okres,
	- 1.1.10.5. raporty kartotekowo obrotowe stanu środków na początek i koniec okresu oraz obrotów w okresie,<br>1.1.10.6. środków zlikwidowa
	- środków zlikwidowanych, w awarii,
	- 1.1.10.7. amortyzacji za dany okres,
	- 1.1.10.8. stopnia umorzenia,
	- 1.1.10.9. zestawienie nadwyżek,
	- 1.1.10.10. zestawienie niedoborów,
	- 1.1.10.11. plan amortyzacji za wskazany okres,
	- 1.1.10.12. raport zwiększeń wartości środków trwałych,
	- 1.1.10.13. składników majątku znajdujących się w danym pomieszczeniu,
	- 1.1.10.14. składników majątku przypisanych do danej osoby odpowiedzialnej,
	- 1.1.10.15. zestawienie wszystkich pomieszczeń,
	- 1.1.10.16. tworzenie nietypowych raportów,
- 1.1.10.17. wszystkie raporty bieżące i archiwalne;
- 1.1.11. zapewnienie możliwości odtworzenia stanu majątku trwałego na dowolnie określony dzień z przeszłości poprzez zapamiętanie historii składników majątku;
- 1.1.12. zapewnienie możliwości wprowadzenia korekt do błędnych zapisów historycznych (operacja z datą obowiązywania wsteczną – przeliczona, skumulowana kwota korekty w okresie bieżącym);
- 1.1.13. zapewnienie możliwości grupowej rejestracji środków w przypadku zakupów większej ilości środków jednego rodzaju a także możliwość grupowych operacji;
- 1.1.14. zapewnienie możliwości wprowadzenia informacji o leasingu:
- 1.1.15. zapewnienie możliwości śledzenia kosztów eksploatacji składników mienia w oparciu o informacje dot. zużycia materiałów eksploatacyjnych;
- 1.1.16. zapewnienie współpracy programu z terminalem/kolektorem danych, który musi posiadać następujące minimalne funkcje:
	- 1.1.16.1. możliwość podglądu zgromadzonych danych,
	- 1.1.16.2. możliwość sczytania na podstawie jednego kodu kreskowego wielokrotnych składników majątku oraz zestawów - podpowiedzi na ekranie co do ilości zgodnej z zapisanym stanem faktycznym i do elementów składowych zestawu oraz wybór tych ilości i elementów, które są zgodne ze stanem faktycznym,
	- 1.1.16.3. możliwość ręcznego wprowadzenia do kolektora informacji o składnikach majątku, który nie posiada etykiety, gdy etykieta jest nieczytelna lub zerwana,
	- 1.1.16.4. wyświetlanie informacji o ponownym sczytaniu składnika majątku,
	- 1.1.16.5. podgląd zestawienia pozycji inwentaryzowanych i tych pozycji, które jeszcze nie zostały zinwentaryzowane,
	- 1.1.16.6. możliwość skasowania całego arkusza w przypadku błędów i ponowne rozpoczęcie spisu w danym pomieszczeniu,
	- 1.1.16.7. eksport danych do elementu systemu odpowiedzialnego za ewidencję środków trwałych;
- 1.1.17. zapewnienie w części księgowej podczas wprowadzania dokumentu księgowego rubryki wskazującej na potrzebę powiązania danego dokumentu ze składnikiem majątku w ewidencji. Osoba obsługująca środki trwałe powinna otrzymać automatyczną wiadomość o konieczności ustalenia takiego powiązania i zdecydować o potrzebie wprowadzenia do ewidencji;
- 1.1.18. zapewnienie możliwości projektowania etykiet, w szczególności etykiety powinny zawierać następujące informacje:
	- 1.1.18.1. nazwa składnika majątku,
	- 1.1.18.2. nazwa identyfikująca właściciela składnika majątku Muzeum Śląskie,
	- 1.1.18.3. unikalny kod kreskowy wraz liczbowym kodem identyfikujący dany składnik majątku,
	- 1.1.18.4. numer inwentarzowy występujący w ewidencji księgowej,
	- 1.1.18.5. informacja czy dany składnik jest elementem zestawu;
- 1.1.19. zapewnienie możliwości wielokrotnego wydruku etykiety;
- 1.1.20. zapewnienie możliwości drukowania etykiet pojedynczo dla każdego składnika majątku lub grupowo;
- 1.1.21. zapewnienie etykiet dla wielokrotnych składników majątku, które mogą mieć ten sam kod kreskowy, lecz różnić się mogą numerem ewidencyjnym występującym w ewidencji księgowei:
- 1.1.22. zapewnienie możliwości pełnego korzystania z oprogramowania, stanowiącego część systemu, w trakcie inwentaryzacji a w szczególności przeglądanie i zmiany w kartach składników majątku, dodawanie składników majątku, zmiany osób odpowiedzialnych i miejsc użytkowania, likwidacja składników majątku, drukowanie etykiet.
- 1.2. przeprowadzanie inwentaryzacji, z uwzględnieniem następujących zasad:
	- 1.2.1. zapewnienie możliwości zdefiniowania kartoteki inwentaryzacji poprzez wskazanie w szczególności:
		- 1.2.1.1. symbolu inwentaryzacji,
		- 1.2.1.2. jednostki inwentaryzacji,
		- 1.2.1.3. zakresu inwentaryzacji,
		- 1.2.1.4. składu komisji inwentaryzacji,<br>1.2.1.5. osób odpowiedzialnych.
		- osób odpowiedzialnych,
- 1.2.1.6. miejsca użytkowania: oddział, dział, piętro, pomieszczenie poza terenem MŚ
- 1.2.1.7. daty inwentaryzacji,
- 1.2.1.8. godziny początku i końca spisu w polu spisowym;
- 1.2.2. zapewnienie możliwości definicji wyglądu arkusza inwentaryzacyjnego oraz przygotowania i wydruku arkuszy spisowych jako druków ścisłego zarachowania. Wydruk "spisu" arkuszy inwentaryzacyjnych zawierający informacje o miejscach spisu i numerach arkuszy;
- 1.2.3. zapewnienie możliwości przeprowadzania spisu z natury za pomocą wielu kolektorów danych w jednym czasie;
- 1.2.4. zapewnienie możliwości ponownej inwentaryzacji w danym pomieszczeniu;
- 1.2.5. zapewnienie automatycznego pobierania do systemu danych z kolektorów, wydruk stanu inwentaryzacji, wydruk różnic inwentaryzacyjnych oraz rozliczenie spisu z natury;
- 1.2.6. zapewnienie możliwości generowania rozliczenia inwentaryzacji w zakresie:
	- 1.2.6.1. stwierdzonych niedoborów,
	- 1.2.6.2. ujawnionych środków;
- 1.2.7. zapewnienie możliwości generowania informacji o niezgodności ze stanem z inwentaryzacji z ewidencją elektroniczną dot. lokalizacji składników majątku i automatyczne generowanie dokumentów zmiany lokalizacji;
- 1.2.8. zapewnienie możliwości generowania dokumentów przyjęcia na stan dla środków ujawnionych oraz dokumentów likwidacji na podstawie niedoborów.
- 1.2.9. zapewnienie możliwości tworzenia dokumentacji związanej z inwentaryzacją przeprowadzoną metodą weryfikacji oraz dla ręcznie ustalonych stanów magazynowych (materiały biurowe, materiały eksploatacyjne, paliwa, wydawnictwa) oraz gotówki w kasie;
- 1.2.10. zapewnienie możliwości definiowania szablonów dokumentów do inwentaryzacji;
- 1.2.11. zapewnienie możliwości wykonywania próbnej inwentaryzacji w celach weryfikacji, nadzoru;
- 1.3. naliczanie amortyzacji, z uwzględnieniem następujących zasad:
	- 1.3.1. zapewnienie możliwości naliczania amortyzacji metodami dopuszczonymi przez ustawę o rachunkowości i ustawy podatkowe,
	- 1.3.2. zapewnienie możliwości niezależnego naliczania amortyzacji dla celów bilansowych,
	- 1.3.3. zapewnienie możliwości wyłączenia środka trwałego z naliczania amortyzacji,
	- 1.3.4. zapewnienie możliwości automatycznego zaprzestania liczenia amortyzacji dla środków całkowicie umorzonych,
	- 1.3.5. zapewnienie możliwości naliczania pełnego odpisu umorzeniowego dla środków umarzanych jednorazowo,
	- 1.3.6. zapewnienie możliwości naliczania zaległej amortyzacji dla środków nowo ujawnionych,
	- 1.3.7. zapewnienie możliwości zmiany wskaźników amortyzacji dla wskazanych środków,
	- 1.3.8. zapewnienie możliwości tworzenia rocznych planów amortyzacji,
	- 1.3.9. zapewnienie możliwości tworzenia planów amortyzacji w różnych układach, np. wg konta kosztowego, głównego użytkownika, miejsca użytkowania,
	- 1.3.10. zapewnienie możliwości prezentacji wykazu podziałowego amortyzacji (ustalenie wielkości umorzenia na cały okres dokonywania odpisów amortyzacyjnych),
	- 1.3.11. zapewnienie możliwości automatyzacji przy modernizacji środka,
	- 1.3.12. zapewnienie możliwości częściowej likwidacji środka,
	- 1.3.13. zapewnienie możliwości obsługi tabel amortyzacji,
	- 1.3.14. zmiana przypisania miejsc powstawania kosztów w ciągu roku obrotowego,
	- 1.3.15. zapewnienie możliwości automatycznego dostępu do informacji o bieżącej wartości środka trwałego,
	- 1.3.16. zapewnienie możliwości przygotowania współczynników przeszacowania wg ogólnie obowiązujących wskaźników lub wg indywidualnych wskaźników dla wskazanych środków,
	- 1.3.17. zapewnienie możliwości symulacji przeszacowania i automatycznej wyceny na podstawie przygotowanej tabeli współczynników,
	- 1.3.18. zapewnienie możliwości rejestrowania i śledzenia środków trwałych amortyzowanych jednorazowo,
	- 1.3.19. zapewnienie możliwości raportowania wg stopnia umorzenia,

1.3.20. zapewnienie możliwości wydruków amortyzacji za wskazany okres,

1.3.21. zapewnienie możliwości raportowania planu amortyzacji za wskazany okres;

- 1.4. dokonywanie rozliczeń finansowo księgowych, w oparciu o następujące przepisy i funkcje:
	- 1.4.1. zgodność z obowiązującymi w kraju przepisami, w szczególności:
		- 1.4.1.1. Ustawą o Rachunkowości z dnia 29 września 1994r.(Dz.U. z 2002 r. Nr 76, poz. 694 z późn. zm.),<br>1412 Rozporzadzeniem
		- Rozporządzeniem Ministra Finansów z dnia 5 lipca 2010r. w sprawie szczególnych zasad rachunkowości oraz planu kont budżetu państwa, budżetów jednostek samorządu terytorialnego, jednostek samorządowych, samorządowych zakładów budżetowych, państwowych funduszy celowych oraz państwowych jednostek budżetowych mających siedzibę poza granicami Rzeczpospolitej Polskiej,
		- 1.4.1.3. Rozporządzeniem Ministra Finansów z dnia 4 marca 2010r. w sprawie sprawozdań jednostek sektora finansów publicznych w zakresie operacji finansowych,
		- 1.4.1.4. Rozporządzeniem Ministra Finansów z dnia 3 lutego 2010r. w sprawie sprawozdawczości budżetowej,
		- 1.4.1.5. Ustawą o ochronie danych osobowych z dnia 29 sierpnia 1997r. Dz.U. Nr 101 poz. 926 z 2002r. z póź. zm.),
		- 1.4.1.6. Ustawą o podatku dochodowym od osób fizycznych z dnia 26 lipca 1991r. (Dz. U. Nr 14 poz. 176 z 2000r. z póź. zm.),
		- 1.4.1.7. Ustawą o podatku od towarów i usług z dnia 11 marca 2004r.(Dz.U. Nr 54 poz. 535 z 2004r. z póź. zm.),
		- 1.4.1.8. Ustawą o podatku dochodowym od osób prawnych z dnia 15 lutego 1992r. (Dz.U. Nr 54 poz. 654 z 2000r. z póź. zm.),
		- 1.4.1.9. Ordynacją podatkową z dnia 29 sierpnia 1997r. ( Dz.U. Nr 137 poz. 926 z 1997r. z póź. zm);
	- 1.4.2. funkcję księgi głównej, spełniającą następujące wymagania, tj. księga powinna zapewniać:
		- 1.4.2.1. możliwość dokumentowania wszelkich zapisów w języku polskim w sposób umożliwiający identyfikację dowodów, a także osoby dokonującej zapisu i przeprowadzającej jego późniejszą modyfikację w systemie; dokumenty wprowadzone do systemu muszą być widoczne na kontach księgowych przez wszystkich uprawnionych użytkowników w każdej chwili w wielu miejscach w systemie,
		- 1.4.2.2. możliwość równoległej pracy w różnych okresach sprawozdawczych (miesiącach) bez konieczności wykonywania procedur zamykania okresów sprawozdawczych (miesięcy); zapewnienie jednoczesnego dostępu do danych z poszczególnych lat umożliwiających ich porównanie bez konieczności zmiany roku obrachunkowego, przelogowywania się lub uruchamiania kopii programu/archiwum,
		- 1.4.2.3. możliwość udostępniania użytkownikom definiowania rodzajów dowodów księgowych, dzienników głównych oraz dzienników cząstkowych oraz ograniczanie dostępu do wybranych typów dzienników dla poszczególnych użytkowników lub grup użytkowników,
		- 1.4.2.4. możliwość niezbędnej funkcjonalności polegającej na automatycznym kopiowaniu lub stornowaniu wskazanego przez użytkownika dokumentu księgowego, tworzeniu nowego dokumentu we wskazanym przez użytkownika miesiącu księgowym,
- 1.4.2.5. możliwość zdefiniowania przez użytkowników dowolnej struktury konta i nieograniczonej systemowo liczby kont księgowych, w tym pozabilansowych; w celu zachowania zgodności pomiędzy powiązanymi kontami księgowymi, struktura konta musi umożliwiać wykorzystanie jako poszczególnych analityk słowników systemowych (kontrahenci, pracownicy, miejsca powstawania kosztów, rodzaje kosztów, zadania); ponadto system musi umożliwiać kopiowanie kont między poszczególnymi latami i automatyzację generowania bilansu otwarcia; tworzenie wielokrotnie próbnych bilansów otwarcia i zamknięcia,
- 1.4.2.6. możliwość automatycznego rozliczania i rozksięgowywania wybranych kosztów na poszczególne zadania, jak i szybki dostęp do danych historycznych w różnych ujęciach ułatwiających wybór dostawcy, kosztów czy zadania,
- 1.4.2.7. możliwość automatycznej dekretacji wybranych operacji (np. rozliczenia międzyokresowe kosztów, dokumenty sprzedaży, listy płac) według ustalonych schematów księgowania, a także możliwość samodzielnej ingerencji w schematy księgowania oraz możliwość przenoszenia do dekretu księgowego informacji o dacie wystawionej faktury sprzedaży, terminie płatności, kwotach netto, VAT, brutto, pełen numer i opis,
- 1.4.2.8. możliwość całkowitego usunięcia błędnie wprowadzonego dokumentu przed
- ostatecznym zaksięgowaniem i bez odzwierciedlenia danych na kontach,<br>1.4.2.9. uniemożliwienie zaksięgowanych faktur do zamknietych okresów. uniemożliwienie zaksięgowanych faktur do zamkniętych okresów,
- 1.4.2.10. możliwość wyszukiwania dokumentów według wybranych kryteriów, takich jak: zakres dat, typ dokumentów, numer konta na wybranym poziomie analitycznych, nazw kontrahentów, kwot,
- 1.4.2.11. możliwość prowadzenia rozliczeń Projektów Unijnych z możliwością ewidencji wydatków kwalifikowanych i niekwalifikowanych,
- 1.4.2.12. możliwość współpracy z Księga Handlowa Kadry i płace, Księga handlowa system sprzedaży biletów, Księga handlowa – środki trwałe oraz z pakietem Microsoft Office, umożliwiając eksport wybranych danych i zestawień do programu MS Excel, MS Word,
- 1.4.2.13. możliwość współpracy z drukarką sieciową; możliwość wykonania wszystkich wydruków z pozycji podglądu wydruku i przeglądu na monitorze oraz możliwość udoskonalenia programu poprzez rozszerzenie jego funkcjonalności,
- 1.4.2.14. możliwość rozpoczęcia pracy w dowolnym okresie roku;
- 1.4.2.15. możliwość migracji danych z systemu DOS-owego Simple,
- 1.4.3. funkcję rozrachunków, spełniającą następujące wymagania, tj. rozrachunki powinny zapewniać:
	- 1.4.3.1. bieżącą ewidencję należności i zobowiązań, bez konieczności zaewidencjonowania dokumentu w Księdze Głównej (np. na przełomie roku, przed przeniesieniem bilansu otwarcia), niezbędna jest możliwość bieżącej kontroli (przeglądu) stanu rozrachunków bez konieczności uruchamiania dodatkowych raportów i zestawień, zarówno dla poszczególnych kontrahentów, jak i zbiorczo, z uwzględnieniem filtrowania i statuowania/wiekowania,
	- 1.4.3.2. obsługę kompensat, a także wspomaganie użytkownika w zakresie dochodzenia należności na drodze sądowej,
	- 1.4.3.3. wsparcie windykacji należności poprzez monitorowanie terminu zapłaty, raportowanie związane z upływem terminu płatności i stopniem przeterminowania według własnych zdefiniowanych zakresów czasowych przeterminowania. Obsługa korespondencji: wezwań do zapłaty (z odsetkami ustawowymi i bez odsetek), not odsetkowych (z możliwością anulowania i umarzania) oraz potwierdzeń sald i możliwość tworzenia historii dla danego kontrahenta, oraz możliwość modyfikacji tych szablonów,
- 1.4.4. funkcję obsługi banku, płatności bankowych, zarządzania poleceniami przelewu, spełniającą następujące wymagania, tj. powinna ona zapewniać:
	- 1.4.4.1. obsługę dowolnej ilości rachunków bankowych (w tym walutowych) prowadzonych w dowolnej liczbie banków. Ponadto niezbędna jest funkcjonalność importu wyciągów w formie elektronicznej z banku ING BANK ŚLĄSKI, oraz mechanizm parametryzacji funkcji importu wyciągów umożliwiający import

wyciągów w innym formacie, w przypadku podpisania umowy z innymi bankami w przyszłości,

- 1.4.4.2. po zaimportowaniu wyciągu, system musi na podstawie treści operacji wyznaczyć opisy pozycji wyciągu, co po zweryfikowaniu przez użytkownika, pozwoli na automatyczny proces księgowania płatności częściowych i całościowych,<br>1.4.4.3. możliwoś
- 1.4.4.3. możliwość tworzenia poleceń przelewu na podstawie dokumentów zaewidencjonowanych w systemie (faktury zakupu, listy płac),
- 1.4.4.4. zmianę rachunku bankowego zleceniodawcy,
- 1.4.4.5. możliwość grupowania/łączenia transakcji w jedno zbiorcze polecenie przelewu dla kontrahenta (jeden przelew za kilka faktur),
- 1.4.4.6. możliwość rozbijania transakcji (płatność w ratach),
- 1.4.4.7. możliwość tworzenia plików z poleceniami przelewów w formacie akceptowalnym przez banki, umożliwiając tym samym import na stronach transakcyjnych, w tym dla przelewów walutowych i zagranicznych systemu SWIFT;
- 1.4.5. funkcję obsługi kasy, spełniającą następujące wymagania, tj. obsługa kasy powinny zapewniać:
	- 1.4.5.1. bieżącą ewidencję dokumentów kasowych rozchodu i przychodu gotówki,
	- 1.4.5.2. mechanizm ewidencji i rozliczania zaliczek pracowniczych, w rozbiciu na dowolną liczbę kas systemowych,
	- 1.4.5.3. możliwość zakładania raportów kasowych niezależnie dla każdej kasy,
	- 1.4.5.4. zapewnienie funkcjonalności ewidencji kolejki kasowej,
	- 1.4.5.5. możliwość zdefiniowania własnych rodzajów dokumentów kasowych, w celu rozróżnienia typów operacji (np. wpłaty i wypłaty pracownicze),
	- 1.4.5.6. Automatyczna dekretacja dokumentów kasowych w oparciu o rodzaj dokumentu i szablon dekretacji:
- 1.4.6. funkcje podatek VAT, spełniającą następujące wymagania, tj. funkcją powinna zapewniać:
	- 1.4.6.1. obsługę rejestrów VAT zakupu, sprzedaży, nabycia i dostawy wewnątrz unijnej, importu i eksportu usług,
	- 1.4.6.2. weryfikację dokumentów zaewidencjonowanych w Księdze Głównej, a dotyczących podatku od towarów i usług,
	- 1.4.6.3. przyporządkowania danej operacji zakupu w zależności od źródła finansowania i przeznaczenia zakupu (zakup związany z działalnością opodatkowaną, niepodlegającą opodatkowaniu, mieszaną i zwolnioną, zakup bez prawa do odliczenia), i możliwość przyporządkowania miesiąca w jakim ma być odliczony VAT,
	- 1.4.6.4. możliwość wyliczania zobowiązań podatkowych zgodnie z obowiązującą na dany rok strukturą sprzedaży, możliwość wprowadzenia innej wartości wskaźnika struktury na każdy rok,
	- 1.4.6.5. modyfikację parametrów dokumentu dotyczących podatku VAT (np. data obowiązku VAT przy korekcie, rodzaj podatku – zakupy pozostałe, zakup środków trwałych itp.),
	- 1.4.6.6. możliwość wydruku rejestrów VAT cząstkowych i całościowych w dowolnym momencie za dowolny okres (również część okresu VAT),
	- 1.4.6.7. automatyczne generowanie deklaracji VAT-7 i VAT-UE, i elektroniczne przekazywanie ich do Urzędu Skarbowego,<br>1.4.6.8. możliwość wydruku deklaracji w wer
	- możliwość wydruku deklaracji w wersji obowiązującej w danym okresie, w tym historycznych,
	- 1.4.6.9. możliwość tworzenia oddzielnych rejestrów dla projektów inwestycyjnych;
- 1.4.7. funkcję raportowania w sprawozdawczości wewnętrznej, spełniającą następujące wymagania, tj. funkcja powinna zapewniać:
	- 1.4.7.1. raportowanie za dowolny okres księgowy (w tym za lata ubiegłe),
	- 1.4.7.2. raportowanie za dowolny okres czasu,
	- 1.4.7.3. raportowanie dla wybranego zakresu kont,
	- 1.4.7.4. raportowanie dla więcej niż jednego konta syntetycznego,
	- 1.4.7.5. raportowanie dla uprzednio zdefiniowanej grupy kont, grupy te muszą być edytowalne przez użytkowników,
- 1.4.7.6. raportowanie z dowolnego dziennika cząstkowego lub głównego,
- 1.4.7.7. raportowanie indywidualnych danych pobranych z systemu z możliwością zapisania wyniku raportu w pliku o popularnym formacie (PDF, tekstowy, arkusz kalkulacyjny zgodny z MS Excel);
- 1.4.8. funkcję raportowania w sprawozdawczości zewnętrznej i urzędowej, spełniającą nastepujące wymagania, tj. funkcja powinna zapewniać:
	- 1.4.8.1. generowanie bilansu jednostki organizacyjnej na zadana date,
	- 1.4.8.2. generowanie rachunku zysków i strat w wariancie kalkulacyjnym i porównawczym na zadaną datę,
	- 1.4.8.3. generowanie dowolnych sprawozdań finansowych zgodnie z wymogami Ustawy o Rachunkowości;
- 1.4.9. funkcję raportowania zgodnie z wymogami GUS, spełniającą następujące wymagania, tj. funkcja powinna zapewniać:
	- 1.4.9.1. Sprawozdanie F-01,
	- 1.4.9.2. VAT-7 deklaracja dla podatku od towarów i usług,
	- 1.4.9.3. CIT-8 zeznanie o wysokości dochodu/straty podatników PDOP,
	- 1.4.9.4. DG-1 Sprawozdanie o działalności gospodarczej,
	- 1.4.9.5. F-01/s sprawozdanie o przychodach, kosztach i wyniku finansowym (GUS),
	- 1.4.9.6. F-02 Sprawozdanie o finansach kultury,
	- 1.4.9.7. F-03 sprawozdanie o stanie i ruchu środków trwałych (GUS),
	- 1.4.9.8. K-02 Sprawozdanie o ruchach zbiorów muzealnych,
	- 1.4.9.9. Rb-WS Sprawozdanie o wydatkach strukturalnych,
	- 1.4.9.10. Rb-N sprawozdanie o stanie należności oraz wybranych aktywów finansowych,
	- 1.4.9.11. Rb-Z sprawozdanie o stanie zobowiązań (Ministerstwo Kultury i Dziedzictwa Narodowego,
	- 1.4.9.12. sprawozdania i plany finansowe zgodne z Zarządzenie Ministra Kultury,
	- 1.4.9.13. możliwość definiowania własnych sprawozdań zgodnie z potrzebami użytkowników systemu komputerowego, opartych na wspólnym słowniku składników,
	- 1.4.9.14. wszystkie sprawozdania muszą mieć możliwość odświeżania zawartości w poszczególnych okresach sprawozdawczych tzn. że sprawozdanie finansowe definiujemy tylko raz w systemie, a informacje otrzymujemy w dowolnym momencie za wybrany przez użytkownika okres księgowy;
- 1.4.10. funkcję ewidencja zakupów i sprzedaży, spełniającą następujące wymagania, tj. funkcja powinna zapewniać:
	- 1.4.10.1. zapewnienie kontroli pochodzenia (wydziału/jednostki) i ścieżki dokumentu,
	- 1.4.10.2. obsługę wszystkich rodzajów zakupów usług, środków trwałych, inwestycji, materiałów,
	- 1.4.10.3. automatyczną dekretacje opartą na treści dokumentów i ujmowanie dokumentów w Księdze Głównej,
	- 1.4.10.4. definiowanie własnych typów dokumentów sprzedaży w celu rozróżnienia rodzaju działalności (wydawnictwa, bilety, lekcje muzealne, najem), bądź generowanie wydruków na potrzeby zamówień publicznych zawierające oznaczenie faktur na dostawę, usługę bądź robotę budowlaną użytkownika, który umieścił ten opis na fakturze zakupowej w systemie,
	- 1.4.10.5. obsługę własnych wzorów wydruku dokumentu sprzedaży i faktur,
	- 1.4.10.6. prowadzenie sprzedaży za granicę (wewnątrz Unii Europejskiej i poza obszar wspólnotowy) z uwzględnieniem wymogów dla dokumentu potwierdzającego taką sprzedaż;
- 1.4.11. funkcję działalność socjalna, spełniającą następujące wymagania, tj. funkcja powinna zapewniać:
	- 1.4.11.1. obsługę obszaru działalności socjalnej jako odrębnego obszaru nie powiązanego z rozliczeniami finansowo-księgowymi,
	- 1.4.11.2. integrację z funkcjami płacowymi systemu stanowiącego przedmiot niniejszego zamówienia,
- 1.4.11.3. odpowiednio zdefiniowane algorytmy świadczeń socjalnych i pożyczek pozwalające na automatyczne rozliczenie elementów z obszaru działalności socjalnej Zamawiającego,
- 1.4.11.4. obsługę Zakładowego Funduszu Świadczeń Socjalnych z uwzględnieniem następujących świadczeń i funkcjonalności:
	- 1.4.11.4.1. zapomogi losowe nieopodatkowane lub opodatkowane według limitów ustalanych przez użytkownika systemu, możliwość zdefiniowania zapomogi kwotowo i podania informacji na jaki cel przyznana jest zapomoga, możliwość zdefiniowania wydruków z zapomóg na których niewidoczny będzie cel wypłaty zapomogi,
	- 1.4.11.4.2. zapomogi socjalne możliwość przypisywania kwotowo wartości udzielonych zapomóg, możliwość zdefiniowanie odpowiednich algorytmów rozliczania podatku dla pracowników i emerytów zgodnie z obowiązującymi przepisami,
	- 1.4.11.4.3. możliwość zdefiniowanie dowolnej ilości zapomóg,
	- 1.4.11.4.4. możliwość zdefiniowania dowolnej ilości świadczeń rzeczowych, kulturalnych, sportowych – opodatkowane powyżej kwoty 380zł,
	- 1.4.11.4.5. wypoczynek pracownika definiowalny z dowolnym kwotowym określeniem wysokości dofinansowania przez użytkownika,
	- 1.4.11.4.6. wypoczynek emerytów i rencistów definiowalny z dowolnym kwotowym określeniem wysokości dofinansowania przez użytkownika,
	- 1.4.11.4.7. definiowanie dowolnych rodzajów dofinansowań przez użytkownika systemu,
	- 1.4.11.4.8. pomoc świąteczna możliwość zaewidencjonowania i rozliczenia pomocy świątecznej, pomoc świąteczna jak również podatek mają być ujęte w przychodach pracowników w deklaracji podatkowej,
	- 1.4.11.4.9. wypłaty świadczeń z działalności socjalnej realizowane przez listę dodatkową, możliwość wypłaty świadczeń z działalności socjalnej,
- 1.4.11.5. obsługę pożyczek, z uwzględnieniem następujących świadczeń i funkcjonalności:
	- 1.4.11.5.1. obsługa pożyczek na remont mieszkania/domu,
	- 1.4.11.5.2. obsługa pożyczek na zakup mieszkania/domu,
	- 1.4.11.5.3. definiowanie dowolnych rodzajów pożyczek i algorytmów naliczania odsetek,<br>1.4.11.5.4. e
	- 1.4.11.5.4. ewidencja spłat udzielonych pożyczek dla każdego pracownika,
	- 1.4.11.5.5. możliwość rozbudowy katalogu pożyczek,
	- 1.4.11.5.6. tworzenie planu spłaty pożyczki poprzez określenie harmonogramu spłat,
	- 1.4.11.5.7. spłaty rat pożyczek dokonywane automatycznie poprzez listy płac,
	- 1.4.11.5.8. ewidencjonowanie spłaty pożyczki poprzez kasę,
	- 1.4.11.5.9. kontrola wysokość potrąceń rat pożyczki do wysokości zadłużenia,
	- 1.4.11.5.10. możliwość zmiany wysokości rat pożyczki, zawieszenia czasowego spłaty raty pożyczki, umorzenie pożyczki,
	- 1.4.11.5.11. wyświetlanie aktualne zadłużenie z tytułu pożyczki,
	- 1.4.11.5.12. automatyczne generowanie raportów o pożyczkach z wartościami spłaty w danym miesiącu,
	- 1.4.11.5.13. automatyczne generowanie raportów o udzielonych zapomogach w danym okresie,
	- 1.4.11.5.14. automatyczne generowanie raportów o udzielonych dofinansowaniach do wypoczynku w danym okresie,
	- 1.4.11.5.15. automatyczne generowanie listy pracowników, którzy skorzystali i nie skorzystali z dofinansowania do wypoczynku wraz z potrąconym podatkiem,
	- 1.4.11.5.16. tworzenie zestawienie obrotów i sald dla wszystkich pracowników jak i dla poszczególnych kont,
	- 1.4.11.5.17. generowanie potwierdzenia sald dla poszczególnych pracowników zadłużonych z tytułu pożyczki;
- 1.4.12. funkcję ewidencją delegacji, spełniającą następujące wymagania, tj. funkcją powinna zapewniać:
- 1.4.12.1. rejestrację delegacji krajowych i zagranicznych,
- 1.4.12.2. możliwość określenia: dat w jakich możliwy jest wyjazd, miejscowości docelowych , informacji o środkach transportu, informacji o pobranej zaliczce na wyjazd służbowy,
- 1.4.12.3. możliwość ewidencji i rozliczania delegacji wg obowiązujących stawek za diety krajowe i zagraniczne,
- 1.4.12.4. możliwość definiowania przez użytkownika zdarzeń powodujących zwiększenia lub zmniejszenia diet zgodnie z przepisami,
- 1.4.12.5. możliwość rejestracji tras wyjazdów służbowych w odpowiednim słowniku (np. trasa z punktu A do punktu B wyrażona w km),
- 1.4.12.6. możliwość wprowadzenie trasy manualnie bezpośrednio na delegacji,
- 1.4.12.7. możliwość definicji przełożonych zatwierdzających delegację,
- 1.4.12.8. możliwość ewidencję faktur i innych dokumentów związanych z wyjazdem,<br>1.4.12.9. możliwość określenia czy dokumenty sa kosztem pracownika czy pracodaw
- 1.4.12.9. możliwość określenia czy dokumenty są kosztem pracownika czy pracodawcy,
- 1.4.12.10. możliwość ewidencji zaliczek i kosztów związanych z wyjazdami;
- 1.4.13. funkcję budżetowanie i analizy, spełniającą następujące wymagania, tj. funkcja powinna zapewniać:
	- 1.4.13.1. tworzenie wielowymiarowych budżetów przychodów i kosztów (np. miejsce powstawania kosztu – rodzaj kosztu, zadanie) z możliwością uszczegółowienia,
	- 1.4.13.2. porównywanie wartości planowanych z uwzględnieniem decyzji zmian planu w budżecie z wykonaniem faktycznym w podziale na budżet zadaniowy, w dowolnym okresie czasowym i na dowolnym poziomie,
	- 1.4.13.3. informowanie użytkownika o możliwości przekroczenia planów w poszczególnych pozycjach wydatków budżetowych,
	- 1.4.13.4. możliwość przeprowadzania szerokiego zakresu analiz i prezentacja wyników,
	- 1.4.13.5. automatyczne nanoszenie wykonania (realizacji) budżetów na podstawie dokumentów zaewidencjonowanych w systemie,
	- 1.4.13.6. łatwe identyfikowanie pozycji i dokumentów generujących wartości odbiegające od normy/planu/budżetu;
- 1.5. obsługę kadrowo płacową, w oparciu o następujących funkcje:
	- 1.5.1. funkcja generowania listy płac wynagrodzeń i zasiłków, umożliwiającą w szczególności:
		- 1.5.1.1. możliwość swobodnego definiowania składników płacowych na podstawie funkcji, których parametrami są dane kadrowe, informacje o nieobecnościach, karach, nagrodach, potrąceniach,
		- 1.5.1.2. automatyczne wyliczenie nagrody jubileuszowej, dodatkowego wynagrodzenia rocznego, ekwiwalentu za urlop oraz odprawy emerytalnej,
		- 1.5.1.3. generowanie list płacz uwzględnieniem zmian składników płacowych i wymiaru czasu pracy wprowadzanych w trakcie miesiąca,
		- 1.5.1.4. automatyczne zaczytywanie nadgodzin i godzin nocnych z ewidencji czasu pracy,
		- 1.5.1.5. automatyczne naliczanie dodatku stażowego z danych o zatrudnieniu,
		- 1.5.1.6. automatyczne wyliczanie wynagrodzenia bądź zasiłku za dni nieobecności w pracy na podstawie danych kadrowych,
		- 1.5.1.7. generowanie dowolnej liczby list płac z uwzględnieniem potrąceń i dodatków dla pracowników w ciagu miesiąca,
		- 1.5.1.8. możliwość wprowadzenia na stanowisku płacowym składników stałych bądź zmiennych (np. jednorazowych),
		- 1.5.1.9. możliwość wprowadzenia danych osoby nie będącej już pracownikiem i wygenerowanie listy płac (np. dodatkowe roczne wynagrodzenie),
		- 1.5.1.10. możliwość usunięcia pracownika z listy płac,
		- 1.5.1.11. konfigurowalne zestawienia zbiorcze z jednej lub kilku typów list płac w ramach jednostki lub osób z podziałem na składniki, wynagrodzenia, potrącenia lub składki płacone przez pracodawcę,
		- 1.5.1.12. generowanie dokumentów rozliczeniowych z ZUS (możliwość eksportu danych płacowo-kadrowych z wyborem listy wypłat do Programu Płatnik i za jego pomocą wysyłanie ich do ZUS-u),
		- 1.5.1.13. przenoszenie stałych składników wynagrodzenia na następny miesiąc,
- 1.5.1.14. możliwość przeglądania i wydruku list archiwalnych,
- 1.5.1.15. możliwość dokonywania korekty listy płac w miesiącu następnym, tj. po wypłaceniu wynagrodzeń,
- 1.5.1.16. możliwość wyrównania wynagrodzeń z dowolną datą,
- 1.5.1.17. wykazywanie na listach płac pracowników:
	- 1.5.1.17.1. kwot wynagrodzenia zasadniczego brutto wyliczonego za dni pracy oraz wszelkich zdefiniowanych składników płacowych,
	- 1.5.1.17.2. podstaw składek na ubezpieczenie społeczne i zdrowotne,
	- 1.5.1.17.3. kwot potraconych na ubezpieczenie: emerytalne, rentowe, chorobowe, zdrowotne oraz podatek dochodowy,
	- 1.5.1.17.4. kwot świadczenia chorobowego oraz zasiłków płaconych z ZUS z podziałem na ich rodzaje,
	- 1.5.1.17.5. kwot za nadgodziny płatne 50% i nadgodziny płatne 100%, kwot za godziny nocne, kwot wynagrodzenia urlopowego,
	- 1.5.1.17.6. kwot potrącenia na: ubezpieczenie grupowe, zajęć komorniczych, związki zawodowe, zakładowy fundusz świadczeń socjalnych, kasa zapomogowo-pożyczkowa, inne potracenia,
- 1.5.1.18. automatyczne podsumowanie listy płac powinno zawierać sumy wszystkich składników wynagrodzenia, potrąceń oraz składek na ZUS i FP płaconych przez pracodawcę oraz możliwość parametryzacji wydruku,
- 1.5.1.19. miejsce na podpis osoby sporządzającej, sprawdzającej pod względem formalno-rachunkowym i merytorycznym, Główny Księgowy, Dyrektor,
- 1.5.1.20. numer, datę sporządzenia oraz datę wydrukowania,
- 1.5.1.21. oddzielne drukowanie list płac podstawowych, dodatkowych, umów cywilno prawnych, świadczeń z zakładowego funduszu świadczeń socjalnych,
- 1.5.1.22. możliwość umieszczania pracownika na wielu listach płac,
- 1.5.1.23. wydruk odcinków płacowych dla pracownika,
- 1.5.1.24. prowadzenie osobowych kartotek wynagrodzeń w sposób przejrzysty z uwzględnieniem obowiązujących składników płac,
- 1.5.1.25. automatyczne sumowanie kolumn i wierszy na kartotekach wynagrodzeń,
- 1.5.1.26. możliwość stworzenia kartoteki wynagrodzeń wykorzystującej dane kadrowe;
- 1.5.2. funkcję obsługi ZUS, umożliwiającą w szczególności:
	- 1.5.2.1. zgłoszenie do ubezpieczeń społecznych i zdrowotnych pracowników w momencie powstania tytułu do ubezpieczeń (zatrudnienia),
		- 1.5.2.2. zgłoszenie do ubezpieczeń społecznych i zdrowotnych rodzin pracowników,
		- 1.5.2.3. zgłoszenie do ubezpieczeń społecznych i zdrowotnych osób nie będących pracownikami zatrudnionych na podstawie umowy zlecenia,
		- 1.5.2.4. możliwość wykrywania umów wymagających zgłoszenia, zmian w danych osobowych, osób spokrewnionych, zmian w umowach skutkujących koniecznością wygenerowania odpowiedniego zgłoszenia (wyrejestrowanie, korekty, zmiany) do ZUS (ZUA, ZWUA),
		- 1.5.2.5. generowanie zgłoszenia na podstawie danych zgromadzonych w programie kadrowo-płacowym do programu Płatnik,
		- 1.5.2.6. obsługa zgłoszeń związanych z wielokrotnymi umowami cywilno-prawnymi,
		- 1.5.2.7. generowanie dokumentu wyrejestrowującego,
		- 1.5.2.8. możliwość wygenerowania wszystkich zgłoszeń wymaganych przez ZUS:
			-
			- 1.5.2.8.1. z tytułu stosunku pracy, umowy cywilno-prawnej,
			- 1.5.2.8.3. ubezpieczenia osób przebywających na urlopach macierzyńskich i wychowawczych,
			- 1.5.2.8.4. zgłoszenia do ubezpieczeń członków rodziny,
		- 1.5.2.9. sporządzanie zestawienia danych do deklaracji ZUS DRA,
		- 1.5.2.10. eksport danych do Płatnika,
		- 1.5.2.11. możliwość odwzorowania reguł podlegania ubezpieczeniom w przypadku zatrudnienia (powstania tytułu do ubezpieczeń) i w przypadku zbiegu uprawnień,
		- 1.5.2.12. prowadzenie imiennej kartoteki zasiłków z ewidencją zwolnień lekarskich, urlopów wychowawczych, zasiłków opiekuńczych, zasiłków chorobowych, macierzyńskich i ojcowskich z wyliczeniem wynagrodzenia za ten okres,
- 1.5.2.13. możliwość przygotowania zestawienia składek ZUS,
- 1.5.2.14. naliczenie składek ZUS zgodnie z obowiązującymi zasadami i przepisami,
- 1.5.2.15. naliczenie zasiłków i wynagrodzeń chorobowych zgodnie z obowiązującymi przepisami ZUS,<br>1.5.2.16. możliwość
- 1.5.2.16. możliwość automatycznej zmiany podstawy do naliczenia wynagrodzenia oraz zasiłków ZUS,
- 1.5.2.17. sumowanie okresów chorobowych,
- 1.5.2.18. kontrolowanie ilości dni zwolnień chorobowych oraz zasiłków opiekuńczych,
- 1.5.2.19. ewidencjonowanie okresu wynagrodzenia chorobowego, zasiłku chorobowego
- 1.5.2.20. informacja o przekroczeniu 33 dni zwolnienia lekarskiego, a dla osób powyżej 50 roku życia 14 dni zwolnienia,
- 1.5.2.21. informacja o upływie 182 bądź 270 dni zasiłku chorobowego,
- 1.5.2.22. kontrola obowiązku płacenia składki na Fundusz Pracy powyżej 22/60 lat i po urlopie macierzyńskim,
- 1.5.2.23. automatyczne śledzenie kwoty rocznego ograniczenia podstawy wymiaru składek na ubezpieczenia emerytalne i rentowe – 30-krotność przecietnego miesięcznego wynagrodzenia z bieżącą ewidencją podstawy ubezpieczenia,
- 1.5.2.24. kontrola naliczanych składek przy kilku umowach zleceniach;
- 1.5.3. funkcję rozliczania podatku dochodowego od osób fizycznych, umożliwiającą w szczególności::
	- 1.5.3.1. gromadzenie danych podatkowych dotyczących pracownika,
	- 1.5.3.2. informacja o przynależności do urzędu skarbowego,
	- 1.5.3.3. informacja o stopie podatku,
	- 1.5.3.4. informacja o przysługującej uldze podatkowej, jak i kosztach uzyskania przychodu,<br>1.5.3.5. uwza
	- uwzględnienie progów podatkowych, skali podatkowej, zwiększonych kosztów uzyskania przychodu, zaniechanie podatku, podwójną ulgę podatkową,
	- 1.5.3.6. naliczenie podatku od wynagrodzeń i zasiłków,
	- 1.5.3.7. indywidualne rozliczenie podatku od osób fizycznych,
	- 1.5.3.8. naliczenie podatku z umów zleceń i o dzieło,
	- 1.5.3.9. generowanie wydruków obowiązujących formularzy PIT dotyczących zarówno płatnika i podatnika,
	- 1.5.3.10. zestawienie miesięcznych potrąceń podatku od wynagrodzeń pracownika,
	- 1.5.3.11. wydruk druków PIT,
	- 1.5.3.12. generowanie wydruku deklaracji miesięcznych/rocznych (PIT 4, PIT 4R),
	- 1.5.3.13. możliwość elektronicznego przesyłania deklaracji do Urzędu Skarbowego:
- 1.5.4. funkcję automatycznego tworzenie przelewów naliczonych wypłat i eksport do programu bankowego ING Bank Śląski;
- 1.5.5. funkcję automatycznej kontroli kwoty minimalnego wynagrodzenia wolnej od potrąceń, umożliwiającą w szczególności automatyczną kontrolę:
	- 1.5.5.1. sum egzekwowanych na mocy tytułów wykonawczych na zaspokojenie świadczeń alimentacyjnych,
	- 1.5.5.2. sum egzekwowanych na mocy tytułów wykonawczych na pokrycie należności innych niż świadczenia alimentacyjne,
	- 1.5.5.3. zaliczki pieniężnej udzielonej pracownikowi,
	- 1.5.5.4. kary pieniężnej z odpowiedzialności porządkowej,
	- 1.5.5.5. kwoty wolnej od konieczności naliczania składki na Fundusz Pracy;
- 1.5.6. funkcję automatycznego przygotowania danych do sporządzenia deklaracji do PFRON, w szczególności:
	- 1.5.6.1. średnie zatrudnienie ogółem,
	- 1.5.6.2. etaty i osoby niepełnosprawne w stopniu znacznym, umiarkowanym w podziale na szczególne schorzenia i pozostałe oraz lekkim stopniu niepełnosprawności;
- 1.5.7. funkcję obsługę kadrową, umożliwiającą w szczególności:
	- 1.5.7.1. obsługę umów cywilno-prawnych (umowa zlecenie i o dzieło). Wprowadzenie rachunków do umów cywilno-prawnych,
	- 1.5.7.2. możliwość dostosowania oprogramowania do obowiązującego regulaminu wynagradzania oraz regulaminu Zakładowego Funduszu Świadczeń Socjalnych,
- 1.5.7.3. automatyczne tworzenie dokumentu polecenia księgowania (PK) naliczonej listy płac, które będzie zawierało konta księgowe oraz klasyfikację wydatków zgodne z rozporządzeniem Ministra Finansów,
- 1.5.7.4. prowadzenie elektronicznych kartotek kadrowych,
- 1.5.7.5. automatyczne wyliczenie stażu pracy pracownika,
- 1.5.7.6. automatyczne wyliczenie osób uprawnionych do nagrody jubileuszowej,
- 1.5.7.7. automatyczne wyznaczenie osób uprawnionych do emerytury,
- 1.5.7.8. obsługa bieżących zadań kadrowych (na przykład kontrola ważności umów o prace, badań okresowych, uprawnień do emerytury czy jubileuszu),
- 1.5.7.9. wydruk dowolnych zaświadczeń kadrowych,
- 1.5.7.10. rejestracja i ewidencja nieobecności,
- 1.5.7.11. rejestracja harmonogramów czasu pracy,
- 1.5.7.12. rejestracja dodatkowych obowiązków pracownika,
- 1.5.7.13. raporty i zestawienia nieobecności pracowników,
- 1.5.7.14. rozliczanie czasu pracy pracowników poprzez pobranie danych z Systemu Rejestru Czasu Pracy do programu kadrowo – płacowego,,
- 1.5.7.15. zestawienia stanu zatrudnienia pracowników. W tym stanu zatrudnienia w poszczególnych projektach (dzienne, miesięczne, kwartalne),
- 1.5.7.16. automatyczne wyliczanie przysługującego urlopu wypoczynkowego,
- 1.5.7.17. automatyczna kontrola zmiany wymiaru urlopu oraz wykorzystania urlopu,
- 1.5.7.18. rejestracja planów urlopowych,
- 1.5.7.19. rejestracja dowolnych dodatków do płacy,
- 1.5.7.20. tworzenie sprawozdań do GUS: Z-03, Z-05, Z-06,
- 1.5.7.21. ewidencja szkoleń pracowników,
- 1.5.7.22. pełna analiza danych kadrowych,
- 1.5.7.23. sporządzanie zaświadczeń o zarobkach dla pracowników;
- 1.6. rozliczanie czasu pracy, w szczególności funkcja ta musi posiadać:
	- 1.6.1. możliwość kompletnej obsługi i rejestracji czasu pracy pracowników,
	- 1.6.2. możliwość klasyfikowania godziny,
	- 1.6.3. możliwość zmiany miesięcznych norm czasu pracy,
	- 1.6.4. możliwość zmiany algorytmu rozliczającego czas pracy,
	- 1.6.5. możliwość skopiowania danych pracowników z części kadrowej ,
	- 1.6.6. możliwość rejestracji wejścia i wyjścia,
	- 1.6.7. możliwość rozliczenie dla każdego pracownika ,
	- 1.6.8. możliwość klasyfikowania czasu pracy automatycznie,
	- 1.6.9. możliwość wprowadzenia absencji godzinowych,
	- 1.6.10. możliwość szybkiego wprowadzenia absencji dla wybranych pracowników,
	- 1.6.11. możliwość wprowadzania charakterystyki absencji,
	- 1.6.12. możliwość eksport raportów do plików DOC, XLS,
	- 1.6.13. możliwość tworzenia miesięcznego raport dla pracownika,
	- 1.6.14. możliwość tworzenia miesięcznych raportów zbiorowych (dla grupy, działu, całego muzeum),
	- 1.6.15. tworzenie kart czasu pracy pracownika,
	- 1.6.16. tworzenie kart czasu pracy dla grupy pracowników,
	- 1.6.17. tworzenie raportów nieobecności pracowników,
	- 1.6.18. tworzenie raportów nieobecności dla grupy pracowników,
	- 1.6.19. tworzenie raportów frekwencii dla grup pracowników,
	- 1.6.20. tworzenie listy obecności dla grupy pracowników,
	- 1.6.21. możliwość edycji kalendarzy, regulaminów pracy, harmonogramów, nieobecności i usprawiedliwień;
- 1.7. przyjazny interfejs użytkownika, w szczególności:
	- 1.7.1. system musi być w całości spolonizowany, a więc posiadać polskie znaki i instrukcję obsługi po polsku dla użytkownika oraz administratora,
	- 1.7.2. system musi posiadać graficzny interfejs użytkownika gwarantujący wygodne wprowadzanie danych, bieżącą kontrolę poprawności wprowadzanych danych, przejrzystość prezentowania danych na ekranie oraz wygodny sposób wyszukiwania danych po dowolnych kryteriach,
- 1.7.3. system musi posiadać menu tekstowe oraz menu graficzne (pasek narzędzi przedstawiający skróty podstawowych funkcji w postaci ikon),
- 1.7.4. system musi posiadać menu w postaci list wyboru,
- 1.7.5. system powinien umożliwiać nawigację za pomocą myszy, przycisków klawiatury i zdefiniowanych klawiszy skrótów,
- 1.7.6. system musi obsługiwać okienkowy mechanizm Kopiuj/Wklej z wykorzystaniem myszy i skrótów klawiszowych / zgodność ze standardem Windows,
- 1.7.7. system musi pozwalać na definiowanie filtrów i słowników do przeglądania danych,
- 1.7.8. system musi umożliwiać wyłączenia/ominięcia nie używanych pól interfejsu,
- 1.7.9. system musi zapewnić tworzenie nowych , niestandardowych słowników danych przez użytkowników,
- 1.7.10. system musi zapewniać personalizację, tworzenie profili dla użytkowników, dostosowanie wyglądu interfejsu,
- 1.7.11. system musi pozwolić na sporządzania raportów i wydruków bez znajomości struktury baz danych,
- 1.7.12. system musi umożliwiać definiowanie szablonów raportów i wydruków (zakresy danych) oraz modelowanie wyglądu raportów i wydruków.,
- 1.7.13. system musi być kompatybilny z formatami eksportu danych i raportów do MS-Office,
- 1.7.14. system musi informować użytkownika o skutkach działań komunikaty, ostrzeżenia, podpowiedzi w sposób czytelny i jasny,
- 1.7.15. system musi umożliwiać definiowanie domyślnych wartości dla niektórych pól, których wartości powtarzają się stale,
- 1.7.16. system musi zapewnić zachowanie tych samych miejsc wyświetlania przycisków, etykiet pól, opcji menu, treści opisów, rodzaju graficznych elementów dla danych tego samego typu, kroju i wielkości czcionek i kolorów,
- 1.7.17. system musi wyświetlać interfejs w sposób ujednolicony (wszystkie formularze otwierane są w tym samym oknie lub każdy formularz otwierany jest w oddzielnym oknie),
- 1.7.18. system musi zapewnić jednorodność nawigacji jednolity sposób poruszania się między rekordami (przyciski, klawisze, ikony), ujednolicone klawisze skrótów,
- 1.7.19. system musi zapewnić ujednolicony sposób odwzorowania działań we wszystkich jego częściach (dodawanie danych, modyfikacja, wyszukiwanie i kasowanie);
- 1.8. administrację systemem, w szczególności:
	- 1.8.1. system powinien zapewniać rejestrowanie (logowanie) operacji wykonywanych przez zalogowanych do niego użytkowników,
	- 1.8.2. zarejestrowane informacje powinny zawierać co najmniej:
		- 1.8.2.1. datę, godzinę, minutę operacji,
		- 1.8.2.2. nr użytkownika (unikalny),
		- 1.8.2.3. login użytkownika,
		- 1.8.2.4. imię , nazwisko użytkownika,
		- 1.8.2.5. dane przed modyfikacją,
		- 1.8.2.6. dane po modyfikacji,
	- 1.8.3. system powinien pozwalać na łatwe, czytelne raportowanie zaistniałych operacji oraz eksport danych do formatów XLS, DOC,
	- 1.8.4. z uwagi na przechowywane dane osobowe system powinien zapewniać prowadzenie rejestru udostępniania danych osobą trzecim lub instytucją
	- 1.8.5. system musi umożliwiać prowadzenie rejestru sprzeciwów zgodnie z ustawą o Ochronie Danych Osobowych (Ustawa z dnia 29 sierpnia 1997 r. o ochronie danych osobowych z późniejszymi zmianami),
	- 1.8.6. system musi zapewnić następujące funkcje administracyjne:
		- 1.8.6.1. dodawanie i usuwanie kont użytkowników,
		- 1.8.6.2. modyfikacja istniejących kont użytkowników,
		- 1.8.6.3. rejestracja daty założenia konta użytkownika w systemie,
		- 1.8.6.4. ustawianie i zmiana hasła konta użytkownika w systemie,
		- 1.8.6.5. definiowanie i modyfikacja czasu ważności hasła użytkownika,
		- 1.8.6.6. definiowanie i modyfikacja liczby nie poprawnych logowań,
		- 1.8.6.7. przechowywanych haseł historycznych użytkownika,
- 1.8.6.8. definiowanie i modyfikacja okresu przechowywania oraz liczby haseł użytkownika,
- 1.8.6.9. definiowanie złożoności hasła (m.in. ilości znaków, wykorzystania małych, dużych liter, cyfr i znaków specjalnych),
- 1.8.6.10. zablokowanie konta użytkownikowi w systemie,
- 1.8.6.11. wymuszanie zmiany hasła do systemu,<br>1.8.6.12. zarzadzanie aktywnymi sesiami użytkov
- zarządzanie aktywnymi sesiami użytkowników,
- 1.8.6.13. generowanie zestawień typu: ewidencja użytkowników systemu, grup,
- 1.8.6.14. generowanie list użytkowników wraz z dziedziczonymi prawami dostępu,
- 1.8.6.15. tworzenie grup użytkowników,
- 1.8.6.16. przypisanie użytkowników do grup,
- 1.8.6.17. parametryzację dostępu do poszczególnych funkcji systemu dla grup i użytkowników systemu,
- 1.8.6.18. dziedziczenie uprawnień przypisanych do grup dla użytkowników,
- 1.8.6.19. przypisywanie uprawnień grupom użytkowników,
- 1.8.6.20. tworzenie kopii bezpieczeństwa systemu,
- 1.8.6.21. eksport kopii bezpieczeństwa do pliku,
- 1.8.6.22. definiowania harmonogramów wykonania kopii,
- 1.8.6.23. tworzenie dziennika wykonanych kopii bezpieczeństwa,
- 1.8.6.24. powiadamianie o zaistniałych błędach i awariach wykonania kopii bezpieczeństwa na wskazane e-mail,
- 1.8.6.25. obsługiwane protokoły transmisji FTP, SFTP, SCP do eksportu kopi bezpieczeństwa,
- 1.8.6.26. przywracanie bazy danych z utworzonej kopi bezpieczeństwa,
- 1.8.6.27. automatyczną optymalizację bazy danych,
- 1.8.6.28. integrację z Active Directory (mapowanie użytkowników);
- 1.9. Licencjonowanie, w szczególności:
	- 1.9.1. Wykonawca zobowiązany jest do dostarczenie wszystkich niezbędnych licencji do oprogramowania własnego jak i oprogramowania wykorzystanego w oferowanym rozwiązaniu informatycznym tak aby rozwiązanie było kompletne i nie wymagała dodatkowych nakładów finansowych do uzyskania w/w funkcjonalności roboczej;
	- 1.9.2. Wykonawca zapewni minimum 6 licencji dla użytkowników oraz minimum 1 licencję administracyjną do programowania własnego, które to umożliwią swobodna pracę i użytkowanie systemu informatycznego Wykonawcy;
	- 1.9.3. Zamawiający nie zastrzega sobie sposobu przypisania licencji do używania oprogramowania Wykonawcy (licencjonowanie na użytkownika lub urządzenie);
	- 1.9.4. jakiekolwiek urządzenia wymagane do współpracy z systemem informatycznym Wykonawcy, nie powinny pomniejszać wymaganej puli jednocześnie pracujących użytkowników Systemu, w przeciwnym razie liczba licencji powinna zostać odpowiednio zwiększona;
	- 1.9.5. licencję na używanie oprogramowania Wykonawcy nie przenoszą na zamawiającego autorskich praw własności, na zakupiony system informatyczny, zezwalają tylko na pełne wykorzystanie funkcjonalności w/w rozwiązania informatycznego.
- 2. Dostawa urządzeń i oprogramowania oraz materiałów eksploatacyjnych pozwalających na użytkowanie systemu ewidencji z użyciem kodów kreskowych:

| Lp. | <b>Nazwa</b> | Charakterystyka/Uzasadnienie                                                                                                    |
|-----|--------------|----------------------------------------------------------------------------------------------------|
|     | Obudowa      | z możliwością instalacji w szafie przemysłowej RACK 19 cali z zestawem szyn do<br>mocowania w szafie i wysuwania do celów serwisowych |
|     | procesor     | procesor klasy x86 dedykowany do pracy w serwerach dwuprocesorowych,                                                                  |

2.1. Serwer ewidenci $i - 1$  szt.

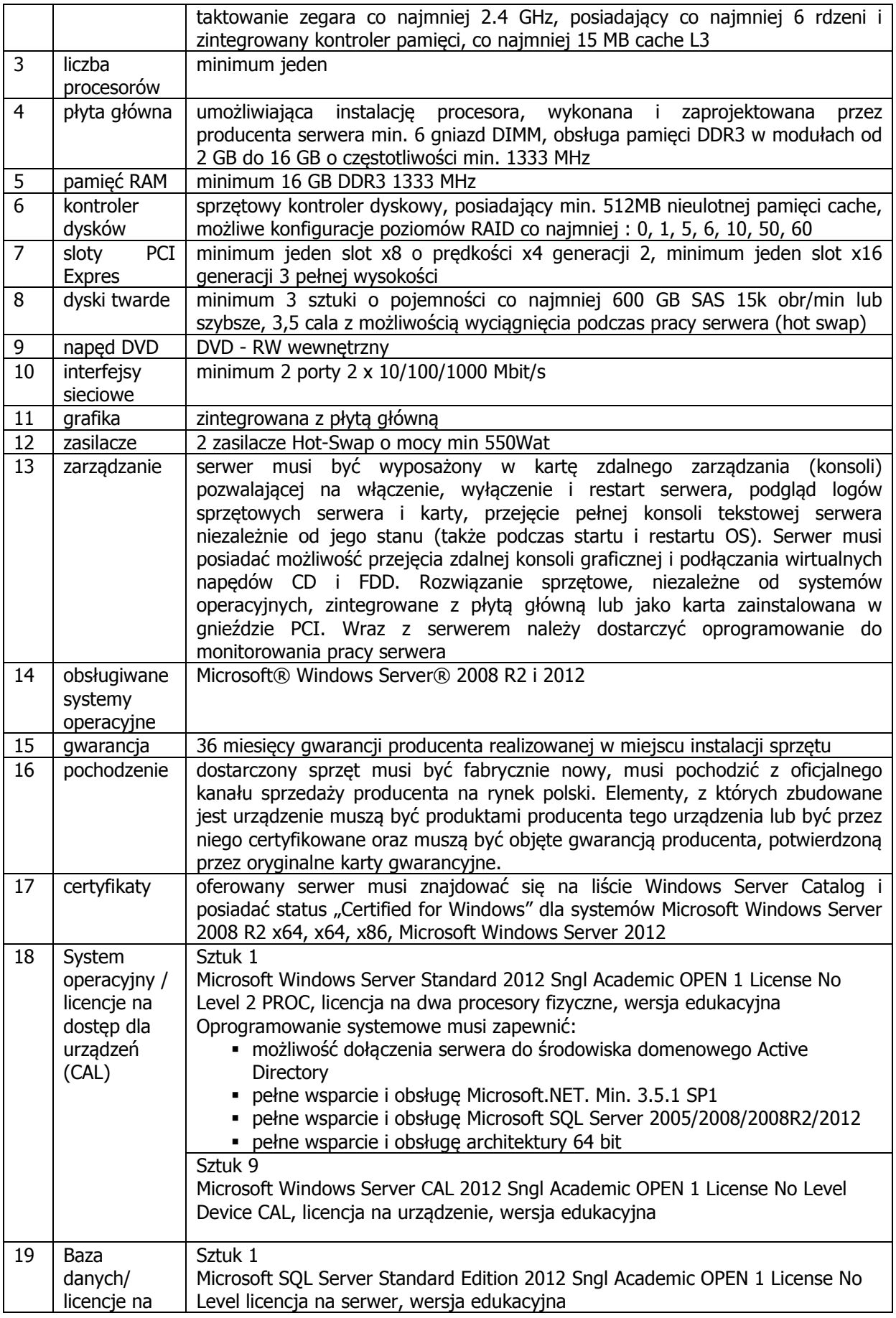

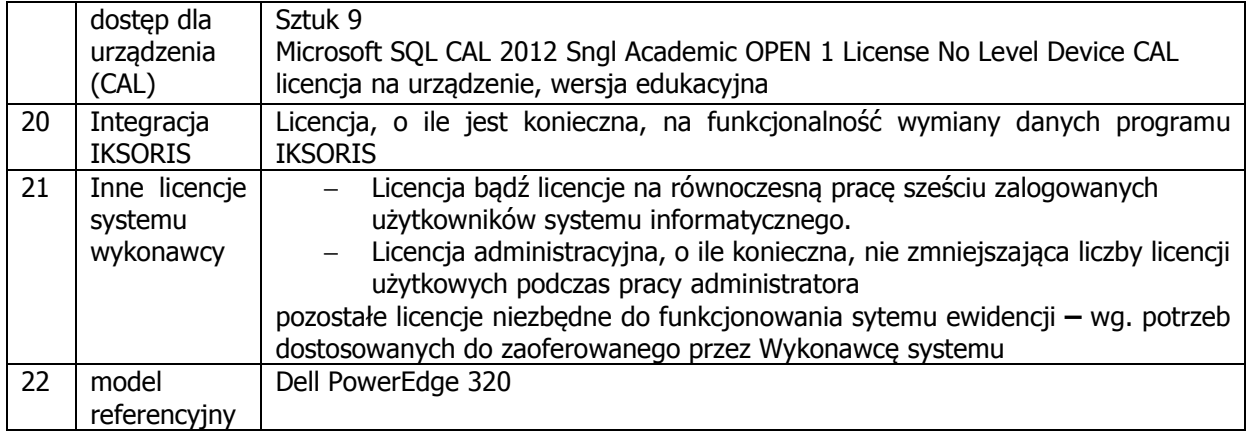

## 2.2. Zasilacz awaryjny serwera -1 szt.

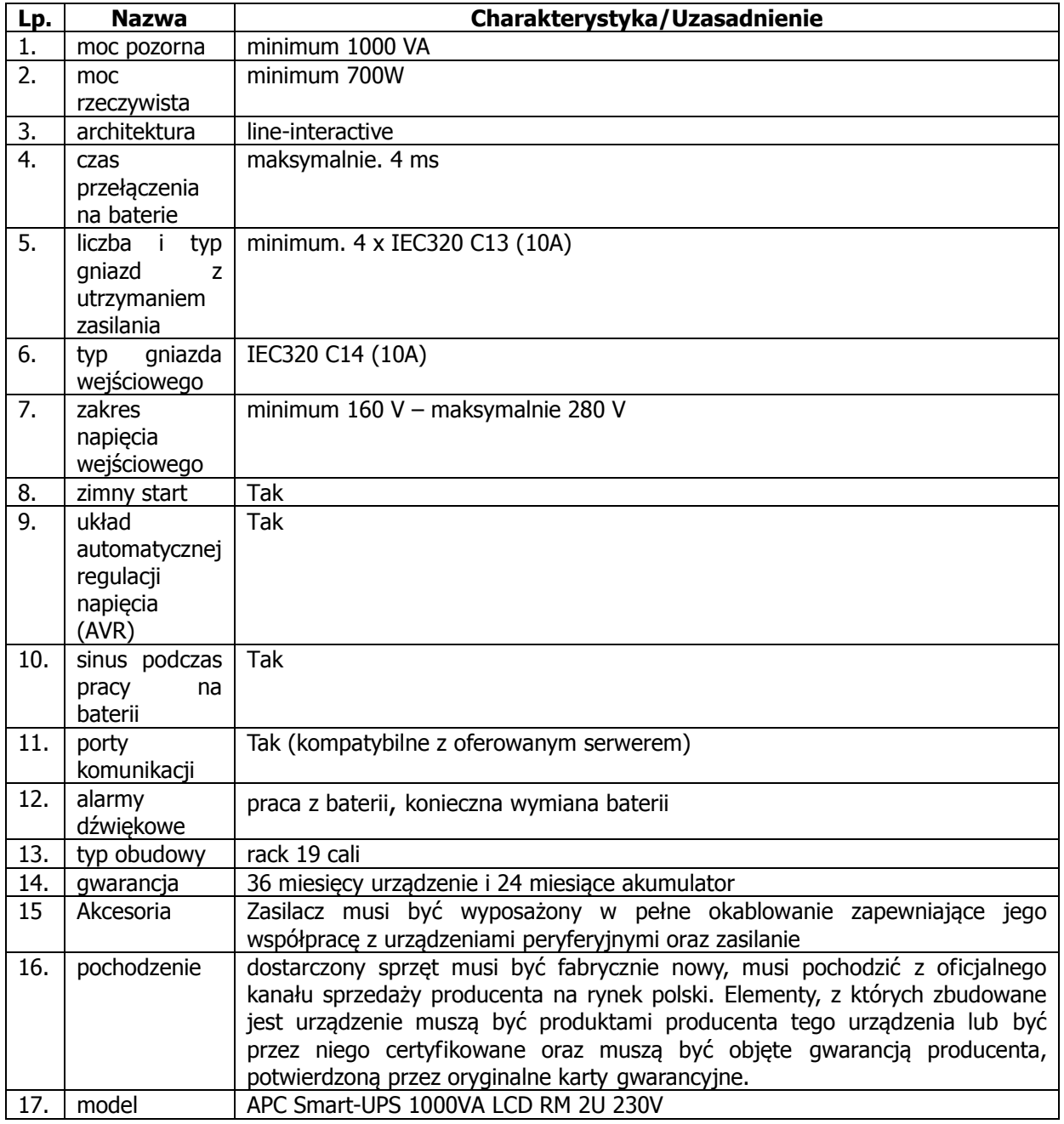

referencyjny

## 2.3. Stacja robocza – 1 szt.

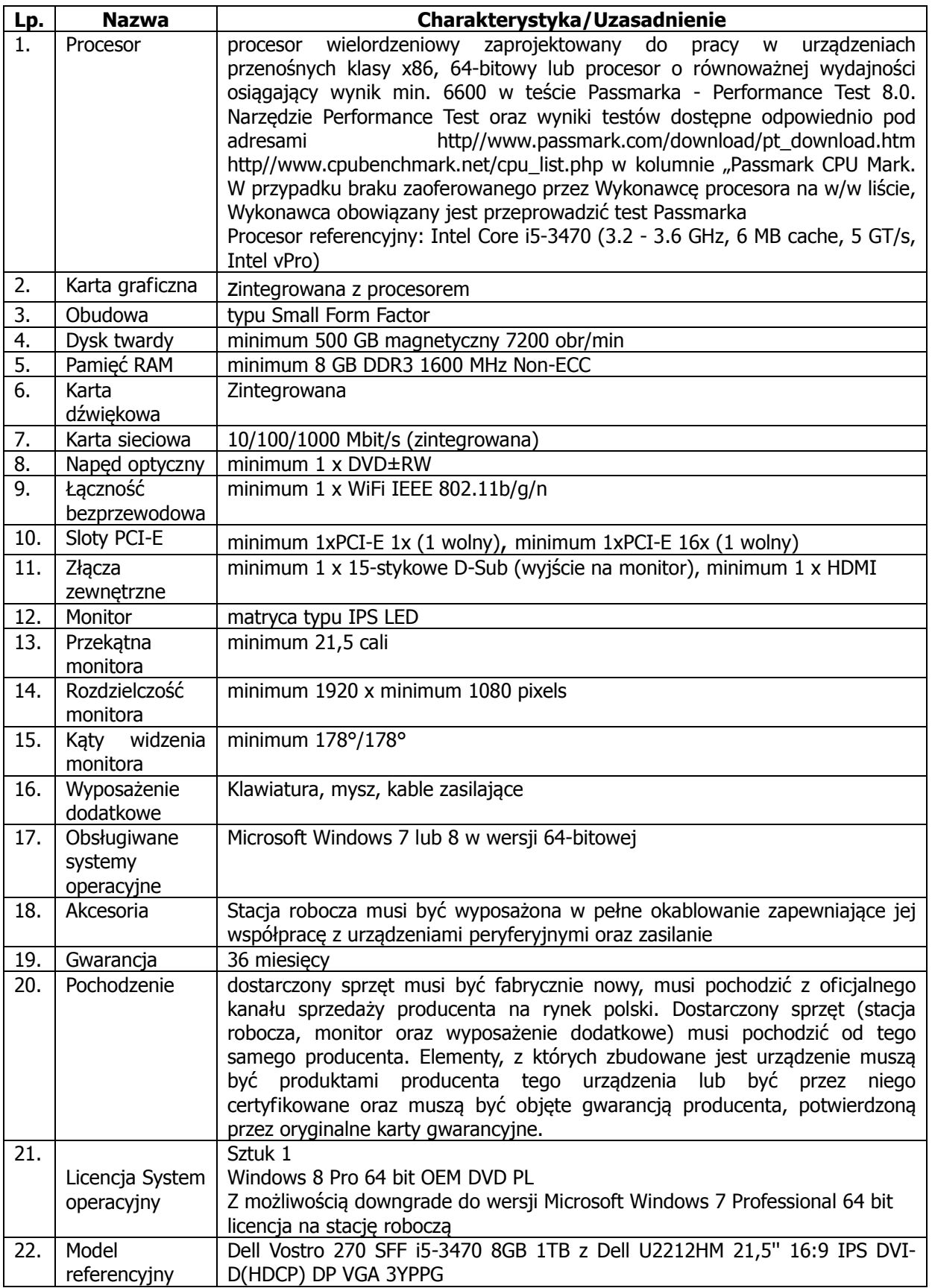

## 2.4. Drukarka etykiet – 1 szt.

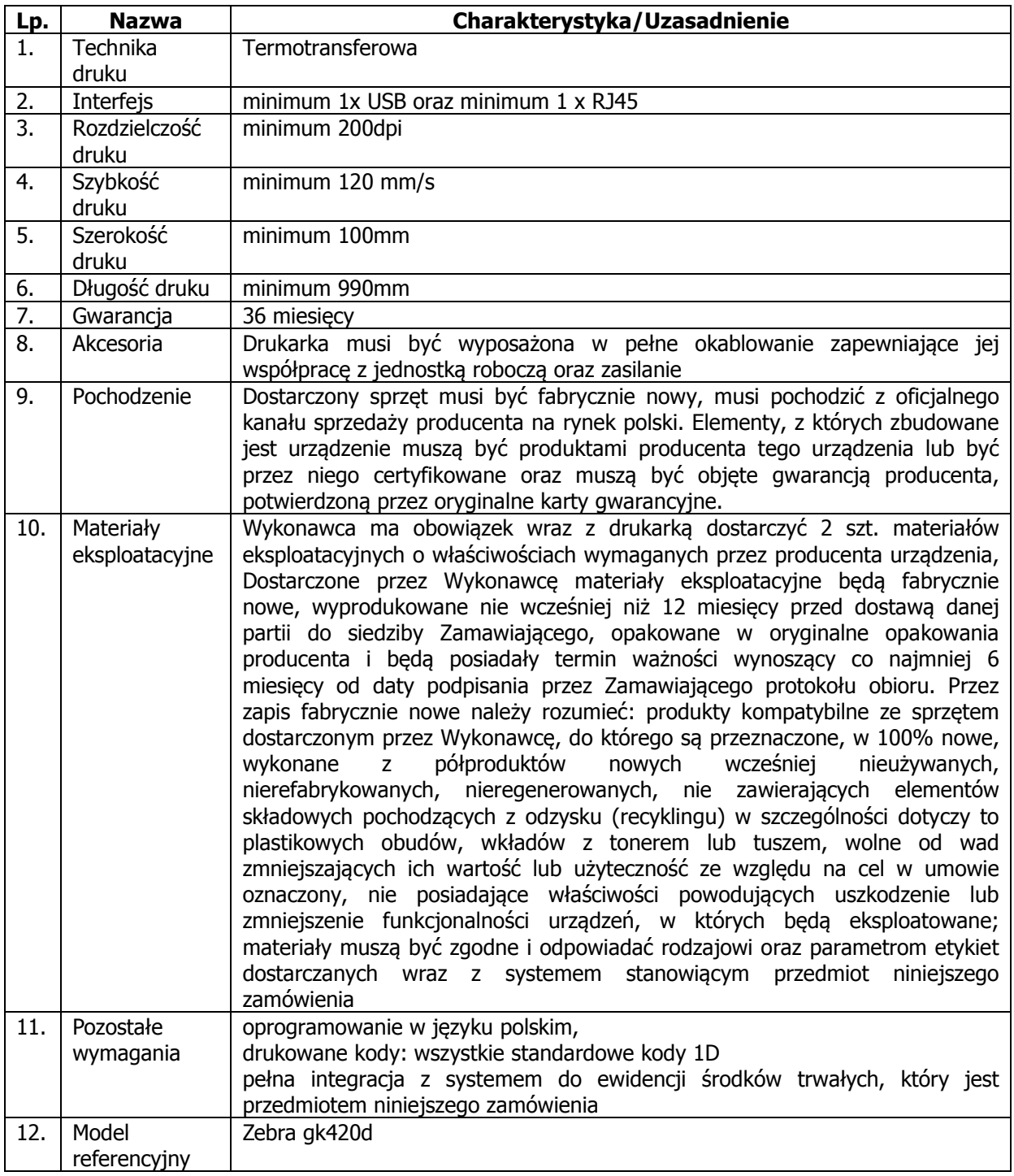

## 2.5. Drukarka raportów – 1 szt.

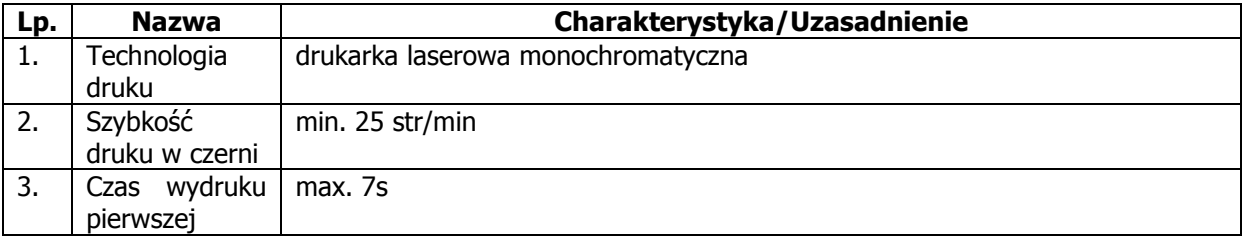

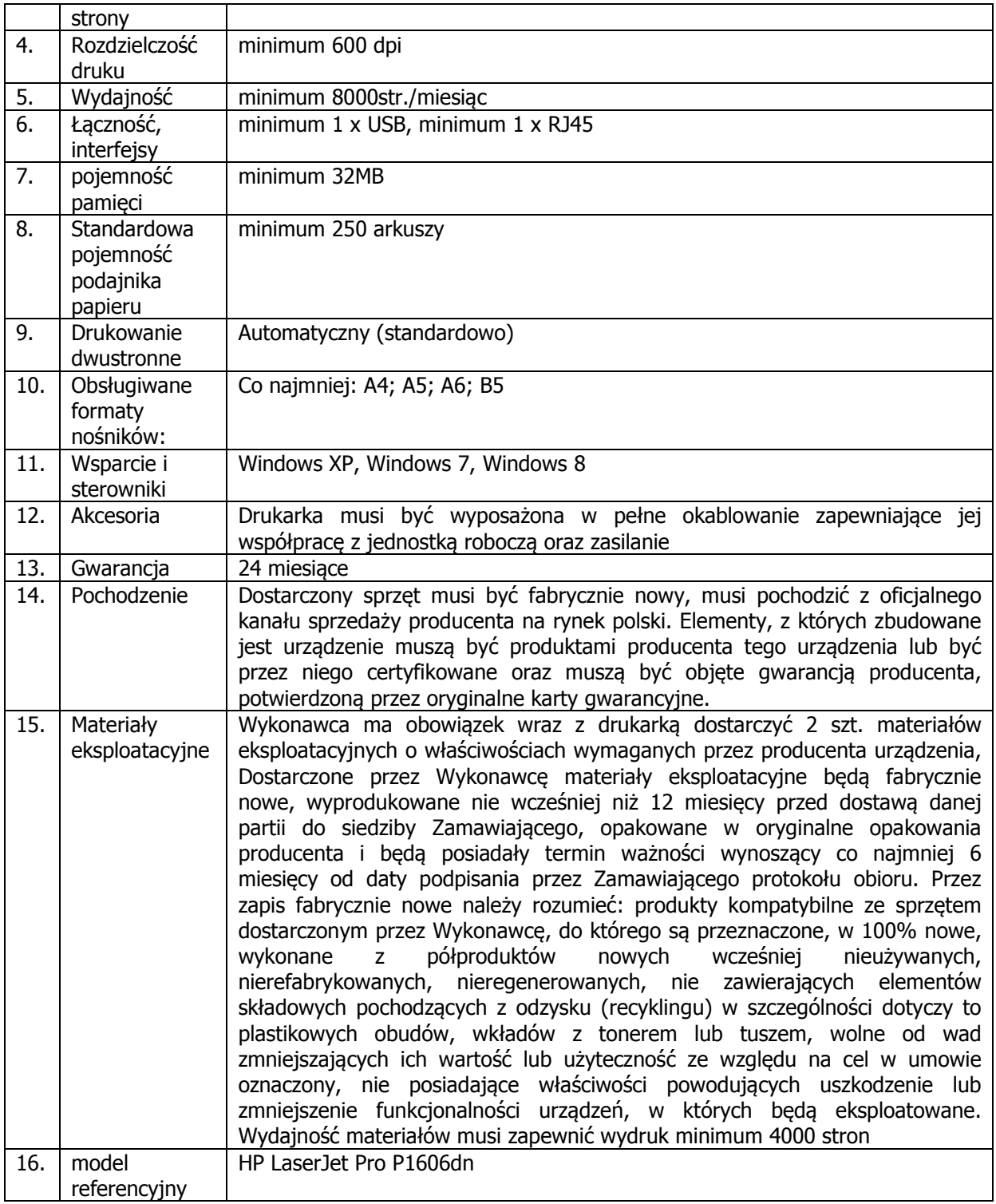

## 2.6. Ręczny kolektory danych – 2 szt.

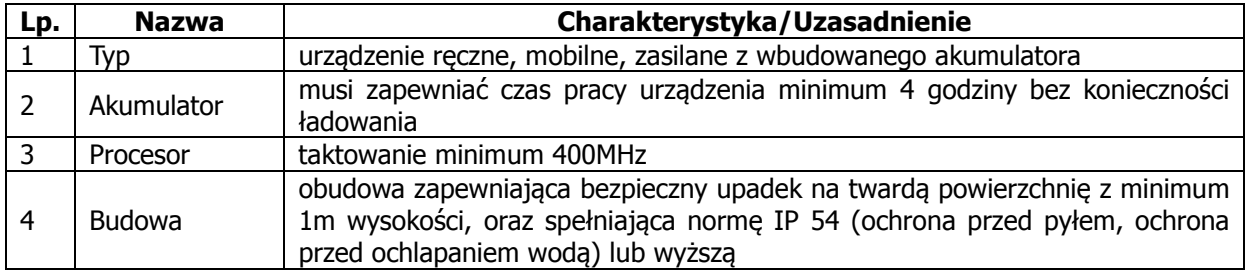

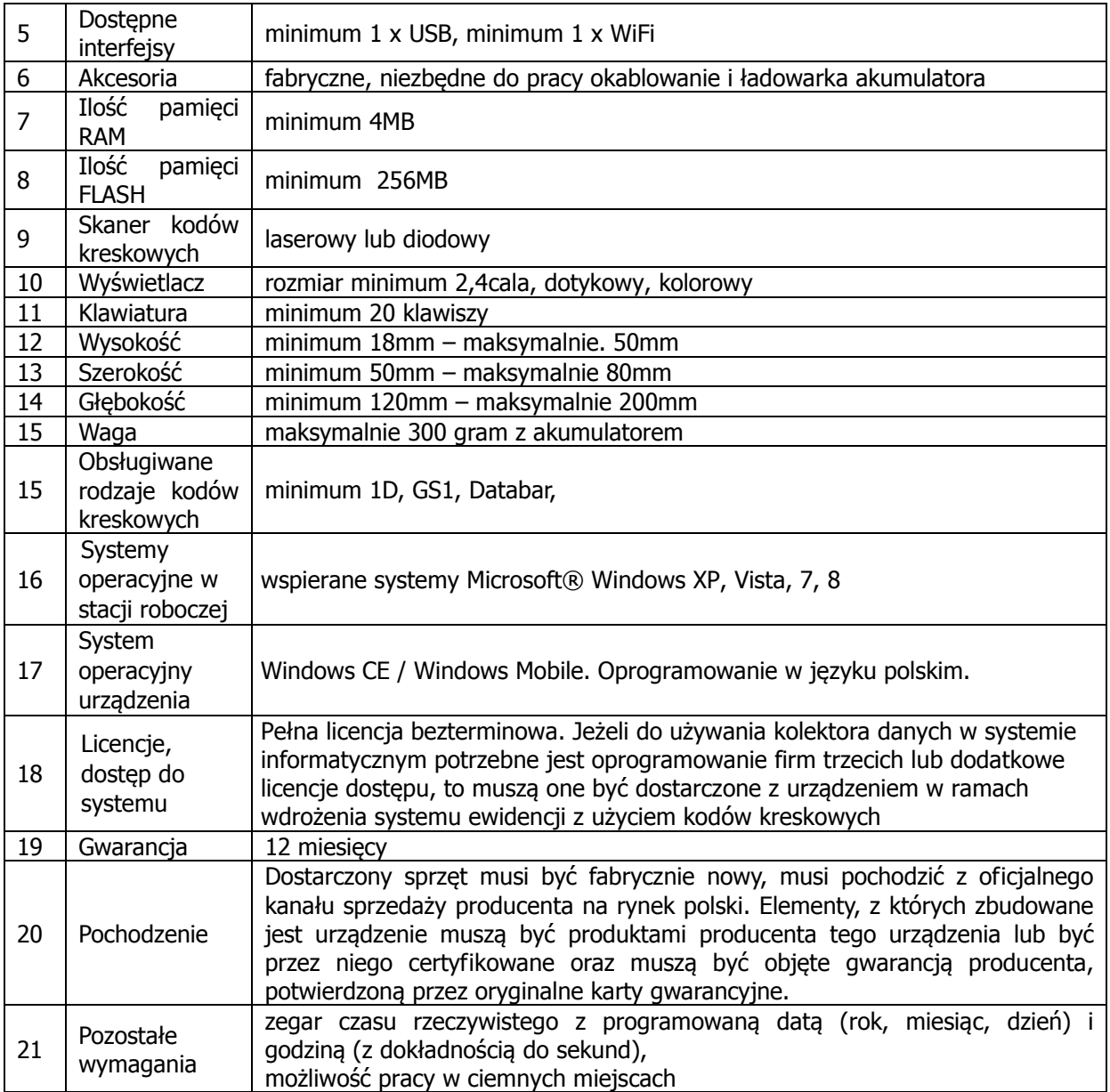

## 2.7. Czytniki rejestracji czasu pracy – 2 szt.

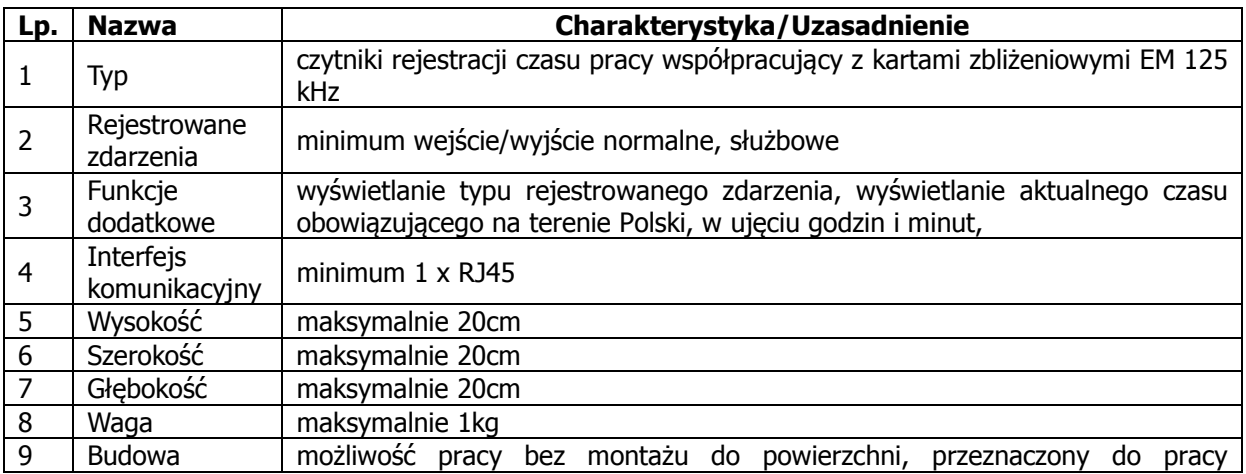

2.7.1. Czytnik rejestracji czasu pracy dla kart EM 125 kHz – 1 szt.

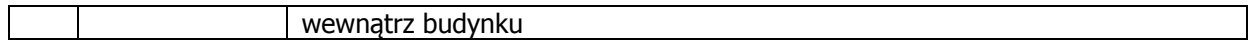

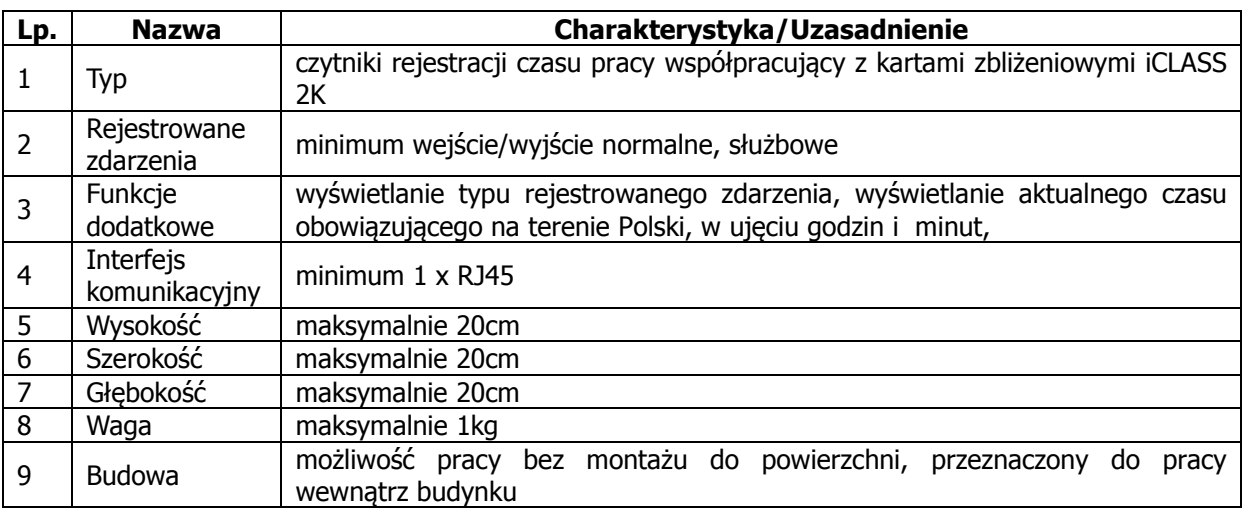

# 2.7.2. czytnik rejestracji czasu pracy dla kart iCLASS 2K – 1 szt.

# 2.8. Etykiety do ewidencji składników majątku – 44000 szt.

## 2.8.1. Wymogi dla etykiet:

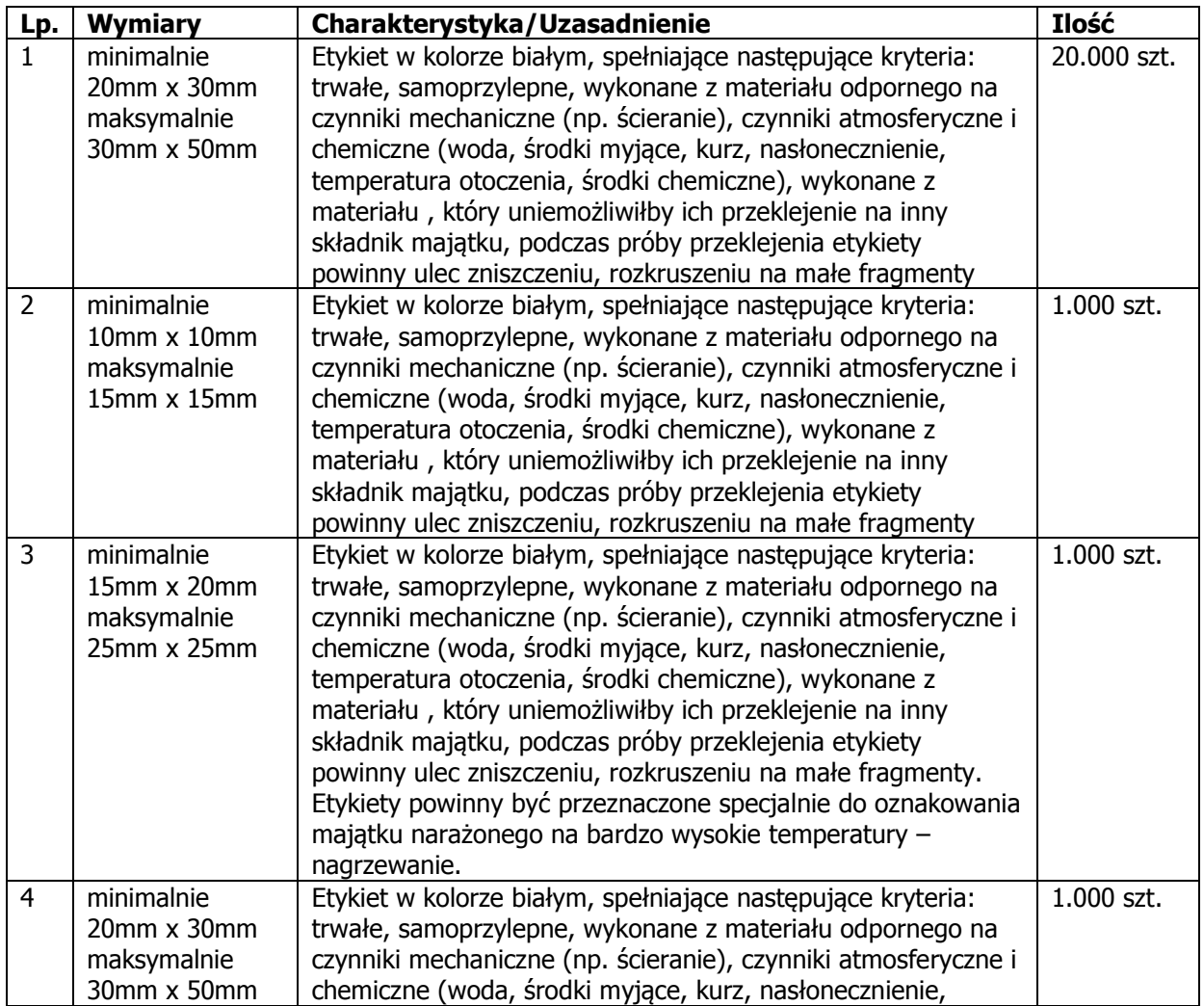

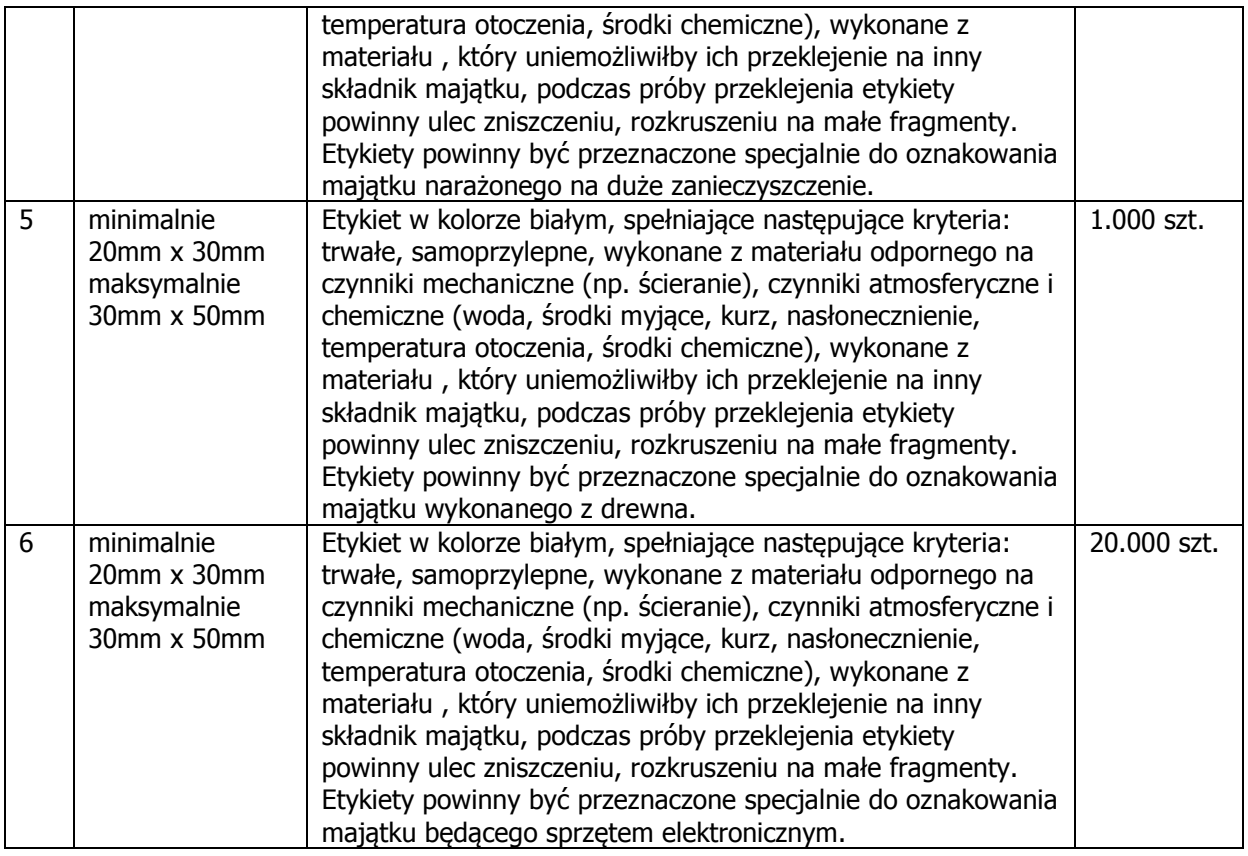

- 3. Migracja danych z istniejącego systemu Simple migracja / przeniesienie danych z użytkowanej wersji znakowej przez Zamawiającego do Systemu będącego przedmiotem niniejszego zamówienia musi być oparta i przeprowadzona na następujących zasadach:
	- 3.1. migracja musi mieć dwa etapy: I etap migracja testowa, II etap migracja właściwa
	- 3.2. źródło migracji Program Simple wersja znakowa, użytkowany przez Zamawiającego; cel – System dostarczony przez Wykonawcę
	- 3.3. Wykonawca zobowiązany jest do przeprowadzenia migracji testowej w wydzielonym środowisku celem weryfikacji poprawności procesu,
	- 3.4. środowisko testowe zapewnia Wykonawca,
	- 3.5. po stwierdzeniu przez Wykonawcę i Zamawiającego poprawności migracji danych w środowisku testowym dokonane zostanie wdrożenie systemu i wdrożeniowa migracja danych,
	- 3.6. migracja musi zakończyć ze 100% zgodnościa danych w trybie tzw. "migracji 1:1" pomiędzy źródłem a celem migracji,
	- 3.7. migracja nie może spowodować zmian w danych i oprogramowaniu Zamawiającego,
	- 3.8. po zakończeniu migracji system Zamawiającego musi pozostać działający.
- 4. Wdrożenie, pełna instalacja, konfiguracja oraz uruchomienie systemu ewidencji w sposób prawidłowy, zgodny z wymaganiami producenta sprzętu i oprogramowania, tak aby zapewniona została bezproblemowa współpraca wszystkich elementów systemu. Wdrażanie systemu będącego przedmiotem niniejszego zamówienia oraz migracja danych z obecnego systemu Zamawiającego nie mogą powodować przerw i utrudnień w pracy. Dokonanie wdrożeniowa i uruchomienie systemu do eksploatacji musi być zakończone protokołem odbioru wdrożenia, migracji i integracji systemu informatycznego. Wdrożenie systemu informatycznego stanowiącego część systemu będącego przedmiotem niniejszego zamówienia, będzie obejmowało:
- 4.1. instalację i konfiguracja fizycznych elementów systemu takich jak serwer, zasilacz awaryjny, zestaw komputerowy, kolektor danych, drukarka raportów, drukarka etykiet w siedzibie Zamawiającego przy al. W. Korfantego 3 w Katowicach,
- 4.2. instalacja systemu będącego przedmiotem niniejszego zamówienia w w/w środowisku,
- 4.3. migracja danych źródło cel,
- 4.4. integracja z systemem IKSORIS:<br>4.4.1. Wykonawca musi przyg
	- musi przygotować dostarczony system do współpracy z oprogramowaniem iKSORIS użytkowanym przez Zamawiającego,
	- 4.4.2. system będący przedmiotem niniejszego zamówienia musi umożliwiać automatyczny odczyt (import) danych z systemu iKSORIS, ich zapisanie oraz odpowiednie zinterpretowanie,
	- 4.4.3. system będący przedmiotem niniejszego zamówienia musi umieć interpretować format danych zgodny z jednym z następujących systemów dostępnych na rynku lub równoważny z nimi:
		- 4.4.3.1. Symfornia
		-
		- 4.4.3.2. Cogisoft<br>4.4.3.3 Progman Progman
		- 4.4.3.4. Format Comarch EDI (zgodny z Macrologic)
		- 4.4.3.5. Rewizor (Insert)
		- 4.4.3.6. Enova
	- 4.4.4. integracja z systemem iKSORIS powinna opierać się na zakupie przez Wykonawcę, modułu eksportu danych iKSORIS w celu współpracy z dostarczonym przez siebie systemem lub powinna opierać się na rozwiązaniu równoważnym polegającym na opracowaniu przez Wykonawcę na własny koszt, rozwiązania zapewniającego wymianę danych pomiędzy systemem iKSORIS obecnym już w Muzeum Śląskim, a oferowanym systemem informatycznym Wykonawcy. Jednakże w przypadku zastosowania przez Wykonawcę rozwiązania równoważnego, ma on obowiązek, dostarczyć Zamawiającemu, pisemne potwierdzenie zgodności wystawione przez producenta oprogramowania iKSORIS, że oferowane rozwiązanie równoważne zapewnia integrację z systemem iKSORIS.
- 4.5. testy poprawności działania wdrożonego systemu będącego przedmiotem niniejszego zamówienia
- 4.6. zakończenie wdrożenia, podpisanie protokołów odbioru.
- 5. Usługa przeszkolenia użytkowników szkolenie pracowników Zamawiającego, musi opierać się na następujących zasadach:
	- 5.1. Wykonawca dostarczy sporządzoną w języku polskim instrukcję obsługi każdego z elementów przedmiotu niniejszego zamówienia, która będzie w sposób wyczerpujący opisywać ich funkcje,
	- 5.2. instrukcja obsługi przedmiotu niniejszego zamówienia, zostanie dostarczona do siedziby Zamawiającego przy al. W. Korfantego 3 w Katowicach, w formie papierowej oraz elektronicznej, nie później niż na 1 dzień roboczy przed pierwszym dniem szkolenia,
	- 5.3. szkolenie odbędzie się w siedzibie Zamawiającego przy al. W. Korfantego 3 w Katowicach i bedzie prowadzone w języku polskim,
	- 5.4. szkolenie musi obejmować swoim zakresem użytkowanie i funkcjonowanie oferowanego przedmiotu niniejszego zamówienia oraz obsługę dostarczonych urządzeń w ramach przedmiotu niniejszego zamówienia,
	- 5.5. szkolenie będzie adresowane do dwóch grup użytkowników Zamawiającego tj. do użytkowników końcowych i administratorów przedmiotu niniejszego zamówienia
	- 5.6. Wykonawca przeszkoli użytkowników Zamawiającego w następującej minimalnej ilości godzin na każde stanowisko pracy:

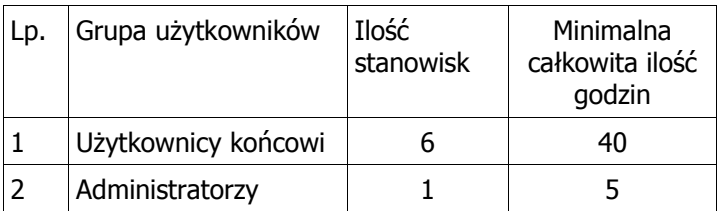

- 5.7. zakres szkolenia będzie dostosowany pod kątem zadań wykonywanych na danym stanowisku pracy,
- 5.8. każdorazowe terminy spotkań szkoleniowych Wykonawca ustali z Zamawiającym,
- 5.9. szkolenie będą obywać się w blokach maksymalnie 5 godzin w 1 dzień roboczy,
- 5.10. Wykonawca zapewni potrzebne materiały edukacyjne,
- 5.11. szkolenie użytkowników Zamawiającego, musi być realizowane przez autoryzowanych przedstawicieli producenta sprzętu i oprogramowania stanowiących przedmiotu niniejszego zamówienia lub autoryzowanych dystrybutorów akredytowanych przez producenta sprzętu i oprogramowania stanowiących przedmiotu niniejszego zamówienia,
- 5.12. kadra szkoleniowa Wykonawcy musi obejmować wykwalifikowany personel, co oznacza osobę/osoby z doświadczeniem, posiadające odpowiednie kwalifikacje merytoryczne i wiedzę na temat przedmiotu niniejszego zamówienia, po odpowiednim przeszkoleniu, cechujące się odpowiednimi predyspozycjami do kontaktu z użytkownikami Zamawiającego tj. komunikatywnością, dobra dykcją, odporność na stres, cierpliwością, pozytywnym nastawieniem do użytkowników Zamawiającego; kadra szkoleniowa musi posiadać umiejętności pracy z "trudnym użytkownikiem" np. zdenerwowanym, niecierpliwym, zadającym niejasne pytania lub udzielający niejasnych odpowiedzi – nieobeznanym w temacie,
- 5.13. Wykonawca wystawi uczestnikom szkoleń certyfikaty ukończenia szkoleń ze wskazaniem ich zakresu merytorycznego.
- 6. Gwarancja jakości dostawy elementów przedmiotu zamówienia oraz usługi jego realizacji w ramach gwarancji jakości muszą spełniać następujące wymagania:
	- 6.1. okres gwarancji wynosi odpowiednio:
		- 6.1.1. serwer, stacja robocza oraz drukarka etykiet 36 miesięcy od daty podpisania protokołu odbioru końcowego, o którym mowa w §6 ust. 1 wzoru umowy,
		- 6.1.2. drukarka raportów 24 miesiące od daty podpisania protokołu odbioru końcowego, o którym mowa w §6 ust. 1 wzoru umowy,
		- 6.1.3. kolektor danych 12 miesięcy od daty podpisania protokołu odbioru końcowego, o którym mowa w §6 ust. 1 wzoru umowy,
		- 6.1.4. pozostały sprzęt nie wymieniony w punktach powyżej będący częścią przedmiotu zamówienia - okres gwarancji jest zgodny z okresem gwarancji producenta danego sprzętu, liczony od daty podpisania protokołu odbioru końcowego, o której mowa w którym mowa w §6 ust. 1 wzoru umowy,
		- 6.1.5. materiały eksploatacyjne 6 miesięcy od daty podpisania protokołu odbioru końcowego, o którym mowa w §6 ust. 1 wzoru umowy,
		- 6.1.6. oprogramowanie 24 miesiące od daty podpisania protokołu odbioru końcowego, o którym mowa w §6 ust. 1 wzoru umowy;
	- 6.2. gwarancją jakości objęty jest cały system, stanowiący przedmiot niniejszego zamówienia jak i prace wykonane przez Wykonawcę w ramach realizacji przedmiotu niniejszego zamówienia,
	- 6.3. uprawnienia z tytułu rękojmi za wady przedmiotu niniejszego zamówienia przysługują Zamawiającemu niezależnie od uprawnień z tytułu gwarancji – wszelkie postanowienia zawarte w ofercie Wykonawcy a sprzeczne z powyższym uważa się za bezskuteczne wobec stron
	- 6.4. termin rękojmi jest o 3 miesiące dłuższy od terminu gwarancji i rozpoczyna się w dacie podpisania przez Zamawiającego protokołu odbioru końcowego, o którym mowa w §6, ust. 1 wzoru umowy,
- 6.5. Zamawiający ma obowiązek zawiadomić Wykonawcę o wadzie najpóźniej w terminie jednego miesiąca od daty jej wykrycia – faksem, pocztą elektroniczną lub pisemnie na adres Wykonawcy,
- 6.6. termin rękojmi ulega przedłużeniu o termin usuwania wady. Termin usuwania wady rozpoczyna się z dniem zawiadomienia Wykonawcy o wadzie, a kończy z dniem przekazania elementu stanowiącego część przedmiotu niniejszego zamówienia wolnego od wad upoważnionemu przedstawicielowi Zamawiającego,
- 6.7. wady ujawnione w terminie rękojmi usuwane będą bezpłatnie w terminach ustalonych każdorazowo przez Zamawiającego i Wykonawcę. Jeżeli obie strony nie ustaliły terminu usunięcia wady, wynosi on 7 dni liczonych od daty zgłoszenia wady,
- 6.8. usuwanie wad materiałów eksploatacyjnych, o których mowa w części II, pkt I, ust. 2 ppkt 2.8 SIWZ polega każdorazowo na wymianie materiału wadliwego na materiał o nie gorszych parametrach, wolny od wad,
- 6.9. w przypadku wystąpienia usterek w przedmiocie zamówienia w okresie gwarancji Wykonawca jest zobowiązany usunąć je na własny koszt w poniższych terminach:
	- 6.9.7. w przypadku awarii przedmiotu zamówienia uniemożliwiających jego eksploatacje w ciągu 8 godzin od momentu zgłoszenia awarii,
	- 6.9.8. w przypadku awarii przedmiotu zamówienia nie uniemożliwiających jego eksploatacji w ciagu 72 godzin od momentu zgłoszenia awarii,
- 6.10. Wykonawca nie może odmówić usunięcia wad na swój koszt, bez względu na wysokość związanych z tym kosztów,
- 6.11. w kwestiach dotyczących warunków gwarancji i rękojmi, nieuregulowanych w treści niniejszego SIWZ stosuje się postanowienia Kodeksu cywilnego,
- 6.12. wszelkie koszty związane ze świadczeniem zobowiązań gwarancyjnych ponosi Wykonawca,
- 6.13. Wykonawca zapewnia możliwość zgłaszania awarii w godzinach od 8:00 do 16:00 w dni robocze (tj. z wyłączeniem niedziel oraz dni ustawowo wolnych od pracy):
	- 6.13.9. telefonicznie pod wskazany numer Wykonawcy; zgłoszenie telefoniczne potwierdzone bedzie faksem pod numer wskazany przez Zamawiającego,
	- 6.13.10. na drodze elektronicznej na adres e-mail wskazany przez Wykonawcę do kontaktu,
- 6.14. za moment zgłoszenia awarii uważa się moment kontaktu telefonicznego albo wysłania wiadomości przez Zamawiającego w formie elektronicznej, z tym, że awarie zgłoszone po godzinie 16:00 będą traktowane jako zgłoszone o godzinie 8:00 następnego dnia roboczego,
- 6.15. w okresie gwarancji Wykonawca zobowiązany jest dostarczać Zamawiającemu aktualne wersie oprogramowania stanowiącego część przedmiotu niniejszego zamówienia w terminie nie dłuższym niż 7 dni od daty ich opublikowania. Natomiast, jeżeli konieczność aktualizacji wynika ze zmiany przepisów prawa albo zasad realizacji funkcji wykonywanych przez przedmiot niniejszego zamówienia, wówczas aktualizacja powinna nastąpić nie później niż na 7 dni przed wejściem w życie takich zmian. Wraz z aktualnymi wersjami oprogramowania stanowiącego część przedmiot niniejszego zamówienia, Wykonawca zobowiązany jest dostarczyć po 1 egz. wersji drukowanej i elektronicznej zaktualizowanej dokumentacji oprogramowania stanowiącego część przedmiot niniejszego zamówienia oraz instrukcji użytkownika,
- 6.16. w okresie gwarancji Wykonawca zobowiązany jest zapewnić w ramach oferowanej ceny za realizację przedmiotu niniejszego zamówienia, usługę pomocy bieżącej (help desk) dostępną przez cały czas w godzinach od 8:00 do 16:00 w dni robocze (tj. z wyłączeniem niedziel oraz dni ustawowo wolnych od pracy), realizowaną w drodze telefonicznej pod numerem wskazanym przez Wykonawcę albo drogą poczty elektronicznej pod adresem wskazanym przez Wykonawcę,
- 6.17. wszelkie usługi świadczone przez Wykonawcę w ramach gwarancji jakości będą wykonywane przez wykwalifikowany i posiadający niezbędną wiedzę na temat przedmiotu niniejszego zamówienia personel Wykonawcy,
- 6.18. wszelkie usługi świadczone przez Wykonawcę w ramach gwarancji będą wykonywane w siedzibie Zamawiającego lub miejscu funkcjonowania elementów przedmiotu niniejszego zamówienia, chyba że świadczenie w tym miejscu będzie niemożliwe lub niekonieczne,
- 6.19. Wykonawca jest zobowiązany zrealizować wszelkie usługi w ramach gwarancji w taki sposób aby zapewnić pełną funkcjonalność przedmiotu niniejszego zamówienia w trakcie i po zrealizowaniu świadczenia,
- 6.20. wszelkie działania związane z usługami gwarancji muszą być wykonywane za wiedzą i akceptacją Zamawiającego,
- 6.21. Wykonawca zapewni świadczenie gwarancji jakości w języku polskim,
- 6.22. Wykonawca zobowiązuje się wystawić do dostarczonego serwera i pozostałego sprzętu stanowiącego część przedmiotu niniejszego zamówienia, karty gwarancyjne, które będą doręczone Zamawiającemu w dniu podpisania protokołu odbioru końcowego, o którym mowa w §6 ust. 1 wzoru umowy i będą wystawione z datą podpisania tego protokołu,
- 6.23. w przypadku wystąpienia awarii serwera lub pozostałego sprzętu stanowiącego część przedmiotu niniejszego zamówienia, w okresie gwarancji, Wykonawca winien je usunąć na własny koszt w następujących terminach:
	- 6.23.11. czas reakcji 1 dzień,

6.23.12. czas naprawy  $-1$  dzień,

- 6.24. przez czas reakcji na zgłoszenie awarii Zamawiający rozumie czas, który upłynie od momentu zgłoszenia awarii do momentu przybycia serwisu do siedziby Zamawiającego,
- 6.25. przez czas naprawy Zamawiający rozumie czas liczony od przybycia serwisu po zgłoszeniu awarii do momentu dokonania skutecznej naprawy,
- 6.26. w przypadku dłuższego czasu naprawy aniżeli wskazany w ust. 6.23.12 SIWZ, Wykonawca musi zapewnić Zamawiającemu w pełni sprawny sprzęt zastępczy o nie gorszych parametrach i funkcjonalności; dopuszcza się – za zgodą Zamawiającego – dostarczenie sprzętu zastępczego (oraz jego zwrotne odesłanie przez Zamawiającego) za pośrednictwem firmy kurierskiej na koszt i ryzyko Wykonawcy, a jego uruchomienie przez Wykonawcę nie jest wymagane,
- 6.27. dla dostarczonego serwera i pozostałego sprzętu stanowiącego część przedmiotu niniejszego zamówienia, przez cały okres trwania gwarancji musi być zapewniona możliwość aktualizacji oprogramowania do najnowszej dostępnej wersji producenta i to w ramach otrzymanego przez Wykonawcę wynagrodzenia,
- 6.28. bieg gwarancji rozpoczyna się z dniem podpisania protokołu odbioru końcowego, o którym mowa w §6 ust. 1 wzoru umowy,
- 6.29. wymiana sprzętu w okresie gwarancji na nowy nastąpi w przypadku 3 istotnych jego awarii; za istotne uszkodzenie przyjmuje się każde uszkodzenie ograniczające funkcjonowanie przedmiotu niniejszego zamówienia; wymiana przedmiotu niniejszego zamówienia powinna nastąpić w terminach określonych jako "czas naprawy"; w przypadku wymiany uszkodzonego przedmiotu niniejszego zamówienia (albo jego podzespołu) na nowy obowiązywać będą warunki gwarancji i realizacji świadczeń gwarancyjnych wynikające ze złożonej oferty; okres gwarancji będzie biegł w takim przypadku od początku,
- 6.30. Zamawiający zastrzega sobie prawo do rozbudowy we własnym zakresie dostarczonego przedmiotu niniejszego zamówienia po uprzednim wyrażeniu zgody przez Wykonawcę (części nie będą musiały być zakupione u Wykonawcy); jeżeli Wykonawca nie wyrazi zgody na samodzielną rozbudowę przez Zamawiającego, będzie zobowiązany w ciągu 48 godzin od daty zgłoszenia dokonać w ramach już otrzymanego wynagrodzenia rozbudowy u Zamawiającego o części przez niego zakupione,
- 6.31. Zamawiający zastrzega sobie prawo do oddawania do serwisu sprzętu z wymontowanymi nośnikami danych, bez utraty gwarancji oraz świadczeń gwarancyjnych, o których mowa powyżej (opcja keep your hard drive),
- 7. Wsparcie serwisowe usługi z zakresu wsparcia serwisowego Wykonawca świadczył będzie w okresie 4 lat licząc od dnia zakończenia okresu zakończenia realizacji I etapu przedmiotu niniejszego zamówienia, tj. dnia podpisania protokołu odbioru końcowego, o którym mowa w §6, ust. 1 wzoru umowy. Wsparcie serwisowe stanowią usługi odpłatne, zgodnie z zapisami §7 ust. 2, ppkt b oraz ust. 10 ppkt b wzoru umowy. Usługi z zakresu wsparcia serwisowego Wykonawca świadczył będzie w oparciu o następujące wymagania:
	- 7.1. Zamawiający zobowiązuje Wykonawcę do wykonania następujących czynności dotyczących dostarczonego, zainstalowanego i wdrożonego przedmiotu niniejszego zamówienia:
- 7.1.1. usuwanie błędów w przedmiocie niniejszego zamówienia nie objętych gwarancją udzieloną przez Wykonawcę,
- 7.1.2. usuwanie awarii oprogramowania niewynikłych z winy Wykonawcy,
- 7.1.3. usuwanie błędów wynikających z niewłaściwej konfiguracji przedmiotu niniejszego zamówienia,
- 7.1.4. udzielanie odpowiedzi na wszystkie pytania związane z przedmiotem niniejszego zamówienia, w szczególności świadczenie merytorycznych konsultacji Zamawiającemu, odpowiadanie na zapytania Zamawiającego, w zakresie funkcjonowania i obsługi przedmiotu niniejszego zamówienia i jego poszczególnych elementów oraz przyjmowanie zgłoszeń modyfikacji przedmiotu niniejszego zamówienia,
- 7.1.5. dostarczanie materiałów opisowych i techniczno-informacyjnych dotyczących przedmiotu niniejszego zamówienia w miarę ich publikowania,
- 7.1.6. dostarczanie, instalowanie i uruchamianie aktualizacji oprogramowania stanowiącego część przedmiotu niniejszego zamówienia nie później niż w ciągu 7 dni od daty publikacji danej wersji, w szczególności dostarczanie, instalacji, migracja i wdrażanie niezbędnych lub celowych poprawek (w tym tzw. łat programowych – ang. "patch") przedmiotu niniejszego zamówienia wraz z przekazaniem kompletnej dokumentacji poprawek, instrukcji instalacji, instrukcji użytkowania,
- 7.1.7. w przypadku instalacji aktualizacji oprogramowania stanowiącego część przedmiotu niniejszego zamówienia, Wykonawca będzie dostarczać odpowiednie suplementy dokumentacji przedmiotu niniejszego zamówienia, w terminach ich ukazywania się,
- 7.1.8. innych koniecznych działaniach zapewniających prawidłowe tzn. nieograniczone czasowo i funkcjonalnie działanie przedmiotu niniejszego zamówienia,
- 7.2. czynności wymienione w ust. 7.1 powyżej zostaną wykonane w terminach ustalonych przez Zamawiającego i Wykonawcę z uwzględnieniem poniższych postanowień,
- 7.3. Wykonawca zapewnia możliwość zgłaszania awarii, potrzeby asysty i pomocy technicznej w godzinach od 8:00 do 16:00 w dni robocze (tj. z wyłączeniem niedziel oraz dni ustawowo wolnych od pracy):
	- 7.3.9. telefonicznie pod wskazany numer Wykonawcy; zgłoszenie telefoniczne potwierdzone będzie faksem pod numer wskazany przez Zamawiającego,
	- 7.3.10. na drodze elektronicznej na adres e-mail wskazany przez Wykonawcę do kontaktu,
- 7.4. za moment zgłoszenia awarii uważa się moment kontaktu telefonicznego albo wysłania wiadomości przez Zamawiającego w formie elektronicznej, z tym, że awarie zgłoszone po godzinie 16:00 będą traktowane jako zgłoszone o godzinie 8:00 następnego dnia roboczego,
- 7.5. Wykonawca zobowiązuje się do usuwania błędów i usterek oraz świadczenia usług asysty technicznej w następujących terminach:
	- 7.5.11. w przypadku błędów i usterek przedmiotu niniejszego zamówienia a w szczególności oprogramowania stanowiących element przedmiotu niniejszego zamówienia, uniemożliwiających jego eksploatacje – maksymalnie do 8 godzin od momentu zgłoszenia awarii;
	- 7.5.12. w przypadku błędów i usterek przedmiotu niniejszego zamówienia a w szczególności oprogramowania stanowiącego element przedmiotu niniejszego zamówienia, nieuniemożliwiających jego eksploatacji oraz w przypadku zgłoszeń modyfikacji i zapytań ze strony Zamawiającego – maksymalnie do 3 dni roboczych od momentu zgłoszenia,
	- 7.5.13. w przypadku prowadzenia konsultacji i udzielania porad w zakresie zainstalowanego przedmiotu niniejszego zamówienia lub jego uaktualnień – na bieżąco w formie telefonicznej, faksem lub pocztą elektroniczną,
- 7.6. gdyby usunięcie błędów i usterek w działaniu przedmiotu niniejszego zamówienia w terminie wskazanym w ust. 7.5 powyżej było niemożliwe, to w terminie 7 dni od daty zgłoszenia błędu lub usterki Wykonawca przedstawi propozycję rozwiązania problemu lub obie strony ustalą ostateczną datę naprawy,
- 7.7. Zamawiający zobowiązany jest do udostępnienia sprzętu komputerowego i pomieszczeń przedstawicielom Wykonawcy wykonującym wsparcie serwisowe,
- 7.8. Wykonawca nie ponosi odpowiedzialności za szkody powstałe w wyniku wprowadzenia przez Zamawiającego błędnych danych lub obsługi przedmiotu niniejszego zamówienia niezgodnej z jego dokumentacją. Na Wykonawcy będzie jednak spoczywał obowiązek udokumentowania odpowiedzialności pracowników Zamawiającego za wprowadzenie przez

nich błędnych danych lub obsługę przedmiotu niniejszego zamówienia niezgodną z dokumentacją,

- 7.9. wszelkie usługi świadczone przez Wykonawcę w ramach wsparcia serwisowego będą wykonywane przez wykwalifikowany i posiadający niezbędną wiedzę na temat przedmiotu niniejszego zamówienia personel Wykonawcy,
- 7.10. wszelkie świadczenia dostarczone przez Wykonawcę w ramach wsparcia serwisowego będą wykonywane w siedzibie Zamawiającego lub miejscu funkcjonowania elementów przedmiotu niniejszego zamówienia, chyba że świadczenie w tym miejscu będzie niemożliwe lub niekonieczne,
- 7.11. Wykonawca jest zobowiązany zrealizować wszelkie usługi w ramach wsparcia serwisowego w taki sposób aby zapewnić pełną funkcjonalność przedmiotu niniejszego zamówienia w trakcie i po zrealizowaniu świadczenia,
- 7.12. wszelkie działania związane z usługami wsparcia serwisowego muszą być wykonywane za wiedzą i akceptacją Zamawiającego,
- 7.13. Wykonawca zapewni świadczenie wsparcia serwisowego w języku polskim,
- 7.14. Wykonawca zagwarantuje świadczenie wsparcia serwisowego wyłącznie przez wykwalifikowany personel, co oznacza osobę/osoby z doświadczeniem, posiadające odpowiednie kwalifikacje merytoryczne i wiedzę na temat przedmiotu niniejszego zamówienia, po odpowiednim przeszkoleniu, cechujące się odpowiednimi predyspozycjami do kontaktu z użytkownikami Zamawiającego tj. komunikatywnością, dobra dykcją, odporność na stres, cierpliwością, pozytywnym nastawieniem do użytkowników Zamawiającego. Personel Wykonawcy świadczący wsparcie serwisowe musi posiadać umiejętności pracy z "trudnym użytkownikiem" np. zdenerwowanym, niecierpliwym, zadającym niejasne pytania lub udzielający niejasnych odpowiedzi – nieobeznanym w temacie.

W Specyfikacji technicznej oferowanej przez Wykonawcę dostawy (w Załączniku nr 8 do IDW), w pozycjach, w których Zamawiający wymaga podania opisu oferowanego oprogramowania/sprzętu wraz z jego faktycznymi parametrami technicznymi, w taki sposób, by Zamawiający był w stanie stwierdzić czy zaoferowane/y oprogramowanie/sprzęt spełnia wymagania określone w SIWZ, oferty stwierdzające jedynie spełnienie wymagań Zamawiającego bez podania faktycznych parametrów zostaną odrzucone przez Zamawiającego jako niespełniające wymagań, z zastrzeżeniem art. 26 ust. 3 ustawy Pzp, natomiast wskazanie oprogramowania/parametrów niezgodnych z wymogami Zamawiającego postawionymi w SIWZ spowoduje odrzucenie oferty, chyba że zaistnieją przesłanki określone w art. 87 ust. 2 ustawy Pzp.

Pozostałe warunki realizacji zamówienia zostały określone we wzorze umowy, zawartym w części III SIWZ.

#### Część III SIWZ – wzór umowy w postępowaniu na zakup systemu ewidencji z użyciem kodów kreskowych do Nowego Muzeum, nr referencyjny MŚ-ZP-DT-333-17/13

#### UMOWA

zawarta w Katowicach pomiędzy:

Muzeum Śląskim, z siedzibą przy al. Korfantego 3, 40-005 Katowice, wpisanym do Rejestru Instytucji Kultury prowadzonego Województwo Śląskie – Zarząd Województwa Śląskiego, pod numerem RIK – M/12/99, REGON: 001094121, NIP 634-23-11-686, w imieniu którego działają:

………………………………………………………………………

……………………………………………………………………….

zwanym dalej w treści umowy **Zamawiającym** 

a

firmą ……………………………………………………… z siedzibą w ……………………………. przy ul. …………………………………….., zarejestrowaną przez Sąd ……………… w …………………..… ……. Wydział Gospodarczy Krajowego Rejestru Sądowego w Rejestrze Przedsiębiorców pod numerem KRS: ........................., NIP: ...................,, REGON: .......................<sup>4</sup> reprezentowaną przez:

………………………………… – …………………………………… ………………………………… – ……………………………………

zwaną dalej w treści Umowy Wykonawcą.

zwanymi w dalszej części umowy "Stronami"

zgodnie z przepisami art. 39–46 ustawy z dnia 29 stycznia 2004 r. Prawo zamówień publicznych (Dz.U. z 2010 r. Nr 113, poz. 759 z późniejszymi zmianami), o następującej treści:

#### §1. Definicje

Celem uzgodnienia pojęć, na potrzeby Umowy, Strony ustalają następujące definicje:

- **1. System** zestaw elementów składający się na kompletny, zintegrowany system do ewidencji środków trwałych z użyciem kodów kreskowych, na który składają się następujące elementy szczegółowo opisane w Dokumentacji:
	- a. oprogramowanie<sup>5</sup>:
		- I. …………………,
		- II. ……….…………,
		- III. ………………….
		- IV. ………..……….
	- b. fabrycznie nowy, nieużywany sprzęt kompatybilny do oprogramowania:
		- I. serwer ewidencji 1 szt.
		- II. zasilacz awaryjny serwera -1 szt.
		- III. stacja robocza 1 szt.
		- IV. drukarka etykiet 1 szt.
		- V. drukarka raportów 1 szt.
		- VI. kolektory danych 2 szt.
		- VII. czytnik rejestru czasu pracy 2 szt.
	- c. materiały eksploatacyjne, w tym etykiety do ewidencji składników majątku 44000 szt.

Szczegóły dotyczące nazwy, producenta, modelu sprzętu i oprogramowania zawiera oferta Wykonawcy, o której mowa w §2 ust. 2 pkt c.

- 2. Wdrożenie całokształt czynności realizowanych przez Wykonawce, których efektem jest bezproblemowe, bezszkodowe, samodzielne użytkowanie Systemu przez Zamawiającego.
- 3. Umowa niniejsza umowa z wszystkim załącznikami wskazanymi w §12 ust. 8.

l.

<sup>&</sup>lt;sup>4</sup> wypełnić odpowiednio

<sup>&</sup>lt;sup>5</sup> zgodnie z ofertą Wykonawcy

4. Dokumentacja – dokumentacja z postępowania o udzielenie zamówienia publicznego poprzedzającego zawarcie niniejszej Umowy, przeprowadzonego w trybie przetargu nieograniczonego na podstawie przepisów ustawy z dnia 29 stycznia 2010 r. – Prawo zamówień publicznych (tj.: Dz. U. z 2010 r., Nr 113 poz. 759 ze zm.).

### §2. Przedmiot Umowy

- 1. Na podstawie Dokumentacji przygotowanej dla przeprowadzonego przez Zamawiającego postępowania poprzedzającego zawarcie Umowy, oraz oferty przedstawionej przez Wykonawcę w tym postępowaniu – stanowiących integralną cześć Umowy Zamawiający zleca, a Wykonawca zobowiązuje się do wykonania zadania, tj. do dostawy systemu ewidencji z użyciem kodów kreskowych do Nowego Muzeum, zwanego dalej przedmiotem umowy.
- 2. Wykonawca zobowiązuje się do realizacji przedmiotu umowy wykonanego zgodnie:
	- a. z postanowieniami Umowy i załączników do Umowy,
		- b. z postanowieniami specyfikacji istotnych warunków zamówienia ("SIWZ"), w szczególności zgodnie z Opisem Przedmiotu Zamówienia ("OPZ"),
		- c. ofertą złożoną przez Wykonawcę w postępowaniu,
		- d. z punktu widzenia kompletności celu, któremu ma służyć.
- 3. Na wykonanie przedmiotu umowy składa się dostawa i wdrożenie kompletnego, zintegrowanego Systemu do ewidencji z użyciem kodów kreskowych.
- 4. Miejsce realizacji przedmiotu umowy: siedziba Zamawiającego, al. Korfantego 3, 40-005 Katowice.
- 5. Wykonawca w ramach realizacji przedmiotu umowy dokona następujących czynności:
	- a. dostarczy Zamawiającemu niezbędny sprzęt stanowiący element Systemu, wraz z materiałami eksploatacyjnymi, zgodnie z ofertą Wykonawcy,
	- b. dostarczy Zamawiającemu niezbędne oprogramowanie stanowiące element Systemu, zgodne z ofertą Wykonawcy,
	- c. dostarczy Zamawiającemu wszelką dokumentację prawno-techniczną Systemu sporządzoną w języku polskim, w szczególności: instrukcje obsługi, licencje, certyfikaty, dopuszczenia, gwarancje, opisy,
	- d. wykona audyt przedwdrożeniowy, polegający na zidentyfikowaniu procesów wewnętrznych zachodzących u Zamawiającego, oraz sporządzenie odpowiedniej dokumentacji przedwdrożeniowej (w tym harmonogramu prac wdrożeniowych) w celu dostosowania wdrażanego Systemu zgodnie ze specyfiką funkcjonowania instytucji Zamawiającego, przy czym nie może to prowadzić do zmiany wymagań określonych w Dokumentacji,
	- e. dokona konfiguracji sprzętu stanowiącego element Systemu, w szczególności serwera oraz terminali kodów,
	- f. dokona montażu i instalacji sprzętu i oprogramowania stanowiących elementy Systemu,
	- g. dokona czynności migracji wszelkich danych z dotychczasowych systemów finansowoksięgowych,
	- h. sprawdzi prawidłowość działania, kompletność i poprawność Systemu oraz jego funkcjonowanie z innymi systemami danych Zamawiającego,
	- i. uruchomi ostatecznie System u Zamawiającego,
	- j. przeszkoli i wdroży użytkowników Zamawiającego w obsługę Systemu., zgodnie z zapisami Dokumentacji, a w szczególności przeprowadzi wykład ogólny z opisu Systemu, zasad jego funkcjonowania i możliwości, dokona indywidualnych szkoleń stanowiskowych dla użytkowników Zamawiającego w zakresie szczegółowej obsługi Systemu dla danego stanowiska roboczego,
	- k. będzie świadczył na rzecz Zamawiającego wsparcie serwisowe w okresie, o którym mowa w §5 ust. 1 pkt 2) Umowy, z zastrzeżeniem postanowienia §7 ust. 15 Umowy.
- 6. Wykonawca zrealizuje przedmiot umowy bez udziału podwykonawców.

#### albo 6

- 7. Wykonawca wykona przedmiot umowy przy udziale podwykonawcy/ów, w zakresie: ……………..<sup>7</sup>
- 8. Zmiana sposobu realizacji zamówienia z samodzielnej na realizacje z udziałem podwykonawców oraz zmiana zakresu czynności powierzonych podwykonawcom nastąpić może zgodnie z zasadami określonymi w §10 ust. 2 pkt e. l.

<sup>6</sup> Jeżeli Wykonawca zamierza zrealizować zamówienie z udziałem podwykonawcy.

<sup>&</sup>lt;sup>7</sup> Zgodnie z ofertą Wykonawcy.
- 9. Podwykonawca nie może powierzyć wykonania przedmiotu umowy dalszym podwykonawcom bez pisemnej zgody Zamawiającego i Wykonawcy.
- 10. Za działania i zaniechania podwykonawcy (-ów) Wykonawca ponosi odpowiedzialność jak za własne działania i zaniechania.

## §3. Realizacja

- 1. Realizacia Umowy dokonana zostanie w dwóch etapach, ti.:
	- a. I etap polega na dostawie i wdrożeniu kompletnego, zintegrowanego Systemu do ewidencji środków trwałych z użyciem kodów kreskowych, w szczególności obejmuje on obowiązkowe czynności Wykonawcy opisane w §2 ust. 5pkt a-j Umowy,
	- b. II etap polega na świadczeniu przez Wykonawcę na rzecz Zamawiającego usługi wsparcia serwisowego, o którym mowa w §2 ust. 5 pkt k Umowy.
- 2. Wykonawca, na co najmniej 3 dni wcześniej zawiadomi Zamawiającego w formie elektronicznej lub faksem o przystąpieniu do realizacji I etapu. Zamawiający może odmówić realizacji zamówienia w dni wolne od pracy oraz w dni powszednie poza godzinami 07:00-16:00.
- 3. Wykonawca z chwilą podpisania przez Strony Umowy, protokołu odbioru końcowego realizacji etapu I, o którym mowa w ust. 1 pkt a niniejszego paragrafu, udziela Zamawiającemu nieprzenoszalnej licencji na oprogramowanie stanowiące część Systemu, na czas nieoznaczony bez prawa jej wypowiedzenia przez Wykonawcę (albo innego licencjodawcę) na użytkowanie oprogramowania stanowiącego część Systemu, przez Zamawiającego we wszystkich jego jednostkach organizacyjnych, w tym także poza siedzibami Zamawiającego.
- 4. Wykonawca oświadcza, że udzielona Zamawiającemu licencja, o której mowa w ust. 3 niniejszego paragrafu, umożliwia Zamawiającemu:
	- a. użytkowanie oprogramowania stanowiące część Systemu, w ramach Umowy, we własnej siedzibie, na własne potrzeby i we własnej konfiguracji,
	- **b.** korzystanie z dokumentacji dostarczonej przez Wykonawcę wraz z oprogramowaniem stanowiącym część Systemu,
	- c. sporządzanie kopii oprogramowania stanowiącego część Systemu, do celów archiwalnych lub jako kopii zapasowych, w szczególności archiwizowanie obowiązkowych danych generowanych w ramach prowadzenia działalności przez Zamawiającego.
- 5. Zamawiający, z chwilą podpisania protokołu odbioru końcowego realizacji etapu I, o którym mowa w ust. 1 pkt a niniejszego paragrafu uzyskuje prawo własności wszelkich nośników i dokumentacji Systemu dostarczonych w ramach Umowy przez Wykonawcę, oraz prawo do wymiany nośników w przypadku stwierdzenia ich wad.
- 6. Wykonawca oświadcza, że przysługują mu prawa do udzielania zezwolenia na korzystanie z oprogramowania stanowiącego część Systemu, w zakresie właściwym dla Umowy, i takie korzystanie z oprogramowania stanowiącego część Systemu, przez Zamawiającego wolne będzie od wad prawnych, a w szczególności nie będzie naruszać praw i dóbr osób trzecich.
- 7. Z zastrzeżeniem przepisów ustawy o prawie autorskim i prawach pokrewnych, Zamawiający nie ma prawa:
	- a. trwale lub czasowo zwielokrotniać oprogramowania stanowiącego część Systemu, w całości lub części jakimikolwiek środkami i w jakiejkolwiek formie, z zastrzeżeniem §3 ust. 4 pkt c.
	- b. wprowadzać jakichkolwiek zmian w oprogramowaniu stanowiącym część Systemu,
	- c. korzystać z kopii archiwalnej lub zapasowej równocześnie z oprogramowaniem stanowiącym część Systemu.
- 8. Wykonawca może dokonać kontroli sposobu korzystania przez Zamawiającego z Systemu. Kontrola taka będzie prowadzona podczas godzin pracy Zamawiającego oraz nie powinna w sposób nieuzasadniony zakłócać jego działalności.
- 9. W celu sprawnej realizacji Wdrożenia Strony Umowy wyznaczają osoby odpowiedzialne za realizację przedmiotu Umowy oraz upoważnione do podpisania protokołu odbioru:
	- a. ze strony Zamawiającego: Jolanta Grabalska, Agata Starzykowska, Romana Bakonyi, Joanna Bogocz, Mariusz Gocyła.
	- **b.** ze strony Wykonawcy: ………………………, …………………………………………………<sup>8</sup>

 $\overline{a}$ 

<sup>&</sup>lt;sup>8</sup> Zgodnie z ofertą Wykonawcy.

- 10. Szkolenie, o którym mowa w §2 ust. 5 pkt j Umowy, odbędzie się w siedzibie Zamawiającego i będzie prowadzone w języku polskim. Szczegółowy opis usługi przeszkolenia użytkowników Zamawiającego zawiera załącznik nr 3 do Umowy.
- 11. Etap II realizacji przedmiotu umowy, tj. wsparcie serwisowe, Wykonawca świadczył będzie w okresie 4 lat licząc od dnia zakończenia okresu zakończenia realizacji I etapu Umowy, tj. dnia podpisania protokołu odbioru końcowego. Wsparcie serwisowe stanowią usługi odpłatne, których szczegółowe warunki określa Umowa oraz załącznik nr 1 do Umowy.
- 12. Dostarczone przez wykonawcę materiały eksploatacyjne będą fabrycznie nowe, wyprodukowane nie wcześniej niż 12 miesięcy przed dostawą danej partii do siedziby Zamawiającego, opakowane w oryginalne opakowania producenta i będą posiadały termin ważności wynoszący co najmniej 6 miesięcy od daty podpisania przez Zamawiającego protokołu obioru. Przez zapis fabrycznie nowe należy rozumieć: produkty kompatybilne ze sprzętem dostarczonym przez Wykonawcę, do którego są przeznaczone, w 100% nowe, wykonane z półproduktów nowych wcześniej nieużywanych, nierefabrykowanych, nieregenerowanych, nie zawierających elementów składowych pochodzących z odzysku (recyklingu) w szczególności dotyczy to plastikowych obudów, wkładów z tonerem lub tuszem, wolne od wad zmniejszających ich wartość lub użyteczność ze względu na cel w umowie oznaczony, nie posiadające właściwości powodujących uszkodzenie lub zmniejszenie funkcjonalności urządzeń, w których będą eksploatowane.
- 13. W przypadku dostarczenia materiałów eksploatacyjnych równoważnych Wykonawca zobowiązuje się do:
	- a. udzielenia gwarancji na dostarczone materiały eksploatacyjne,
	- b. dokonania naprawy sprzętu lub pokrycia kosztów jego naprawy jeśli materiały eksploatacyjne spowodują jego awarię. W przypadku uszkodzenia sprzętu, Zamawiający zleci dokonanie ekspertyzy przyczyny uszkodzenia w autoryzowanym serwisie producenta uszkodzonego sprzętu, a następnie powiadomi Wykonawcę o zaistniałym uszkodzeniu (w przypadku uzyskania pisemnej opinii uszkodzenia sprzętu przez wadliwy materiał eksploatacyjny). Wykonawca, po uzyskaniu informacji o zaistniałym uszkodzeniu sprzętu, zobowiązany jest dokonać stosownej zapłaty za naprawę oraz wykonaną ekspertyzę w autoryzowanym serwisie, w terminie do 7 dni od daty zakończenia naprawy oraz dostarczy bezpłatnie nowy materiał eksploatacyjny do naprawionego sprzętu.

### §4. Zobowiązania i oświadczenia

- 1. Zamawiający zobowiązuje się do współdziałania z Wykonawcą przy realizacji czynności wskazanych w §2 ust. 5 Umowy, a w szczególności przy realizacji harmonogramu wdrożenia Systemu, Zamawiający zobowiązuje się do kontroli merytorycznej danych poddawanych przetwarzaniu, dokumentów otrzymanych w wyniku przetwarzania danych.
- 2. Zamawiający zobowiązuje się do:
	- a. udostępnienia Wykonawcy baz danych w celu ich migracji do Systemu,
	- **b.** uzupełnienia brakujących danych o dane aktualne w ustalonym obustronnie zakresie i terminie,
	- c. weryfikacja wraz z Wykonawcą, poprawności przeniesionych danych do Systemu,
	- d. powiadomienia Wykonawcy o ewentualnych brakach lub błędach w przeniesionych danych maksymalnie do 2 tygodni od dnia ich przeniesienia do Systemu,
	- e. przekazania Wykonawcy maksymalnie do 5 dni roboczych od dnia zawarcia Umowy, listy użytkowników Systemu tj. pracowników Zamawiającego.
- 3. Zamawiający zobowiązuje się do:
	- a. nie powielania oprogramowania stanowiącego część Systemu, poza wykonywaniem kopii zapasowych, z zastrzeżeniem postanowień §3 ust. 4 pkt c.
	- b. nie udostępniania oprogramowania stanowiącego część Systemu, osobom trzecim odpłatnie lub nieodpłatnie, w całości lub w części.
- 4. Wykonawca zobowiązuje się do:
	- a. dostarczenia Zamawiającemu 1 egz. wersji instalacyjnej oprogramowania stanowiącego część Systemu na nośniku właściwym dla potrzeb instalacyjnych,
	- b. dostarczenia Zamawiającemu 1 egz. dokumentacji serwera oraz dokumentacji oprogramowania stanowiącego część Systemu, w języku polskim w wersji drukowanej oraz 1 egz. w wersji elektronicznej w popularnym formacie zapisu, z prawem do nieograniczonego kopiowania i powielania,
- c. dostarczenia Zamawiającemu do siedziby Zamawiającego przy al. W. Korfantego 3 w Katowicach, nie później niż na 1 dzień roboczy przed pierwszym dniem szkolenia, 1 egz. instrukcji użytkownika dla serwera i oprogramowania stanowiących część Systemu, sporządzonej w języku polskim w wersji drukowanej oraz 1 egz. w wersji elektronicznej w popularnym formacie zapisu, z prawem do nieograniczonego kopiowania i powielania, która będzie w sposób wyczerpujący opisywać funkcje oprogramowania i dostarczonych urządzeń.
- 5. Zamawiający oświadcza, że jest uprawniony do korzystania i rozporządzania danymi zawartymi w dotychczasowym wykorzystywanym oprogramowaniu przez Zamawiającego, oraz że udostępni te dane w istniejącym formacie w celu przeprowadzenia przez Wykonawcę migracji do Systemu. W przypadku braku uprawnień do korzystania i rozporządzania danymi, o których mowa w zdaniu poprzedzającym, Zamawiający zobowiązuje się do uzyskania odpowiednich uprawnień do udzielenia niewyłącznego prawa korzystania z danych w celu ich migracji.
- 6. Wykonawca zobowiązuje się pod rygorem odpowiedzialności karnej do zachowania w tajemnicy wszystkich informacji, jakie uzyska w związku z wykonywaniem przedmiotu umowy i nie udostępniania ich nikomu bez zgody Zamawiającego. Dotyczy to wszystkich pracowników Wykonawcy oraz osób w jakikolwiek sposób zaangażowanych w realizację Umowy po stronie Wykonawcy oraz ewentualnych podwykonawców.
- 7. Wykonawca oświadcza i zobowiązuje się do realizacji szkolenia użytkowników Zamawiającego, o którym mowa w §2 ust. 5 pkt j Umowy, przez autoryzowanych przedstawicieli producenta sprzętu i oprogramowania stanowiącego element Systemu lub autoryzowanych dystrybutorów akredytowanych przez producenta sprzętu i oprogramowania stanowiącego element Systemu.

# §5. Terminy

- 1. Wykonawca zobowiązuje się zrealizować przedmiot umowy wg następujących terminów:
	- 1) etap I opisany w  $\S$ 3 ust. 1 pkt a Umowy termin realizacji wynosi:
		- a. dla czynności, o których mowa w §2 ust. 4 pkt a f Umowy maksymalnie 10 dni roboczych liczonych od dnia zawarcia Umowy,
		- b. dla czynności, o których mowa w §2 ust. 4 pkt g j Umowy maksymalnie do 30 listopada 2013 roku,
		- 2) etap II opisany w §3 ust. 1 pkt b Umowy termin realizacji wynosi 4 lata liczone od dnia podpisania przez Strony Umowy protokołu odbioru końcowego etapu I (§3 ust. 1 pkt a Umowy).
- 2. Szkolenie, o którym mowa w §2 ust. 5 pkt j Umowy, terminy realizacji zostały szczegółowo opisane w załączniku nr 3 do Umowy.

## §6. Odbiory

- 1. Dokumentem potwierdzającym realizację etapu I, o którym mowa w §3, ust. 1, pkt a, jest protokół odbioru końcowego, podpisany przez Strony Umowy, bez żadnych uwag i zastrzeżeń do realizacji i wyników realizacji przedmiotu umowy.
- 2. Wykonawca na co najmniej 3 dni robocze przed, poinformuje Zamawiającego w drodze pisemnej na nr faksu: 32 779 93 04 lub drodze elektronicznej na adres e-mail: dyrekcja@muzeumslaskie.pl o gotowości do odbioru końcowego Systemu.
- 3. W terminie maksymalnie 3 dni roboczych, w obecności upoważnionych przedstawicieli Stron, nastąpi sprawdzenie przedmiotu umowy pod względem kompletności i zgodności z ofertą Wykonawcy oraz umową. Potwierdzeniem kompletności realizacji umowy jest protokół odbioru podpisany bez zastrzeżeń przez Strony. Wzór Protokołu odbioru stanowi załącznik nr 3 do Umowy.
- 4. W przypadku ujawnienia przy dokonywaniu czynności, o których mowa w ust. 3 w szczególności jakichkolwiek nieprawidłowości, błędów, wad, usterek bądź nieprawidłowego funkcjonowania Systemu odbiór przedmiotu umowy nastąpi dopiero po ich usunięciu przez Wykonawcę. Wykonawca zobowiązuje się usunąć nieprawidłowości, o których mówi zdanie poprzednie, w terminie 3 kolejnych dni roboczych od przekazania Wykonawcy pisemnej informacji o ujawnionych niewprawidłowościach przez Zamawiającego.
- 5. Po usunięciu przez Wykonawcę przekazanych mu nieprawidłowości w funkcjonowaniu Systemu (ust. 4 niniejszego paragrafu), obie strony dokonają ponownego odbioru końcowego, w terminie wyznaczonym przez Zamawiającego, jednak nie później niż w ciągu 7 dni.

## §7. Wynagrodzenie

- 1. Wynagrodzenie za realizację przedmiotu umowy wynosi ……………. zł (słownie: ………………… złotych …………/100) netto + należny podatek VAT ……………..% ………... tj. …………………….. zł (słownie: ………………. złotych …../100) brutto i jest zgodne z ceną określoną przez Wykonawcę w ofercie.
- 2. Na kwotę wynagrodzenia, o którym mowa w ust. 1 niniejszego paragrafu, składają się następujące kwoty, zgodne z ceną określoną przez Wykonawcę w ofercie:
	- a. wynagrodzenie za realizację I etapu tj. dostawy i wdrożenia kompletnego, zintegrowanego Systemu - ……………………. zł brutto (słownie: ………………………….. zł …./100),
	- b. wynagrodzenie za realizację II etapu tj. świadczenie usług wsparcia serwisowego przez Wykonawcę na rzecz Zamawiającego - ……………………. zł brutto (słownie: ………………………….. zł …./100).
- 3. Wynagrodzenie, o którym mowa w ust. 1 niniejszego paragrafu, obejmuje wszelkie ryzyko i odpowiedzialność Wykonawcy za prawidłowe oszacowanie wszystkich kosztów związanych z realizacją przedmiotu umowy.
- 4. Kwota wynagrodzenia, o którym mowa w ust. 1 niniejszego paragrafu, obejmuje wszelkie koszty związane z realizacją Umowy jakie będzie ponosił Wykonawca, w tym m.in. podatek VAT, koszty ubezpieczenia, dostarczenia, instalacji i wdrożenia Systemu, koszt licencji, koszty szkoleń, koszty wsparcia serwisowego, koszty wykonania wszystkich innych obowiązków Wykonawcy, niezbędnych do zrealizowania przedmiotu Umowy i warunków zawartych w Dokumentacji oraz ewentualne ryzyko wynikające z okoliczności, których nie można było przewidzieć w chwili składania oferty.
- 5. Wykonawca oświadcza, że wynagrodzenie za realizację II etapu, o którym mowa w ust. 2 pkt b niniejszego paragrafu, stanowi maksymalnie 30% wynagrodzenia brutto za realizację przedmiotu umowy, o którym mowa w ust. 1 niniejszego paragrafu.
- 6. Zamawiający nie będzie ponosił jakichkolwiek dodatkowych kosztów w okresie obowiązywania Umowy i terminie późniejszym oraz nie będzie zobowiązany do nabycia żadnego dodatkowego elementu Systemu w szczególności dodatkowego oprogramowania, bibliotek, baz danych, procedur itp. jeśli:
	- a. zaoferowany i dostarczony przez Wykonawcę System, nie zapewnia realizacji wszystkich funkcjonalności wymaganych przez Zamawiającego w Dokumentacji,
	- b. zaoferowany przez Wykonawcę System nie będzie realizował pełnej funkcjonalności na dostarczonym w ramach Systemu serwerze.
- 7. Wszelkie koszty związane z zapewnieniem funkcjonalności, określone w ust. 6 niniejszego paragrafu, stanowią obciążenie i ryzyko leżące po stronie Wykonawcy. Każdorazowe koszty, o których mówi zdanie poprzednie, spowodują zmniejszenie wynagrodzenia Wykonawcy, o którym mowa w ust. 1 niniejszego paragrafu.
- 8. Wynagrodzenie, o którym mowa w ust. 1 niniejszego paragrafu, nie może ulec podwyższeniu przez cały okres realizacji Umowy, z zastrzeżeniem postanowienia §10 ust. 2 pkt a Umowy.
- 9. Jakiekolwiek rozporządzenie wierzytelnością, którą Wykonawca nabędzie wobec Zamawiającego w wyniku realizacji Umowy, w tym cesja, czy też potrącenie, jest możliwe jedynie po uprzedniej, wyraźnej, pisemnej zgodzie Zamawiającego na takie rozporządzenie.
- 10. Wynagrodzenie płatne bedzie w dwóch ratach, tj.:
	- a. I rata za dostawę i wdrożenie Systemu (etap I realizacji Umowy) wynagrodzenie zgodne z wysokością podaną w ust. 2, pkt a niniejszego paragrafu, płatne na podstawie faktury VAT, wystawionej przez Wykonawcę w terminie maksymalnie 3 dni od dnia podpisania przez Strony Umowy protokołu odbioru końcowego.
	- b. II rata za wsparcie serwisowe (etap II realizacji Umowy) wynagrodzenie płatne będzie miesięcznie w wysokości 1/48 wynagrodzenia, o którym mowa w ust. 2, pkt b niniejszego paragrafu, na podstawie faktury VAT, wystawianej przez Wykonawcę na ostatni dzień każdego miesiąca kalendarzowego świadczenia wsparcia, płatne z dołu.
- 11. W przypadku, gdy rozpoczęcie i zakończenie wsparcia serwisowego nastąpi w ciągu jednego miesiąca kalendarzowego, kwota na pierwszej i ostatniej fakturze zostanie wyliczona proporcjonalnie do rzeczywistego trwania usługi, z uwzględnieniem rzeczywistej ilości dni w danym miesiącu.
- 12. Wynagrodzenie płatne bedzie na rachunek bankowy Wykonawcy wskazany w treści faktury VAT, w terminie do 30 dni od dnia otrzymania przez Zamawiającego prawidłowo wystawionej faktury VAT, tj. od dnia wpływu prawidłowo wystawionej faktury do siedziby Zamawiającego.
- 13. Poprawnie wystawiona faktura oprócz podstawowych informacji, musi zawierać wyszczególniony

termin płatności: "30 dni", a nie konkretną datę kalendarzową. W przypadku wystawienia przez Wykonawcę faktury i wskazania terminu płatności niezgodnie z treścią zdania powyżej, Strony uzgadniają, iż obowiązujący termin płatności to 30 dni od dnia otrzymania faktury przez Zamawiającego, niezależnie od treści faktury.

- 14. Dniem zapłaty wynagrodzenia z uwzględnieniem płatności ratalnych, o których mowa ust. 10, pkt a i b niniejszego paragrafu, jest dzień obciążenia rachunku bankowego Zamawiającego.
- 15. Zamawiający oświadcza, a Wykonawca przyjmuje do wiadomości, że zgodnie z obowiązującymi w tym zakresie przepisami prawa, a w szczególności przepisami ustawy z dnia 30 czerwca 2005 roku o finansach publicznych (Dz. U. nr 249, poz. 2104 ze zm.), wynagrodzenie za realizację II etapu, zgodnie z ust. 2, pkt b i ust. 10, pkt b niniejszego paragrafu, będzie płacone w ramach środków przewidzianych na ten cel w planie finansowym Zamawiającego. Wobec tego Zamawiający jest uprawniony do rozwiązania umowy w zakresie dotyczącym II etapu w przypadku braku środków na realizację tego etapu. Oświadczenie o rozwiązaniu umowy w zakresie II etapu może zostać złożone w każdym czasie, zarówno przed jego rozpoczęciem, jak i w trakcie jego trwania. Za świadczone na rzecz Zamawiającego usługi wsparcia serwisowego do chwili rozwiązania umowy Wykonawca zachowuje prawo do wynagrodzenia, według zasad, o których mowa ust. 10 pkt b powyżej. Oświadczenie o rozwiązaniu umowy winno mieć formę pisemną, pod rygorem nieważności.

## §8. Rękojmia i Gwarancja

- 1. Wykonawca udziela Zamawiającemu następujących okresów gwarancji jakości na elementy Systemu:
	- a. Serwer, stacja robocza oraz drukarka etykiet 36 miesiecy od daty podpisania protokołu odbioru końcowego, o którym mowa w §6 ust. 1 Umowy,
	- b. Drukarka raportów 24 miesiące od daty podpisania protokołu odbioru końcowego, o którym mowa w §6 ust. 1 Umowy,
	- c. Kolektor danych 12 miesięcy od daty podpisania protokołu odbioru końcowego, o którym mowa w §6 ust. 1 Umowy,
	- d. Pozostały sprzęt nie wymieniony w §1 ust. 1 pkt b, a będący częścią zgodnie z Dokumentacją, systemu stanowiącego przedmiot niniejszej umowy, okres gwarancji jest zgodny z okresem gwarancji producenta danego sprzętu, liczony od daty podpisania protokołu odbioru końcowego, o której mowa w którym mowa w §6 ust. 1 Umowy,
	- **e.** materiały eksploatacyjne 6 miesięcy od daty podpisania protokołu odbioru końcowego, o którym mowa w §6 ust. 1 Umowy,
	- f. oprogramowanie 24 miesiące od daty podpisania protokołu odbioru końcowego, o którym mowa w §6 ust. 1 Umowy.
- 2. Gwarancją jakości objęty jest cały System jak i prace wykonane przez Wykonawcę w ramach realizacji Umowy.
- 3. Szczegółowe wymagania dotyczące gwarancji określa załącznik nr 2 do Umowy.
- 4. Uprawnienia z tytułu rękojmi za wady przedmiotu umowy przysługują Zamawiającemu niezależnie od uprawnień z tytułu gwarancji – wszelkie postanowienia zawarte w ofercie Wykonawcy a sprzeczne z powyższym uważa się za bezskuteczne wobec stron.
- 5. Termin rękojmi jest o 3 miesiące dłuższy od terminu gwarancji i rozpoczyna się w dacie podpisania przez Zamawiającego protokołu odbioru końcowego, o którym mowa w §6 ust. 1 Umowy.
- 6. Zamawiający ma obowiązek zawiadomić Wykonawcę o wadzie najpóźniej w terminie jednego miesiąca od daty jej wykrycia – faksem, pocztą elektroniczną lub pisemnie na adres Wykonawcy.
- 7. Termin rękojmi ulega przedłużeniu o termin usuwania wady. Termin usuwania wad rozpoczyna się z dniem zawiadomienia Wykonawcy o wadach a kończy z dniem przekazania elementu stanowiącego część Systemu, wolnego od wad upoważnionemu przedstawicielowi Zamawiającego.
- 8. Wady ujawnione w terminie rękojmi usuwane będą bezpłatnie w terminach ustalonych każdorazowo przez Strony. Jeżeli Strony nie ustaliły terminu usunięcia wady, wynosi on 7 dni liczonych od daty zgłoszenia wady.
- 9. Usuwanie wad materiałów eksploatacyjnych, o których mowa w §1 ust. 1 pkt c polega każdorazowo na wymianie materiału wadliwego na materiał o nie gorszych parametrach, wolny od wad.

## §9. Kary

- 1. W przypadku niedotrzymania terminu zapłaty z winy Zamawiającego, Wykonawca naliczy odsetki w wysokości ustawowej dla zobowiązań cywilnoprawnych wg prawa polskiego, liczone od kwoty objętej opóźnieniem.
- 2. W przypadku, jeśli Zamawiający albo Wykonawca odstąpi od Umowy z przyczyn leżących po stronie Wykonawcy, wówczas Wykonawca zapłaci Zamawiającemu karę umowną w wysokości 20% kwoty **brutto** łacznego wynagrodzenia Wykonawcy, określonego w § 7 ust. 1 Umowy.
- 3. W przypadku, jeśli Wykonawca odstapi od Umowy z przyczyn leżących po stronie Zamawiającego, wówczas Wykonawca może żądać od Zamawiającego zapłaty kary umownej w wysokości 20% kwoty **brutto** łącznego wynagrodzenia Wykonawcy, określonego w § 7 ust. 1 Umowy, za wyjątkiem sytuacji określonej w § 11, ust. 3 Umowy.
- 4. W przypadku niedotrzymania ustalonych terminów wykonania przedmiotu umowy, Zamawiający naliczy karę umowną w wysokości 1%, liczoną od łącznej kwoty wynagrodzenia brutto Wykonawcy, określonego w § 7 ust. 1 Umowy, za każdy rozpoczęty dzień opóźnienia. Powyższa kara ma zastosowanie również w przypadku opóźnienia w usunięciu wad stwierdzonych w trakcie odbioru (w stosunku do terminów ich usunięcia wyznaczonych przez Zamawiającego), a także w przypadku opóźnienia w wykonaniu świadczeń gwarancyjnych oraz świadczeń wchodzących w zakres wsparcia serwisowego (w szczególności terminy określone w Umowie oraz jej załacznikach).
- 5. Zapłata kary umownej nie wyklucza dochodzenia przez Zamawiającego naprawienia szkód dalej idących, przewyższających wysokość należnych kar umownych.
- 6. Zamawiający jest uprawniony do potrącania kwot kar umownych z wynagrodzenia należnego Wykonawcy, na co Wykonawca wyraża zgodę.

## §10. Zmiany umowy

- 1. Zmiana treści Umowy może nastąpić wyłącznie w granicach unormowania art. 144 ust. 1 ustawy Prawo zamówień publicznych za zgodą obu Stron i pod rygorem nieważności wymaga formy pisemnego aneksu, skutecznego po podpisaniu przez obie Strony.
- 2. Zamawiający może wyrazić zgodę na dokonanie istotnych zmian postanowień zawartej Umowy w stosunku do treści oferty, na podstawie której dokonano wyboru wykonawcy, wyłącznie w sytuacji:
	- a. ustawowej zmiany stawek podatkowych (VAT) w okresie obowiązywania Umowy,
	- b. zmiany powszechnie obowiązujących przepisów prawa w zakresie mającym wpływ na realizacje Umowy,
	- c. konieczności przesunięcia terminu realizacji przedmiotu umowy, jeśli konieczność ta nastąpiła na skutek okoliczności, których nie można było przewidzieć w chwili zawierania Umowy i nie wynika z winy Wykonawcy, z tym zastrzeżeniem, iż wynagrodzenie Wykonawcy wskazane w § 7, ust. 1 Umowy nie ulegnie zmianie,
	- d. konieczności przesunięcia terminu realizacji przedmiotu umowy, jeśli konieczność ta nastapiła na skutek okoliczności leżacych po stronie Zamawiającego, z tym zastrzeżeniem, iż wynagrodzenie Wykonawcy wskazane w § 7, ust. 1 Umowy nie ulegnie zmianie,
	- e. ewentualnej zmiany sposobu realizacji zamówienia z samodzielnej realizacji przez Wykonawcę, na realizację z udziałem podwykonawców, zmiany zakresu zamówienia powierzonego podwykonawcom,
	- f. wydłużenia okresów gwarancji określonych w niniejszej umowie, w sytuacji przedłużenia ich przez Wykonawcę, producenta bądź głównego dystrybutora na terenie RP,
	- g. zakończenia serii produkcyjnej zaoferowanych elementów składających się na System, o których mowa w §1 ust.1 oraz rozpoczęcia produkcji elementów składających się na System, o których mowa w §1 ust.1 o parametrach technicznych nie gorszych od opisanych przez Zamawiającego w dokumentacji postępowania poprzedzającego zawarcie umowy, z tym zastrzeżeniem, iż wynagrodzenie Wykonawcy wskazane w § 7 Umowy nie ulegnie zmianie.

## §11. Wypowiedzenie umowy

- 1. Zamawiający ma prawo wedle własnego uznania, zachowując wszelkie prawa i roszczenia przeciwko Wykonawcy, odstąpić od umowy w całości lub części, w terminie 30 dni od dnia powzięcia wiadomości o którejkolwiek z poniższych okoliczności:
	- 1) Wykonawca nie zrealizował prac określonych w  $\S$ 2, ust. 5 pkt a f Umowy w terminie ich realizacji, o którym mowa w §5, ust. 1, pkt 1) a Umowy,
	- 2) W sytuacji, gdy Wykonawca nie usunie wady w terminie wyznaczonym Umowa,

3) W przypadku opóźnienia w realizacji Umowy przekraczającego trzydzieści dni.

- 2. W przypadku, o którym mowa w ust. 1. niniejszego paragrafu, Wykonawcy nie przysługuje żadne wynagrodzenie ani roszczenie z tytułu odstąpienia od Umowy przez Zamawiającego.
- 3. Zgodnie z art. 145 ustawy Prawo zamówień publicznych, w razie zaistnienia istotnej zmiany okoliczności powodującej, że wykonanie Umowy nie leży w interesie publicznym, czego nie można było przewidzieć w chwili zawarcia Umowy, Zamawiający może odstąpić od umowy w terminie 30 dni od powzięcia wiadomości o tych okolicznościach.
- 4. W przypadku, o którym mowa w ust. 3 niniejszego paragrafu, Wykonawca może żądać wyłącznie wynagrodzenia należnego z tytułu wykonania części umowy.

## §12. Postanowienia końcowe

- 1. Strony ustanawiają osoby właściwe dla spraw realizacji Umowy:
	- a. dla Zamawiającego:
		- I. Jolanta Grabalska (tel. 32 779 93 79, e-mail: finanse@muzeumslaskie.pl),
		- II. Agata Starzykowska (tel. 32 779 93 06, e-mail: a.starzykowska@muzeumslaskie.pl),
		- III. Romana Bakonyi (tel. 32 779 93 03, e-mail: kadry@muzeumslaskie.pl),
		- IV. Joanna Bogocz (tel. 32 779 93 44, e-mail: j.bogocz@muzeumslaskie.pl),
		- V. Mariusz Gocyła (tel. 32 779 93 39, e-mail@ m.gocyla@muzeumslaskie.pl).
		- b. ze strony Wykonawcy:

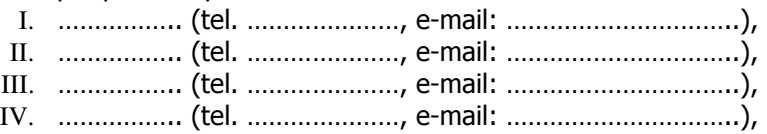

- 2. Każda ze Stron zobowiązuje się do niezwłocznego informowania drugiej Strony o zmianie osób o określonych w ust. 1 niniejszego paragrafu lub ich danych, jak również o wszelkich zmianach adresu dla doręczeń, pod rygorem uznania za skuteczne doręczenia pod adres wskazany w Umowie.
- 3. Strony Umowy, mają obowiązek niezwłocznego, pisemnego poinformowania o wszelkich zmianach swojego statusu prawnego, a także o wszczęciu postępowania upadłościowego lub likwidacyjnego oraz wskazania uprawnionego podmiotu, który przejmie prawa i obowiązki każdej ze stron, a także o każdej zmianie adresu swojej siedziby
- 4. W sprawach nie uregulowanych Umową mają zastosowanie przepisy kodeksu cywilnego i prawa zamówień publicznych.
- 5. Spory mogące wyniknąć z Umowy rozstrzygane będą przez sąd właściwy dla Zamawiającego.
- 6. Jako datę zawarcia Umowy przyjmuje się datę złożenia podpisu przez Stronę składającą podpis w drugiej kolejności.
- 7. Jeżeli którakolwiek ze Stron nie umieści daty złożenia podpisu, jako datę zawarcia Umowy przyjmuje się datę złożenia podpisu przez drugą Stronę.
- 8. Integralną część Umowy stanowią:
	- a. Załącznik nr 1 Szczegółowe wymagania dotyczące wsparcia serwisowego,
	- b. Załącznik nr 2 Szczegółowe wymagania dotyczące gwarancji jakości,
	- c. Załącznik nr 3 Szczegółowe wymagania dotyczące usługi przeszkolenia użytkowników Zamawiającego z obsługi i użytkowania Systemu
	- d. Załącznik nr 4 Wzór Protokołu Odbioru.
- 9. Umowe sporządzono w 3 jednobrzmiących egzemplarzach, w tym 2 dla Zamawiającego i 1 dla Wykonawcy.

## ZAMAWIAJĄCY:

WYKONAWCA:

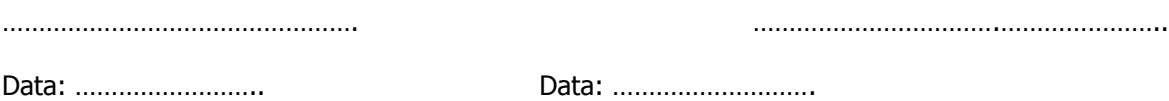

### Załącznik nr 1 do Umowy nr ………………zawartej w dniu ……………..2013r.

Szczegółowe wymagania dotyczące wsparcia serwisowego

- 1. Zamawiający zobowiązuje Wykonawcę do wykonania następujących czynności dotyczących dostarczonego, zainstalowanego i wdrożonego Systemu:
	- **a.** usuwanie błędów w Systemie nie objętych gwarancją udzieloną przez Wykonawcę,
	- b. usuwanie awarii oprogramowania niewynikłych z winy Wykonawcy,
	- c. usuwanie błędów wynikających z niewłaściwej konfiguracji Systemu,
	- d. udzielanie odpowiedzi na wszystkie pytania związane z Systemem, w szczególności świadczenie merytorycznych konsultacji Zamawiającemu, odpowiadanie na zapytania Zamawiającego, w zakresie funkcjonowania i obsługi Systemu i jego poszczególnych elementów oraz przyjmowanie zgłoszeń modyfikacji Systemu,
	- e. dostarczanie materiałów opisowych i techniczno-informacyjnych dotyczących Systemu w miarę ich publikowania,
	- f. dostarczanie, instalowanie i uruchamianie aktualizacji oprogramowania stanowiącego część Systemu nie później niż w ciągu 7 dni od daty publikacji danej wersji, w szczególności dostarczanie, instalacji, migracja i wdrażanie niezbędnych lub celowych poprawek (w tym tzw. łat programowych – ang. "patch") Systemu wraz z przekazaniem kompletnej dokumentacji poprawek, instrukcji instalacji, instrukcji użytkowania,
	- g. w przypadku instalacji aktualizacji oprogramowania stanowiącego część Systemu, Wykonawca będzie dostarczać odpowiednie suplementy dokumentacji Systemu, w terminach ich ukazywania się,
	- **h.** innych koniecznych działaniach zapewniających prawidłowe tzn. nieograniczone czasowo i funkcjonalnie działanie Systemu.
- 2. Czynności wymienione w punkcie 1 powyżej zostaną wykonane w terminach ustalonych przez Strony z uwzględnieniem poniższych postanowień.
- 3. Wykonawca zapewnia możliwość zgłaszania awarii, potrzeby asysty i pomocy technicznej w godzinach od 8:00 do 16:00 w dni robocze (tj. z wyłączeniem niedziel oraz dni ustawowo wolnych od pracy):
	- a. telefonicznie pod nr ……………; zgłoszenie telefoniczne potwierdzone będzie faksem pod nr …………………..;
	- b. na drodze elektronicznej na adres e-mail …………………….
- 4. Za moment zgłoszenia awarii uważa się moment kontaktu telefonicznego albo wysłania wiadomości przez Zamawiającego w formie elektronicznej, z tym, że awarie zgłoszone po godzinie 16:00 będą traktowane jako zgłoszone o godzinie 8:00 następnego dnia roboczego.
- 5. Wykonawca zobowiązuje się do usuwania błędów i usterek oraz świadczenia usług asysty technicznej w następujących terminach:
	- a. w przypadku błędów i usterek Systemu a w szczególności oprogramowania stanowiących element Systemu, uniemożliwiających jego eksploatacje – maksymalnie do 8 godzin od momentu zgłoszenia awarii;
	- b. w przypadku błędów i usterek Systemu a w szczególności oprogramowania stanowiącego element Systemu, nieuniemożliwiających jego eksploatacji oraz w przypadku zgłoszeń modyfikacji i zapytań ze strony Zamawiającego – maksymalnie do 3 dni roboczych od momentu zgłoszenia,
	- c. w przypadku prowadzenia konsultacji i udzielania porad w zakresie zainstalowanego Systemu lub jego uaktualnień – na bieżąco w formie telefonicznej, faksem lub pocztą elektroniczną.
- 6. Gdyby usunięcie błędów i usterek w działaniu Systemu w terminie wskazanym w punkcie 5 powyżej było niemożliwe, to w terminie 7 dni od daty zgłoszenia błędu lub usterki Wykonawca przedstawi propozycję rozwiązania problemu lub Strony ustalą ostateczną datę naprawy.
- 7. Zamawiający zobowiązany jest do udostępnienia sprzętu komputerowego i pomieszczeń przedstawicielom Wykonawcy wykonującym wsparcie serwisowe.
- 8. Wykonawca nie ponosi odpowiedzialności za szkody powstałe w wyniku wprowadzenia przez Zamawiającego błędnych danych lub obsługi Systemu niezgodnej z jego dokumentacją. Na Wykonawcy będzie jednak spoczywał obowiązek udokumentowania odpowiedzialności

pracowników Zamawiającego za wprowadzenie przez nich błędnych danych lub obsługę Systemu niezgodną z dokumentacją.

- 9. Wszelkie usługi świadczone przez Wykonawce w ramach wsparcia serwisowego bedą wykonywane przez wykwalifikowany i posiadający niezbędną wiedzę na temat Systemu personel Wykonawcy.
- 10. Wszelkie świadczenia dostarczone przez Wykonawcę w ramach wsparcia serwisowego będą wykonywane w siedzibie Zamawiającego lub miejscu funkcjonowania elementów Systemu, chyba że świadczenie w tym miejscu będzie niemożliwe lub niekonieczne.
- 11. Wykonawca jest zobowiązany zrealizować wszelkie usługi w ramach wsparcia serwisowego w taki sposób aby zapewnić pełną funkcjonalność Systemu w trakcie i po zrealizowaniu świadczenia.
- 12. Wszelkie działania związane z usługami wsparcia serwisowego muszą być wykonywane za wiedzą i akceptacją Zamawiającego.
- 13. Wykonawca zapewni świadczenie wsparcia serwisowego w języku polskim.
- 14. Wykonawca zagwarantuje świadczenie wsparcia serwisowego wyłącznie przez wykwalifikowany personel, co oznacza osobę/osoby z doświadczeniem, posiadające odpowiednie kwalifikacje merytoryczne i wiedzę na temat Systemu, po odpowiednim przeszkoleniu, cechujące się odpowiednimi predyspozycjami do kontaktu z użytkownikami Zamawiającego tj. komunikatywnością, dobra dykcją, odporność na stres, cierpliwością, pozytywnym nastawieniem do użytkowników Zamawiającego. Personel Wykonawcy świadczący wsparcie serwisowe musi posiadać umiejętności pracy z "trudnym użytkownikiem" np. zdenerwowanym, niecierpliwym, zadającym niejasne pytania lub udzielający niejasnych odpowiedzi – nieobeznanym w temacie,

## ZAMAWIAJĄCY:

WYKONAWCA:

………………………………………………

………………………………………………………

## Załącznik nr 2 do Umowy nr ………………… zawartej w dniu ……………..2013r.

### Szczegółowe wymagania dotyczące gwarancji jakości

#### I. Wymagania dotyczące Systemu

- 1. W przypadku wystapienia usterek w Systemie w okresie gwarancji Wykonawca jest zobowiązany usunąć je na własny koszt w poniższych terminach:
	- a. w przypadku awarii Systemu uniemożliwiających jego eksploatacje w ciągu 8 godzin od momentu zgłoszenia awarii,
	- b. w przypadku awarii Systemu nie uniemożliwiających jego eksploatacji w ciągu 72 godzin od momentu zgłoszenia awarii.
- 2. Wykonawca nie może odmówić usunięcia wad na swój koszt, bez względu na wysokość związanych z tym kosztów.
- 3. W kwestiach dotyczących warunków gwarancji i rękojmi, nieuregulowanych w treści Umowy lub w załącznikach stosuje się postanowienia Kodeksu cywilnego.
- 4. Wszelkie koszty związane ze świadczeniem zobowiązań gwarancyjnych ponosi Wykonawca.
- 5. Wykonawca zapewnia możliwość zgłaszania awarii w godzinach od 8:00 do 16:00 w dni robocze (tj. z wyłączeniem niedziel oraz dni ustawowo wolnych od pracy)
	- a. telefonicznie pod nr ……………; zgłoszenie telefoniczne potwierdzone będzie faksem pod nr …………………..;
	- b. na drodze elektronicznej na adres e-mail …………………….
- 6. Za moment zgłoszenia awarii uważa się moment kontaktu telefonicznego albo wysłania wiadomości przez Zamawiającego w formie elektronicznej, z tym, że awarie zgłoszone po godzinie 16:00 będą traktowane jako zgłoszone o godzinie 8:00 następnego dnia roboczego.
- 7. W okresie gwarancji Wykonawca zobowiązany jest dostarczać Zamawiającemu aktualne wersje oprogramowania stanowiącego część Systemu w terminie nie dłuższym niż 7 dni od daty ich opublikowania. Natomiast, jeżeli konieczność aktualizacji wynika ze zmiany przepisów prawa albo zasad realizacji funkcji wykonywanych przez System, wówczas aktualizacja powinna nastąpić nie później niż na 7 dni przed wejściem w życie takich zmian. Wraz z aktualnymi wersjami oprogramowania stanowiącego część Systemu, Wykonawca zobowiązany jest dostarczyć po 1 egz. wersji drukowanej i elektronicznej zaktualizowanej dokumentacji oprogramowania stanowiącego część Systemu oraz instrukcji użytkownika.
- 8. W okresie gwarancji Wykonawca zobowiązany jest zapewnić w ramach otrzymanego wynagrodzenia, o którym mowa w § 7 ust. 1 Umowy usługę pomocy bieżącej (help desk) dostępna przez cały czas w godzinach wskazanych w ust. 5, realizowaną w drodze telefonicznej pod nr …………………… albo drogą poczty elektronicznej pod adresem ………………………………… (według wyboru Zamawiającego).
- 9. Wszelkie usługi świadczone przez Wykonawcę w ramach gwarancji jakości będą wykonywane przez wykwalifikowany i posiadający niezbędną wiedzę na temat Systemu personel Wykonawcy.
- 10. Wszelkie usługi świadczone przez Wykonawcę w ramach gwarancji będą wykonywane w siedzibie Zamawiającego lub miejscu funkcjonowania elementów Systemu, chyba że świadczenie w tym miejscu będzie niemożliwe lub niekonieczne.
- 11. Wykonawca jest zobowiązany zrealizować wszelkie usługi w ramach gwarancji w taki sposób aby zapewnić pełną funkcjonalność Systemu w trakcie i po zrealizowaniu świadczenia.
- 12. Wszelkie działania związane z usługami gwarancji muszą być wykonywane za wiedzą i akceptacją Zamawiającego.
- 13. Wykonawca zapewni świadczenie gwarancji jakości w języku polskim.

### II. Wymagania dotyczące serwera i sprzętu

- 1. Wykonawca zobowiązuje się wystawić do dostarczonego serwera i sprzętu karty gwarancyjne, która będą doręczone Zamawiającemu w dniu podpisania protokołu odbioru końcowego przedmiotu Umowy i będą wystawione z datą podpisania tego protokołu.
- 2. W przypadku wystąpienia awarii serwera lub sprzetu w okresie gwarancji, Wykonawca winien je usunąć na własny koszt w następujących terminach:
	- **a.** czas reakcji 1 dzień,
	- **b.** czas naprawy 1 dzień.
- 3. Przez czas reakcji na zgłoszenie awarii Zamawiający rozumie czas, który upłynie od momentu zgłoszenia awarii do momentu przybycia serwisu do siedziby Zamawiającego.
- 4. Przez czas naprawy Zamawiający rozumie czas liczony od przybycia serwisu po zgłoszeniu awarii do momentu dokonania skutecznej naprawy.
- 5. W przypadku dłuższego czasu naprawy aniżeli wskazany w ust. 2, Wykonawca musi zapewnić Zamawiającemu w pełni sprawny sprzęt zastępczy o nie gorszych parametrach i funkcjonalności; dopuszcza się – za zgodą Zamawiającego – dostarczenie sprzętu zastępczego (oraz jego zwrotne odesłanie przez Zamawiającego) za pośrednictwem firmy kurierskiej na koszt i ryzyko Wykonawcy, a jego uruchomienie przez Wykonawcę nie jest wymagane.
- 6. Dla dostarczonego serwera i sprzętu przez cały okres trwania gwarancji musi być zapewniona możliwość aktualizacji oprogramowania do najnowszej dostępnej wersji producenta i to w ramach otrzymanego przez Wykonawcę wynagrodzenia.
- 7. Bieg gwarancji rozpoczyna się z dniem podpisania protokołu odbioru końcowego przedmiotu Umowy.
- 8. Wymiana sprzętu w okresie gwarancji na nowy nastąpi w przypadku 3 istotnych jego awarii; za istotne uszkodzenie przyjmuje się każde uszkodzenie ograniczające funkcjonowanie przedmiotu Umowy; wymiana przedmiotu Umowy powinna nastapić w terminach określonych jako "czas naprawy"; w przypadku wymiany uszkodzonego przedmiotu Umowy (albo jego podzespołu) na nowy obowiązywać będą warunki gwarancji i realizacji świadczeń gwarancyjnych wynikające ze złożonej oferty; okres gwarancji będzie biegł w takim przypadku od początku.
- 9. Zamawiający zastrzega sobie prawo do rozbudowy we własnym zakresie dostarczonego przedmiotu Umowy po uprzednim wyrażeniu zgody przez Wykonawcę (części nie będą musiały być zakupione u Wykonawcy); jeżeli Wykonawca nie wyrazi zgody na samodzielną rozbudowę przez Zamawiającego, będzie zobowiązany w ciągu 48 godzin od daty zgłoszenia dokonać w ramach już otrzymanego wynagrodzenia rozbudowy u Zamawiającego o części przez niego zakupione.
- 10. Zamawiający zastrzega sobie prawo do oddawania do serwisu sprzętu z wymontowanymi nośnikami danych, bez utraty gwarancji oraz świadczeń gwarancyjnych, o których mowa powyżej (opcja keep your hard drive).
- 11. Wykonawca zapewnia możliwość zgłaszania awarii w godzinach od 8:00 do 16:00 w dni robocze (tj. z wyłączeniem niedziel oraz dni ustawowo wolnych od pracy):
	- a. telefonicznie pod nr ...............; zgłoszenie telefoniczne potwierdzone bedzie faksem pod nr …………………..;
	- b. na drodze elektronicznej na adres e-mail …………………….
- 12. Za moment zgłoszenia awarii uważa się moment kontaktu telefonicznego albo wysłania wiadomości przez Zamawiającego w formie elektronicznej, z tym, że awarie zgłoszone po godzinie 16:00 będą traktowane jako zgłoszone o godzinie 8:00 następnego dnia roboczego.
- 13. W kwestiach dotyczących warunków gwarancji i rękojmi, nieuregulowanych w treści umowy lub w załącznikach stosuje się postanowienia kodeksu cywilnego.

## ZAMAWIAJĄCY:

### WYKONAWCA:

………………………………………….

…………………………………………………………

### Załącznik nr 3 do Umowy nr …………………… zawartej w dniu ……………..2013r.

### Szczegółowe wymagania dotyczące usługi przeszkolenia użytkowników Zamawiającego z obsługi i użytkowania Systemu

- 1. Usługa przeszkolenia użytkowników szkolenie pracowników Zamawiającego, opiera się na następujących zasadach:
	- a. Wykonawca dostarczy Zamawiającemu do siedziby Zamawiającego przy al. W. Korfantego 3 w Katowicach, nie później niż na 1 dzień roboczy przed pierwszym dniem szkolenia, 1 egz. instrukcji użytkownika dla serwera i oprogramowania stanowiącego część przedmiotu niniejszego zamówienia, sporządzonej w języku polskim w wersji drukowanej oraz 1 egz. w wersji elektronicznej w popularnym formacie zapisu, z prawem do nieograniczonego kopiowania i powielania, która będzie w sposób wyczerpujący opisywać funkcje oprogramowania i dostarczonych urządzeń
	- b. szkolenie odbędzie się w siedzibie Zamawiającego przy al. W. Korfantego 3 w Katowicach i bedzie prowadzone w języku polskim,
	- c. szkolenie musi obejmować swoim zakresem użytkowanie i funkcjonowanie oferowanego systemu oraz obsługę dostarczonych urządzeń,
	- d. szkolenie będzie adresowane do dwóch grup użytkowników Zamawiającego tj. do użytkowników końcowych i administratorów systemu,
	- e. Wykonawca przeszkoli użytkowników Zamawiającego w następującej minimalnej ilości godzin na każde stanowisko pracy:

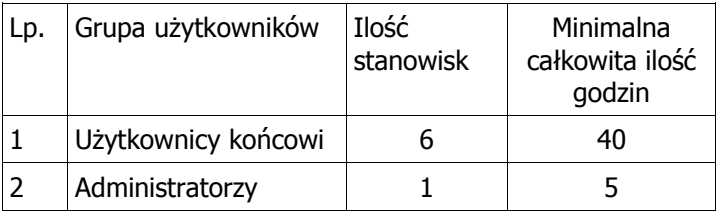

- f. zakres szkolenia będzie dostosowany pod kątem zadań wykonywanych na danym stanowisku pracy,
- g. każdorazowe terminy spotkań szkoleniowych Wykonawca ustali z Zamawiającym,
- h. szkolenie będą obywać się w blokach maksymalnie 5 godzin w 1 dzień roboczy,
- i. Wykonawca zapewni potrzebne materiały edukacyjne,
- j. szkolenie użytkowników Zamawiającego, musi być realizowane przez autoryzowanych przedstawicieli producenta sprzętu i oprogramowania stanowiącego element przedmiotu niniejszego zamówienia lub autoryzowanych dystrybutorów akredytowanych przez producenta sprzętu i oprogramowania stanowiącego element przedmiotu niniejszego zamówienia,
- k. kadra szkoleniowa Wykonawcy musi obejmować wykwalifikowany personel, co oznacza osobę/osoby z doświadczeniem, posiadające odpowiednie kwalifikacje merytoryczne i wiedzę na temat Systemu, po odpowiednim przeszkoleniu, cechujące się odpowiednimi predyspozycjami do kontaktu z użytkownikami Zamawiającego tj. komunikatywnością, dobra dykcją, odporność na stres, cierpliwością, pozytywnym nastawieniem do użytkowników Zamawiającego; kadra szkoleniowa musi posiadać umiejętności pracy z "trudnym użytkownikiem" np. zdenerwowanym, niecierpliwym, zadającym niejasne pytania lub udzielający niejasnych odpowiedzi – nieobeznanym w temacie,
- l. Wykonawca wystawi uczestnikom szkoleń certyfikaty ukończenia szkoleń ze wskazaniem ich zakresu merytorycznego.

### ZAMAWIAJACY:

### WYKONAWCA:

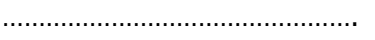

………………………………………………………

### Załącznik nr 4 do Umowy nr ………………… zawartej w dniu ……………..2013r.

### WZÓR PROTOKÓŁ ODBIORU KOŃCOWEGO REALIZACJI ETAPU I

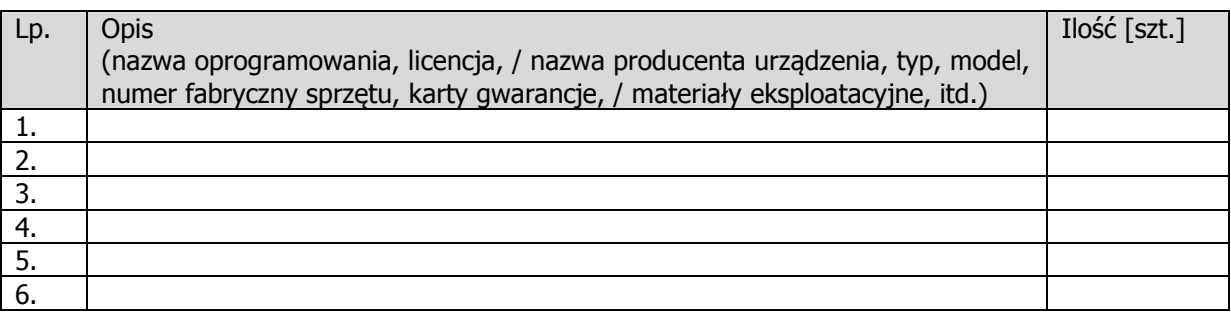

W dniu dzisiejszym Zamawiający stwierdza, że wdrożony w dniu …………………..….. w siedzibie Zamawiającego, System zgodnie z umową nr ............................... z dnia ............................... spełnia uzgodnione warunki wynikające z tej umowy/nie spełnia uzgodnionych warunków wynikających z tej umowy\*).

Nie zgłaszamy uwag, ani zastrzeżeń/zgłaszamy niniejsze uwagi i zastrzeżenia\*):

..................................................................................................................................................... ..................................................................................................................................................... ..................................................................................................................................................... .....................................................................................................................................................

\*niepotrzebne skreślić

#### Wykonawca

Upoważniony Przedstawiciel:

Zamawiający -Upoważniony Przedstawiciel:

............................................................. Imię i nazwisko

….......................................................... Imię i nazwisko

............................................................. Data, podpis i pieczęć

............................................................. Data, podpis i pieczęć